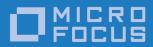

Orbix 6.3.11

Enterprise Messaging Guide: C++

Micro Focus The Lawn 22-30 Old Bath Road Newbury, Berkshire RG14 1QN UK http://www.microfocus.com

© Copyright 2014-2019 Micro Focus or one of its affiliates.

MICRO FOCUS, the Micro Focus logo and Orbix are trademarks or registered trademarks of Micro Focus or one of its affiliates.

All other marks are the property of their respective owners.

1/31/19

# **Contents**

|          | cting Micro Focus                                       |             |
|----------|---------------------------------------------------------|-------------|
| Part I   | Messaging Service Te                                    | echnologies |
| CORBA M  | lessaging Technologies                                  | 3           |
| Event :  | Service                                                 | 3           |
|          | ation Service<br>m Log Service                          |             |
|          | Communication                                           |             |
| Dart II  | The Notification Serv                                   | vico        |
| rait II  | The Nothication Serv                                    | vice        |
| Developi | ng Suppliers and Consumers.                             | 13          |
|          | ning an Event Channel<br>menting a Supplier             |             |
|          | Instantiating the Supplier                              |             |
| (        | Connecting to a Channel                                 | 18          |
|          | Creating Event Messages                                 |             |
|          | Sending Event Messages                                  |             |
|          | Disconnecting From the Event Channel menting a Consumer |             |
|          | Instantiating a Consumer                                |             |
|          | Connecting to the Channel                               |             |
|          | Obtaining Event Messages                                |             |
|          | Disconnecting From the Event Channel                    | 34          |
|          | ion Service Properties                                  |             |
|          | ty Typesty Inheritance                                  |             |
|          | g Properties                                            |             |
|          | Setting Properties Programmatically                     |             |
| 9        | Setting a Structured Event's QoS Propert                | ies41       |
| Getting  | g Properties                                            | 42          |
|          | ting Properties                                         |             |
|          | ty Descriptions<br>Reliability Properties               |             |
|          | Event Queue Order                                       |             |
|          | Event Priority                                          |             |
| L        | Lifetime Properties                                     | 47          |
|          | Start Time Properties                                   |             |
|          | Undelivered Event Properties                            |             |
| -<br>    | RequestTimeout<br>Sequenced Events Properties           | ال          |
|          | Proxy Push Supplier Properties                          |             |
|          | Proxy Pull Consumer Properties                          |             |

|          | Channel Administration Properties5              | 2 |
|----------|-------------------------------------------------|---|
| Event Fi | Itering 5!                                      | 5 |
|          | arding Filters5                                 |   |
| 1 OI W   | Implementing a Forwarding Filter                |   |
|          | Processing Events with Forwarding Filters       |   |
| Mann     | ing Filters6                                    |   |
| марр     | Implementing a Mapping Filter Object6           |   |
|          | Processing Events with Mapping Filters          |   |
| Eiltor   | Constraint Language                             |   |
| Tillel   | Constraint Expression Data Structure            |   |
|          |                                                 |   |
|          | Event Type Filtering                            |   |
|          | Referencing Filtered Data                       |   |
|          | Operand Handling                                |   |
|          | Examples of Notification Service Constraints    | U |
| Subscrib | oing and Publishing7                            | 3 |
|          | : Subscription7                                 |   |
|          | Adding Forwarding Filters7                      |   |
|          | Obtaining Subscriptions                         |   |
|          | Implementing subscription_change()              |   |
| Publis   | shing Event Types7                              |   |
| i abiic  | Advertising Event Types                         |   |
|          | Discovering Available Event Types8              |   |
|          | Implementing offer_change()8                    |   |
|          | Implementing oner_enunge()                      | • |
| Multicas | st Consumers8                                   | 7 |
| MIOP     | 8                                               | 7 |
| IDL Ir   | nterfaces8                                      | 7 |
| Confid   | guring Orbix for Multicast8                     | 8 |
|          | ementing an Endpoint Group8                     |   |
|          | Instantiating an IP/Multicast Consumer8         |   |
|          | Creating a POA for an Endpoint Group9           |   |
|          | Registering an Endpoint Group Object Reference9 |   |
| Conne    | ecting to an Event Channel9                     |   |
|          | ving Events9                                    |   |
|          | ing and Event Subscription9                     |   |
|          | nnecting from an Event Channel9                 |   |
| 2.000    |                                                 | • |
| Managin  | g the Notification Service99                    | 9 |
|          | guring the Notification Service9                |   |
|          | ing the Notification Service10                  |   |
|          | Direct Persistence                              |   |
|          | ging a Deployed Notification Service10          |   |
|          | ple 1: Generating Trace Information             |   |
|          | ple 2: Failure Recovery10                       |   |
|          | ,                                               |   |
| D . T    |                                                 |   |
| rart II  | II The Telecom Log Service                      |   |
|          |                                                 |   |
|          | Log Service Basics 103                          |   |
|          | om Log Service Objects10                        |   |
| Telec    | om Log Service Features10                       | 8 |

| Developing Telecom Log Clients            | 109 |
|-------------------------------------------|-----|
| Creating a Log                            |     |
| Obtain a log factory                      |     |
| Obtain a log object                       |     |
| Logging Events                            |     |
| Logging with a BasicLog                   |     |
| Logging Events with an EventLog           |     |
| Logging Events with a NotifyLog           |     |
| Getting Log Records                       |     |
| Deleting Records from the Log             |     |
| Ending a Logging Session                  |     |
| 3 33 3                                    |     |
| Advanced Features                         | 123 |
| Scheduling                                |     |
| Log Generated Events                      |     |
| Event Forwarding                          |     |
| Filtering                                 |     |
| Log Management                            |     |
| Administrative State                      |     |
| Maximum Log Size                          |     |
| Log Duration                              |     |
| Record Lifetime                           |     |
| Log QoS Properties                        |     |
| Availability Status                       |     |
| Operational State                         |     |
| Oualities of Service                      |     |
|                                           |     |
| Managing the Telecom Log Service          | 149 |
| Configuring the Telecom Log Service       |     |
| Running the Telecom Log Service           |     |
| Managing a Deployed Telecom Log Service   |     |
| Managing a Deployed relection Log Service |     |
| Glossary                                  | 152 |
| Giussai y                                 |     |
| Index                                     | 157 |

# **Preface**

#### **Specification compliance**

The Orbix Notification Service is a full implementation of the notification service as specified by the Object Management Group.

The Orbix Telecom Log Service is a full implementation of the telecom log service a specified by the Object Management Group.

All CORBA messaging services comply with the following specifications:

- CORBA 2.6
- GIOP 1.2 (default), 1.1, and 1.0

#### **Audience**

This guide is intended to help you become familiar with the notification service, and shows how to develop applications with it. This guide assumes that you are familiar with CORBA concepts, and with C++.

This guide does not discuss every interface and its operations in detail, but gives a general overview of the capabilities of the notification service and how various components fit together. For detailed information about individual operations, refer to the *CORBA Programmer's Reference*.

#### **Organization of this Guide**

Read "Messaging Service Technologies" for an overview of the Orbix enterprise messaging services. Subsequent parts describe various components of the messaging service in detail, and show how you implement an application that uses its capabilities.

#### **Document Conventions**

This guide uses the following typographical conventions:

Constant width

Constant width (courier font) in normal text represents portions of code and literal names of items such as classes, functions, variables, and data structures. For example, text might refer to the

CORBA:: Object class.

Constant width paragraphs represent code examples or information a system displays on the screen. For example:

#include <stdio.h>

Italic Italic words in normal text represent

emphasis and new terms.

Italic words or characters in code and commands represent variable values you must supply, such as arguments to commands or path names for your particular system. For example:

% cd /users/your\_name

**Note:** some command examples may use angle brackets to represent variable values you must supply. This is an older convention that is replaced with *italic* words or characters.

This guide may use the following keying conventions:

| No prompt                             | When a command's format is the same for multiple platforms, a prompt is not used.                                                      |
|---------------------------------------|----------------------------------------------------------------------------------------------------|
| 8                                     | A percent sign represents the UNIX command shell prompt for a command that does not require root privileges.                           |
| #                                     | A number sign represents the UNIX command shell prompt for a command that requires root privileges.                                    |
| >                                     | The notation > represents the DOS, Windows NT, Windows95, or Windows98 command prompt.                                                 |
| · · · · · · · · · · · · · · · · · · · | Horizontal or vertical ellipses in format and syntax descriptions indicate that material has been eliminated to simplify a discussion. |
| []                                    | Brackets enclose optional items in format and syntax descriptions.                                                                     |
| {}                                    | Braces enclose a list from which you must choose an item in format and syntax descriptions.                                            |
| I                                     | A vertical bar separates items in a list of choices enclosed in {} (braces) in format and syntax descriptions.                         |
|                                       |                                                                                                    |

# **Contacting Micro Focus**

Our Web site gives up-to-date details of contact numbers and addresses.

# Further Information and Product Support

Additional technical information or advice is available from several sources.

The product support pages contain a considerable amount of additional information, such as:

- The WebSync service, where you can download fixes and documentation updates.
- The Knowledge Base, a large collection of product tips and workarounds.
- Examples and Utilities, including demos and additional product documentation.

To connect, enter <a href="http://www.microfocus.com">http://www.microfocus.com</a> in your browser to go to the Micro Focus home page.

#### Note:

Some information may be available only to customers who have maintenance agreements.

If you obtained this product directly from Micro Focus, contact us as described on the Micro Focus Web site,

http://www.microfocus.com. If you obtained the product from another source, such as an authorized distributor, contact them for help first. If they are unable to help, contact us.

#### **Information We Need**

However you contact us, please try to include the information below, if you have it. The more information you can give, the better Micro Focus SupportLine can help you. But if you don't know all the answers, or you think some are irrelevant to your problem, please give whatever information you have.

- The name and version number of all products that you think might be causing a problem.
- Your computer make and model.
- Your operating system version number and details of any networking software you are using.
- The amount of memory in your computer.
- The relevant page reference or section in the documentation.
- Your serial number. To find out these numbers, look in the subject line and body of your Electronic Product Delivery Notice email that you received from Micro Focus.

#### **Contact information**

Our Web site gives up-to-date details of contact numbers and addresses.

Additional technical information or advice is available from several sources.

The product support pages contain considerable additional information, including the WebSync service, where you can download fixes and documentation updates. To connect, enter <a href="http://www.microfocus.com">http://www.microfocus.com</a> in your browser to go to the Micro Focus home page.

If you are a Micro Focus SupportLine customer, please see your SupportLine Handbook for contact information. You can download it from our Web site or order it in printed form from your sales representative. Support from Micro Focus may be available only to customers who have maintenance agreements.

You may want to check these URLs in particular:

- http://www.microfocus.com/products/corba/orbix/orbix-6.asmx
   trial software download and Micro Focus Community files)
- https://supportline.microfocus.com/productdoc.aspx. (documentation updates and PDFs)

To subscribe to Micro Focus electronic newsletters, use the online form at:

http://www.microfocus.com/Resources/Newsletters/infocus/newsletter-subscription.asp

# Part I

# Messaging Service Technologies

#### **Overview**

Orbix provides enterprise messaging technology through the CORBA notification service and the CORBA telecom log service.

### In this part

This part contains the following chapters:

**CORBA Messaging Technologies** 

page 7

# **CORBA Messaging Technologies**

The architecture of the CORBA event service provides the foundation for the CORBA messaging technologies. In the event service, client *suppliers* generate messages which are forwarded to client *consumers* through an *event channel*. The event channel provides a mechanism for publish / subscribe messaging, but does not support point to point messaging.

The notification service provides enterprise level decoupled messaging facilities by extending the functionality of the CORBA event service to include Qualities of Service, subscription mechanisms, filtering, and structured messages.

The telecom log service encompasses the functionality of both the event service and the notification service and extends their functionality by adding a durable and searchable log. The logs record the events forwarded through the associated event or notification service.

**Note:** The telecom log service also provides a log for non-messaging CORBA clients.

#### **Event Service**

An event originates at a client *supplier* and is forwarded through an *event channel* to any number of client *consumers*. Suppliers and consumers are completely decoupled; a supplier has no knowledge of the number of consumers or their identities, and consumers have no knowledge of which supplier generated a given event.

### **Service Capabilities**

An event channel provides the following capabilities for forwarding events:

- Accepts incoming events from client suppliers.
- Forwards supplier-generated events to all connected consumers.

#### **Connections**

Suppliers and consumers connect to an event channel and not directly to each other, as shown in Figure 1. From a supplier's perspective, the event channel appears as a single consumer;

from a consumer's perspective, the event channel appears as a single supplier. In this way, the event channel decouples suppliers and consumers.

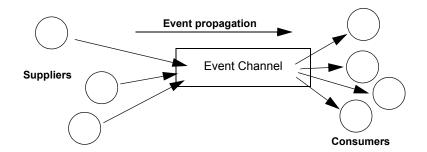

Figure 1: Suppliers and Consumers Communicating through an Event Channel

#### **How Many Clients?**

Any number of suppliers can issue events to any number of consumers using a single event channel. There is no correlation between the number of suppliers and the number of consumers. New suppliers and consumers can be easily added to or removed from the system.

### **Example**

Many documents can be linked to a spreadsheet cell, and must be notified when the cell value changes. However, the spreadsheet software does not need to know about the documents linked to its cell. When the cell value changes, the spreadsheet software should be able to issue an event that is automatically forwarded to each connected document.

#### **Event Delivery**

Figure 2 shows a sample implementation of event propagation in a CORBA system. In this example, suppliers are implemented as CORBA clients; the event channel and consumers are implemented as CORBA servers. An event occurs when a supplier invokes a clearly defined IDL operation on an object in the event

channel application. The event channel then propagates the event by invoking a similar operation on objects in each of the consumer servers.

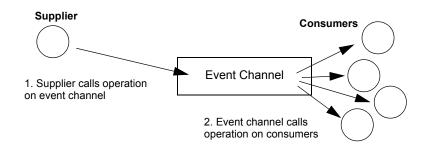

**Figure 2:** Event Propagation in a CORBA System

## **Further Reading**

For a full discussion of the event service and how to develop applications with it see the CORBA Programmer's Guide.

### **Notification Service**

# **Extensions of Event-based Communication**

The notification service extends the concept of event-based messaging with the following features:

| Feature                          | Description                                                                                                    |
|----------------------------------|----------------------------------------------------------------------------------------------------|
| Quality-of-service               | Properties such as event message priority and lifetime, can be set on different levels within the event channel.                                                     |
| Persistence                      | Quality-of-service parameters control the availability of events and channels beyond the lifetime of the service process, supplier processes, or consumer processes. |
| Event filtering and subscription | Filters allow consumers to receive only the events they are interested in, and to tell suppliers which events are in demand.                                         |
| Event publication                | Suppliers can inform an event channel which events they can supply, so consumers can subscribe to new event types as they become available.                          |
| Structured events                | Header information in structured events let you set properties and filterable data on event messages.                                                                |

| Feature                     | Description                                                                                                    |
|-----------------------------|----------------------------------------------------------------------------------------------------|
| Multicast event<br>delivery | Groups of consumers can subscribe to events and receive them using UDP multicast protocol, which keeps network traffic to a minimum. |

**Note:** The CORBA notification service is integrated with the other Orbix services. However, it is not designed for use with the Object Transaction Service (OTS).

For more information on the CORBA notification service, see "The Notification Service" on page 15

# **Telecom Log Service**

The telecom log service is modeled on the CORBA notification service and uses event-aware objects and an event channel to manage the logging of events to a persistent store. This implementation allows logs to generate events relating to the log and propagate them to their clients, filter events for logging, and forward events from suppliers to consumers. It also allows notification channel-aware logs to leverage the notification service's Quality of Service (QoS) properties. The telecom log service also provides interfaces that allow event-unaware clients to write directly to the log.

Figure 3 shows a basic telecom log service configuration.

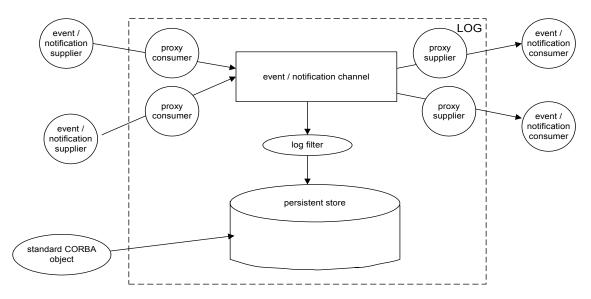

Figure 3: Log service configuration

#### **Features of the Telecom Log Service**

The telecom log service offers the following extensions to the notification service:

**Table 1:** Features of the telecom log service

| Feature               | Description                                                                                                    |
|-----------------------|----------------------------------------------------------------------------------------------------|
| Log generated events  | Log objects can keep their event aware clients informed of the telecom log service's state by generating events and forwarding the events onto their clients.                                                                                                    |
| Quality of<br>Service | The telecom log service specifies three levels of Quality of Service for logged events.                                                                                                    |
| Log size              | The size of the persistent store for each log object can be set individually.                                                                                                    |
| Log full behavior     | The behavior of the log when it becomes full is configurable. The log can either discard new log records until the old ones are deleted manually, or the log can overwrite the oldest records in the store with new ones.                                                                    |
| History               | The maximum lifetime of a log record can be controlled through property settings.                                                                                                    |
| Scheduling            | Record logging can be scheduled. When the log object is scheduled to log events, it is fully functional. When it is not scheduled to receive events, the log object will continue to provide read access to the logged events and perform the functions of an event or notification channel. |
| Filtering             | In addition to delivery level filtering,  NotifyLog objects support event filtering at the logging level. They can apply filters to the events that are recorded in the log's persistent store.                                                                                              |

For more information of the telecom log service, see "The Telecom Log Service" on page 109.

#### **Event Communication**

CORBA specifies two approaches to initiating the transfer of events between suppliers and consumers

- *push model*: Suppliers initiate transfer of events by sending those events to the channel. The channel then forwards them to any consumers connected to it.
- *pull model*: Consumers initiate the transfer of events by requesting them from the channel. The channel requests events from the suppliers connected to it.

#### **Push Model**

In the push model, suppliers generate events and actively pass them to an event channel. In this model, consumers wait for events to arrive from the channel.

Figure 4 illustrates a push model architecture in which push suppliers communicate with push consumers through the event channel.

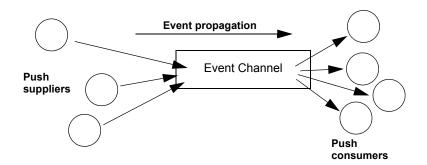

Figure 4: The Push Model of Event Transfer

#### **Pull Model**

In the pull model, a consumer actively requests events from the channel. The supplier waits for a pull request to arrive from the channel. When a pull request arrives, event data is generated and returned to the channel.

Figure 5 illustrates a pull model architecture in which pull consumers communicate with pull suppliers through the event channel.

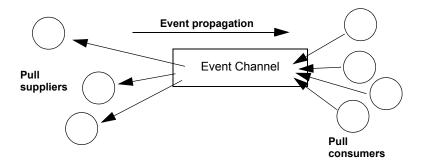

**Figure 5:** Pull Model Suppliers and Consumers Communicating through an Event Channel

#### Mixing Push and Pull Models

Because suppliers and consumers are completely decoupled by the event channel, push and pull models can be mixed in a single system.

For example, suppliers can connect to an event channel using the push model, while consumers connect using the pull model, as shown in Figure 6.

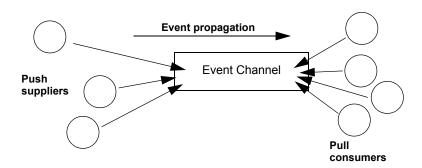

**Figure 6:** Push Suppliers and Pull Consumers Communicating through an Event Channel

In this case, both suppliers and consumers participate in initiating event transfer. A supplier invokes an operation on an object in the event channel to transfer an event to the channel. A consumer then invokes another operation on an event channel object to transfer the event data from the channel.

In the case where push consumers and pull suppliers are mixed, the event channel actively propagates events by invoking IDL operations in objects in both suppliers and consumers. The pull supplier would wait for the channel to invoke an event transfer before sending events. Similarly, the push consumer would wait for the event channel to invoke event transfer before receiving events.

# **Part II**

# The Notification Service

# In this part

This part contains the following chapters:

| Developing Suppliers and Consumers | page 17  |
|------------------------------------|----------|
| Notification Service Properties    | page 41  |
| Event Filtering                    | page 59  |
| Multicast Consumers                | page 77  |
| Subscribing and Publishing         | page 89  |
| Managing the Notification Service  | page 103 |

# **Developing Suppliers and Consumers**

Client suppliers and consumers connect to an event channel in order to share information with each other.

The CosNotifyComm module defines client supplier and consumer interfaces. The interfaces can be categorized according to the following dependencies:

- A client interface supports either the push or pull model.
- For each push or pull model, an interface is defined to support one of the event message types: untyped, structured, or sequence.

The interface that you implement determines how a client sends or receives event messages.

# **Obtaining an Event Channel**

Client consumers and suppliers obtain an event channel object reference either by creating a channel, or by finding an existing one.

#### **Procedure**

You obtain an event channel by completing the following steps:

| Step | Action                                                                                        |
|------|-----------------------------------------------------------------------------------------------|
| 1    | Obtain an event channel factory by calling resolve_initial_references("NotificationService"). |
| 2    | Use the event channel factory to create a channel or find an existing one.                    |

### **Event Channel Factory Operations**

You can call one of several operations on an event channel factory to create or find an event channel. By providing both create and find operations, the notification service allows any client or supplier to create an event channel, which other clients and suppliers can subsequently discover.

Orbix Notification supports two sets of event channel factory operations:

- The OMG-defined CosNotifyChannelAdmin::EventChannelFactory interface relies on system-generated IDs.
- Proprietary extensions in the IT\_NotifyChannelAdmin:: EventChannelFactory interface allow user-defined channel names.

Orbix Enterprise Messaging Guide: C++ 17

#### **OMG Operations**

CosNotifyChannelAdmin::EventChannelFactory defines the following operations for obtaining an event channel:

**create\_channel()** creates an event channel and returns an object reference.

**get\_all\_channels()** returns a sequence IDs of all event channels.

**get\_event\_channel()** returns an object reference to the ID-specified event channel.

#### **Orbix Extensions**

Orbix Notification provides proprietary operations for obtaining named event channels, in

IT\_NotifyChannelAdmin::EventChannelFactory:

```
// IDL module IT_NotifyChannelAdmin
struct EventChannelInfo
{
   string name;
   CosNotifyChannelAdmin::ChannelID id;
   CosNotifyChannelAdmin::EventChannel reference;
};

typedef sequence<EventChannelInfo> EventChannelInfoList;

// ...
interface EventChannelFactory :
   CosNotifyChannelAdmin::EventChannelFactory
```

```
CosNotifyChannelAdmin::EventChannel create named channel(
       in string name,
        in CosNotification::QoSProperties initial qos,
        in CosNotification::AdminProperties initial admin,
       out CosNotifyChannelAdmin::ChannelID id)
  raises (ChannelAlreadyExists, CosNotification::UnsupportedQoS,
        CosNotification::UnsupportedAdmin);
  CosNotifyChannelAdmin::EventChannel find channel(
                        in string name,
                       out CosNotifyChannelAdmin::ChannelID id)
  raises(CosNotifyChannelAdmin::ChannelNotFound);
  CosNotifyChannelAdmin::EventChannel find channel by id(
                        in CosNotifyChannelAdmin::ChannelID id,
                         out string name)
  raises (CosNotifyChannelAdmin::ChannelNotFound);
 EventChannelInfoList list channels();
};
```

**create\_named\_channel()** creates a named event channel and returns an object reference.

**find\_channel()** returns an object reference to the named event channel.

**find\_channel\_by\_id()** returns an object reference to an event channel based on the channel's ID.

**list\_channels()** returns a list of event channels, which provides their names, IDs, and object references.

### **Example**

The following code can be used by any supplier or consumer to obtain an event channel.

**Example 1:** Obtaining an Event Channel

```
// C++
CosNotifyChannelAdmin::EventChannel_var ec;
CosNotifyChannelAdmin::ChannelID id;
CosNotification::QosProperties init_qos(0);
CosNotification::AdminProperties init_admin(0);

CORBA::Object_var obj =
    orb->resolve_initial_references("NotificationService");
IT_NotifyChannelAdmin::EventChannelFactory_var factory =
    IT_NotifyChannelAdmin::EventChannelFactory::_narrow(obj);
try
    {
        ec = factory->create_named_channel("EventChannel", init_qos, init_admin, id);
    }
}
```

#### **Example 1:** Obtaining an Event Channel

```
catch (IT_NotifyChannelAdmin::ChannelAlreadyExists&)
{
    // Channel has been previously created, so find it
    try
    {
        ec = factory->find_channel("EventChannel", id);
    }
    catch (CosNotifyChannelAdmin::ChannelNotFound&)
    {
        cerr << "Couldn't create or find the event channel" <<
            endl;
        exit(1);
    }
    catch (CORBA::SystemException& se)
    {
        cerr << "System exception occurred during find_channel:
        "
            << se << endl;
            exit(1);
        }
} // catch ChannelAlreadyExists</pre>
```

#### This code executes as follows:

- 1. Obtains the event channel factory.
- 2. Tries to create an event channel by calling create named channel().
- 3. Catches the IT\_NotifyChannelAdmin::ChannelAlreadyExists exception if a channel of the specified name already exists.
- 4. Tries to obtain an existing channel of the same name by calling find channel().

# **Implementing a Supplier**

#### **Actions**

A client supplier program performs the following actions:

- 1. Instantiates suppliers using the appropriate interface in module CosNotifyComm.
- 2. Connects suppliers to the event channel.
- 3. Creates event messages.
- 4. Sends event messages to the event channel.
- 5. Disconnects from the event channel.

### **Instantiating the Supplier**

#### Which Interface to Use?

Two dependencies determine which interface you should use to instantiate a supplier:

- The model that the supplier supports: push or pull.
- The type of event messages that the supplier generates: untyped, structured, or sequence of structures.

The IDL module <code>CosNotifyComm</code> defines six interfaces that support different combinations of both dependencies:

| Event type | Push model             | Pull model             |
|------------|------------------------|------------------------|
| untyped    | PushSupplier           | PullSupplier           |
| structured | StructuredPushSupplier | StructuredPullSupplier |
| sequence   | SequencePushSupplier   | SequencePullSupplier   |

#### **Example**

You instantiate a supplier from the interface that supports the desired model and event message type. Example 2 shows how a client application might instantiate a supplier of type StructuredPushSupplier.

**Example 2:** Instantiating a StructuredPushSupplier (Sheet 1 of 2)

```
// C++
#include <omg/CosNotification.hh>
#include <omg/CosNotifyChannelAdmin.hh>
#include <omg/CosNotifyCommS.hh>

class NotifyPushSupplier_i :
   public virtual POA_CosNotifyComm::StructuredPushSupplier
{
   public:
     NotifyPushSupplier_i()
     { }
     ~NotifyPushSupplier_i()
     { }
     *NotifyPushSupplier_i()
     { }
     *NotifyPushSupplier_i()
     { }
     *NotifyPushSupplier_i()
     { }
     *NotifyPushSupplier_i()
     { }
     *NotifyPushSupplier_i()
     **The structured PushSupplier in the structured PushSupplier in the structu
```

```
// ...
// client supplier program
int main(int argc, char *argv[])
{
    // ...
    // ORB and POA activation not shown
    // ...
    supplier = new NotifyPushSupplier_i;
    // ...
}
```

#### **Connecting to a Channel**

In order to pass messages to the event channel, a supplier must connect to it through a proxy consumer that receives unfiltered events from the supplier. Each supplier must have its own proxy consumer. The proxy consumer begins the filtering process and passes the events down the channel.

#### **Procedure**

A client supplier connects to the event channel in three steps:

| Step | Action                                                                                           |
|------|--------------------------------------------------------------------------------------------------|
| 1    | Obtain a SupplierAdmin object from the event channel.                                            |
| 2    | Create a proxy consumer in the event channel, to receive the events that the supplier generates. |
| 3    | Connect to the proxy consumer.                                                                   |

# **Obtaining a Supplier Admin**

On creation, an event channel instantiates a default supplierAdmin object, which you obtain by calling  $default\_supplier\_admin()$  on the event channel. For example:

```
CosNotifyChannelAdmin::SupplierAdmin_var sa =
  channel->default_supplier_admin();
```

The EventChannel interface also defines operations for creating and getting other supplier admin objects:

**new\_for\_suppliers()** returns a new supplier admin and its system-assigned AdminID identifier. When you create a supplier admin, you also determine whether to AND or OR its filters with proxy consumer filters (see "Traversing Multiple Filters in a Channel" on page 64).

**get\_supplieradmin()** takes an AdminID identifier and returns an existing supplier admin.

**get\_all\_supplieradmins()** returns a sequence of AdminID identifiers.

#### Why Create Multiple Admin Objects?

You might want to create multiple supplier admin objects for one of the following reasons:

- Groups of proxy consumers each require the same quality-of-service properties. All proxy consumers inherit properties from their parent supplier admin. By creating different supplier admin objects with the desired sets of properties, you can more easily manage the properties of individual proxies.
  - For more information about quality-of-service properties, see "Notification Service Properties".
- Groups of proxy consumers have different filtering requirements. You can set different filters on individual admin objects and group proxy consumers accordingly.
- You need to distribute the load of event messages among different supplier admin objects. A supplier admin's workload is liable to increase for two reasons: using supplier-side forwarding filters (see "Forwarding Filters" on page 59), and implementing pull-model suppliers. One or both factors might require additional supplier admin objects to handle the extra work load that these entail.

#### **Proxy Consumers**

A proxy consumer is responsible for receiving event messages from its client supplier and inserting them into the event channel, where they are forwarded to all interested consumers. You create one proxy consumer for each client supplier.

As with client suppliers, you can create six types of proxy consumers, depending on the client supplier's model (push/pull) and event message type (untyped, structured, or sequence of structures). The type of proxy consumer must match the type of its client supplier.

The CosNotifyChannelAdmin module defines interfaces that support the following proxy consumer objects:

ProxyPushConsumer StructuredProxyPushConsumer SequenceProxyPushConsumer ProxyPullConsumer StructuredProxyPullConsumer SequenceProxyPullConsumer

#### **Obtaining a Proxy Consumer**

You obtain a proxy consumer by invoking one of the following operations on a supplier admin:

**obtain\_notification\_push\_consumer()** returns a push-model proxy consumer.

**obtain\_notification\_pull\_consumer()** returns a pull-model proxy consumer.

Both methods take one of the following arguments, which determines the event message type that this proxy consumer handles:

```
ANY_EVENT
STRUCTURED_EVENT
SEQUENCE EVENT
```

Both methods raise CosNotifyChannelAdmin::AdminLimitExceeded when the event channel's MaxSuppliers(see "MaxSuppliers" on page 56) limit is reached.

### **Example**

The code in Example 3 obtains a StructuredProxyPushConsumer proxy consumer for a StructuredPushSupplier supplier by calling obtain\_notification\_push\_consumer(), and supplying an argument of STRUCTURED EVENT.

#### **Example 3:** Obtaining a Proxy Consumer

```
// C++
CosNotifyChannelAdmin::ProxyID proxy_id;
CosNotifyChannelAdmin::ClientType ctype =
    CosNotifyChannelAdmin::STRUCTURED_EVENT;

try
{
    CosNotifyChannelAdmin::ProxyConsumer_var obj =
        sa->obtain_notification_push_consumer(ctype,
        proxy_id);
}
catch(CosNotifyChannelAdmin::AdminLimitExceeded err)
{
// handle the exception
}
CosNotifyChannelAdmin::StructuredProxyPushConsumer_ptr
        ppc =
CosNotifyChannelAdmin::StructuredProxyPushConsumer::_narr
        ow(obj);
```

# Connecting a Supplier to a Proxy Consumer

After creating a proxy consumer, you can connect it to a compatible client supplier. This establishes the client supplier's connection to the event channel, so it can send messages.

Each proxy consumer interface supports a connect operation; the operation requires that the supplier and its proxy support the same delivery model and event-message type. For example, the StructuredProxyPushConsumer interface defines connect\_structured\_push\_supplier(), which only accepts an object reference to a StructuredPushSupplier as input.:

```
// IDL
interface StructuredProxyPushConsumer :
    ProxyConsumer, CosNotifyComm::StructuredPushConsumer
{
    void connect_structured_push_supplier(
        in CosNotifyComm::StructuredPushSupplier push_supplier)
    raises(CosEventChannelAdmin::AlreadyConnected);
};
```

#### **Example**

Example 4 shows one method of implementing a StructuredPushSupplier client that connects itself to a proxy consumer.

**Example 4:** Connecting a StructuredPushSupplier

#### **Creating Event Messages**

#### **Types of Event Messages**

The notification service supports three formats for sending events:

- Untyped events are sent as CORBA: :Any types. Clients can store
  an event message into any format they choose, including a
  structure, then package the data into an Any.
- Structured events provide a well-defined data structure that encapsulates an event's type and other information. Filters use this data to screen event messages.
- Sequences of structured events are simply batches of structured events gathered together and sent at the same time.

#### **Structured Event Messages**

Structured event messages are defined in module CosNotification as follows:

```
struct Property {
    PropertyName name;
    PropertyValue value;
};
typedef sequence<Property> PropertySeq;
typedef PropertySeq OptionalHeaderFields;
typedef PropertySeg FilterableEventBody;
struct EventType {
    string domain name;
    string type name;
};
struct FixedEventHeader {
   EventType event type;
    string event name;
};
struct EventHeader {
   FixedEventHeader fixed header;
    OptionalHeaderFields variable_header;
};
struct StructuredEvent {
    EventHeader header;
    FilterableEventBody filterable data;
    any remainder of body;
};
```

Each structured event has three main components, as shown in Figure 7.

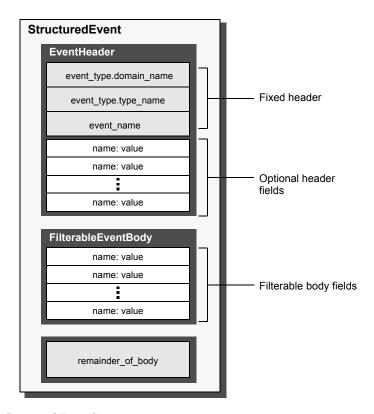

Figure 7: Structured Event Components

#### **EventHeader** consists of two members:

- A fixed header section that contains three string fields for specifying event-type data: domain\_name, type\_name, and event\_name.
- A list of zero or more optional header fields. Each field name is a string, and each value is a CORBA::Any. These fields are typically used to set properties on an event message, such as its lifetime and priority.

**FilterableEventBody** consists of data fields that can be used to set user-defined properties. Filters typically use these to screen event messages.

**remainder\_of\_body** is a CORBA::Any, which can store any event-related data, such as the contents of a file.

### Why Use Structured Event Messages?

A structured event message can provide filterable information, such as the event's type and contents, and assign quality-of-service properties to the event, such as its priority or

lifetime. Later chapters in this guide describe notification filters ("Event Filtering") and quality-of-service properties ("Notification Service Properties").

#### **Example**

The code in Example 5 shows how a supplier creates a structured message that sets an event type's domain name and type name to  ${\tt SportsNews}$  and  ${\tt BaseballResults}$ , respectively, and sets its priority to 0.

**Example 5:** Creating a structured message

```
//C++
CosNotification::StructuredEvent se;
se.header.fixed_header.event_type.domain_name =
    string_dup("SportsNews");
se.header.fixed_header.event_type.type_name =
    string_dup("BaseballResults");
se.header.fixed_header.event_name = string_dup("");
se.header.variable_header.length(1);
se.header.variable_header[0].name =
    string_dup(CosNotification::Priority);
se.header.variable_header[0].value <<= 0;
se.filterable_data.length(0);</pre>
```

### **Sending Event Messages**

A client supplier sends event messages in one of two ways:

- A push supplier invokes the appropriate push operation on its proxy consumer and supplies the event as an input argument.
- A pull supplier implements the appropriate pull or try\_pull operation. When the proxy consumer invokes one of these operations, the supplier returns an event message, if one is available.

#### **Push Supplier**

A push supplier invokes one of the following push operations on its proxy consumer, according to the event messages that they support:

- push() is invoked by a PushSupplier and accepts a CORBA::Any as input.
- push\_structured\_event() is invoked by a StructuredPushSupplier and accepts a StructuredEvent as input.
- push\_structured\_events() is invoked by a SequencePushSupplier and accepts a sequence of event structures as input.

#### **Example**

Example 6 pushes a structured event message.

**Example 6:** Pushing a Structured Event

```
// C++
// proxy consumer and event message already obtained
try
    {
        proxy->push_structured_event(se);
    }
catch (CORBA::SystemException& sysex)
    {
        cerr << "System exception occurred during push: " <<
            sysex << endl;
        exit(1);
    }
catch (CORBA::Exception&)
    {
        cerr << "Unknown exception occurred during push" << endl;
        exit(1);
    }
}</pre>
```

#### **Pull Supplier**

A pull supplier sends event messages only on request. Depending on the setting of the configuration variable  $dispatch\_strategy$ , a pull supplier's proxy consumer invokes a  $try\_pull()$  or a pull() operation on it's supplier. Pull suppliers are responsible for implementing the appropriate variant of  $try\_pull()$  or pull(). Each pull supplier interface supports a  $try\_pull()$  and pull() operation:

- try\_pull() and pull() are invoked on a PullSupplier and return a CORBA::Any.
- try\_pull\_structured\_event() and pull\_structured\_event() are invoked on a StructuredPullSupplier and return a CosNotification::StructuredEvent.
- try\_pull\_structured\_events() and pull\_structured\_events()
  are invoked on a SequencePullSupplier and return a sequence
  of event structures.

A try\_pull operation is non-blocking and is called by the proxy when the notification service's <code>dispatch\_strategy</code> is set to thread\_pool. It returns immediately with an output parameter of type boolean to indicate whether the return value actually contains an event. The proxy consumer continues to invoke the pull operation on the supplier as many times as specified in the <code>MaxRetries</code> property (see "MaxRetries" on page 55). The interval between retries is specified by the <code>PullInterval</code> property (see "PullInterval" on page 56).

A pull operation is blocking and is called by the proxy when the notification service's <code>dispatch\_strategy</code> is set to <code>single\_thread</code>. It blocks until an event is ready to be forwarded to the proxy.

Since the setting of the notification service's <code>dispatch\_strategy</code> cannot typically be determined at development time, the safest approach to developing pull style suppliers is implement both <code>try pull()</code> and <code>pull()</code>.

#### **Example**

Example 7 implements try\_pull\_structured\_event() by attempting to populate an event structure with the latest baseball scores.

**Example 7:** Pulling Structured Events

```
// C++
CosNotification::StructuredEvent*
NotifyPullSupplier i::try pull structured event(boolean
                                                has_event)
throw(CORBA::SystemException)
  boolean has scores = false;
  has event = false;
  // check if any baseball scores are available
  string scores = get latest scores(has scores));
    CosNotification::StructuredEvent *event =
      new CosNotification::StructuredEvent();
    if (has scores)
      event->header.fixed header.event type.domain name =
        string dup("SportsNews");
      event->header.fixed header.event type.type name =
        string dup("BaseballResults");
      // no filterable data
     event->header.variable header.length(0);
     event->filterable data.length(0);
      event->remainder of body <<= scores;
      has event = true;
    return (event);
```

#### **Disconnecting From the Event Channel**

A client supplier can disconnect from the event channel at any time by invoking the disconnect operation on its proxy consumer. This operation terminates the connection between a supplier and its target proxy consumer. The channel then releases all resources allocated to support its connection to the supplier, including destruction of the target proxy consumer.

Each proxy consumer interface supports a disconnect operation. For example, disconnect\_structured\_push\_consumer() is defined in the interface StructuredProxyPushConsumer.

## **Implementing a Consumer**

#### **Actions**

A client consumer program performs the following actions:

- Instantiates consumers using the appropriate CosNotifyComm interface.
- 2. Connects consumers to the event channel.
- 3. Obtains event messages.
- 4. Disconnects from the event channel.

#### **Instantiating a Consumer**

#### Which Interface to Use?

Two dependencies determine which interface you use to instantiate a consumer:

- The model that the consumer supports: push or pull.
- The type of event messages that the consumer receives: untyped, structured, or sequence of structures.

The IDL module <code>CosNotifyComm</code> defines six interfaces that support different combinations of both dependencies:

| Event type | Push model             | Pull model             |
|------------|------------------------|------------------------|
| untyped    | PushConsumer           | PullConsumer           |
| structured | StructuredPushConsumer | StructuredPullConsumer |
| sequence   | SequencePushConsumer   | SequencePullConsumer   |

You instantiate a consumer from the interface that supports the desired model and event message type.

#### **Example**

Example 8 shows how a client application might instantiate a structured push consumer.

**Example 8:** Instantiating a Consumer (Sheet 1 of 2)

```
// C++
// client consumer definitions
#include <omg/CosNotification.hh>
#include <omg/CosNotifyChannelAdmin.hh>
#include <omg/CosNotifyCommS.hh>
```

#### **Example 8:** Instantiating a Consumer (Sheet 2 of 2)

```
class NotifyPushConsumer_i :
   public virtual POA_CosNotifyComm::StructuredPushConsumer
{
    public:
    // ...

    void push_structured_event(const

        CosNotification::StructuredEvent);
        // ...
}
// client consumer program
int main(int argc, char *argv[])
{
    // ORB and POA activation not shown
    // ...
    consumer = new NotifyPushConsumer_i;
    // ...
}
```

#### **Connecting to the Channel**

Consumers receive messages from the event channel through a proxy supplier. Each consumer on the channel has its own proxy supplier. Proxy suppliers use the same delivery method as their consumers and send the appropriate message type.

#### **Procedure**

Consumers connect to the event channel in three steps:

| Step | Action                                                                                      |
|------|---------------------------------------------------------------------------------------------|
| 1    | Obtain a ConsumerAdmin object from the event channel.                                       |
| 2    | Create a proxy supplier in the event channel, to receive supplier-generated event messages. |
| 3    | Connect to the proxy supplier.                                                              |

#### **Obtaining a Consumer Admin**

On creation, an event channel instantiates a default <code>ConsumerAdmin</code> object, which you supply by calling <code>default\_consumer\_admin()</code> on the event channel. For example:

```
CosNotifyChannelAdmin::ConsumerAdmin_var ca =
  channel->default_consumer_admin();
```

The EventChannel interface also defines operations for creating and getting other consumer admin objects:

**new\_for\_consumers()** returns a new consumer admin and its system-assigned AdminID identifier. When you create a consumer admin, you also determine whether to AND or OR its forwarding filters with proxy supplier filters (see "Traversing Multiple Filters in a Channel" on page 64).

**get\_consumeradmin()** takes an AdminID identifier and returns an existing consumer admin.

**get\_all\_consumeradmins()** returns a sequence of AdminID identifiers.

#### Why Create Multiple Admin Objects?

You might want to create multiple consumer admin objects for one of the following reasons:

- Groups of proxy suppliers each require the same quality-of-service properties. All proxy suppliers inherit properties from their parent consumer admin. By creating different consumer admin objects with the desired sets of properties, you can more easily manage the properties of individual proxies.
  - For more information about quality-of-service properties, see "Notification Service Properties".
- Groups of proxy suppliers each have the same filtering requirements. Because all event messages are initially filtered by the consumer admin, you can use admin filters to centralize filter processing and administration, and minimize the associated overhead.
- You need to distribute the load of event messages among different consumer admin objects. A consumer admin's work load is liable to increase for two reasons: using consumer-side filters, and the number of message-forwarding proxies. One or both factors might require additional consumer admin objects to handle the extra work load that these entail.

For more information about filters, see "Event Filtering".

#### **Proxy Suppliers**

A proxy supplier is responsible for distributing event messages that have been sent by the event channel to its consumer, subject to filtering and quality-of-service settings. You create one proxy supplier for each client consumer.

As with client consumers, you can create six types of proxy suppliers, depending on the client consumer's model (push/pull) and event message type (untyped, structured, or sequence of structures). The proxy supplier must be the same type as its client consumer.

The module CosNotifyChannelAdmin defines interfaces that support the following proxy supplier objects:

ProxyPushSupplier StructuredProxyPushSupplier SequenceProxyPushSupplier ProxyPullSupplier StructuredProxyPullSupplier SequenceProxyPullSupplier

#### **Obtaining a Proxy Supplier**

You obtain a proxy supplier by invoking one of the following methods on a consumer admin:

**obtain\_notification\_push\_supplier()** returns a push-model proxy supplier.

**obtain\_notification\_pull\_supplier()** returns a pull-model proxy supplier.

Both methods take one of the following arguments, which determines the event message type that this proxy supplier handles:

ANY\_EVENT
STRUCTURED\_EVENT
SEQUENCE EVENT

Both methods raise CosNotifyChannelAdmin::AdminLimitExceeded when the event channel's MaxConsumers(see "MaxConsumers" on page 56) limit is reached.

Example 9 obtains a proxy supplier for a StructuredPushConsumer supplier by calling obtain notification push supplier().

**Example 9:** Obtaining a Proxy Supplier

```
// C++
CosNotifyChannelAdmin::ProxyID proxy_id;
CosNotifyChannelAdmin::ClientType ctype =
    CosNotifyChannelAdmin::STRUCTURED_EVENT;

try
{
    CosNotifyChannelAdmin::ProxySupplier_var obj =
        ca->obtain_notification_push_supplier(ctype,
        proxy_id);
}
catch(CosNotifyChannelAdmin::AdminLimitExceeded err)
{
    // handle the exception
}
CosNotifyChannelAdmin::StructuredProxyPushSupplier_ptr
    pps =
    CosNotifyChannelAdmin::StructuredProxyPushSupplier::_nar
    row(obj);
```

# Connecting a Consumer to a Proxy Supplier

After creating a proxy supplier, you can connect it to a compatible client consumer. This establishes the client's connection to the event channel, so it can obtain messages from suppliers.

Each proxy supplier interface supports a connect operation; the operation requires that the client supplier and its proxy support the same push or pull model and event-message type. For example, the <code>StructuredProxyPushSupplier</code> interface defines <code>connect\_structured\_push\_consumer()</code>, which only accepts an object reference to a <code>StructuredPushSupplier</code> as input:

Example 10 shows how you might implement a StructuredPushConsumer client that connects itself to a proxy supplier.

**Example 10:** Connecting to a Proxy Supplier

## **Obtaining Event Messages**

A client consumer obtains event messages in one of two ways:

- A push consumer implements the appropriate push operation.
   As events become available, the proxy supplier pushes them to its client consumer in the appropriate format.
- A pull consumer invokes the appropriate pull or try\_pull operation on its proxy supplier; the proxy supplier returns with the next available event.

#### **Event Message Conversion**

If necessary, the event channel converts event messages to the type expected by its consumers. For example, if a PushSupplier pushes an untyped event message to an event channel that has StructuredPushConsumer clients, the channel delivers the event to those clients as a structured event message. The event data is stored in the message's remainder\_of\_body member. Similarly, PushConsumer clients receive an event originally sent in structured format as a CORBA::Any.

#### **Push Consumer**

A push consumer implements one of the following push operations:

• push() is implemented by a PushConsumer, and receives an event message of the CORBA::Any type.

- push\_structured\_event() is implemented by a StructuredPushConsumer and receives an event message of CosNotification::StructuredEvent.
- push\_structured\_events() is implemented by a
   SequencePushConsumer and receives a sequence of structured
   event messages CosNotification::EventBatch.

Example 11 implements <code>push\_structured\_event()</code> to receive a structured event that contains sports scores.

**Example 11:** Receiving Events Using Push Operation

```
// C++
void NotifyPushConsumer i::push structured event
     (const CosNotification::StructuredEvent& event)
     throw(CORBA::SystemException)
  CORBA::String news type;
  CORBA::String sports type;
  CORBA::String scores;
  event.domain name >> = news type;
  event.type name >>= sports type;
  if (strcmp(news type, "SportsNews") == 0)
    {
      event.remainder of body >>= scores;
      cout << "Current " << sports type << "scores: " <<</pre>
   scores
          << endl;
    }
```

#### **Pull Consumer**

A pull client consumer invokes the appropriate pull or try\_pull operation on its proxy supplier to solicit event messages; the proxy supplier returns with the next available event.

Each proxy supplier interface supports a variant of the pull and the try pull operations:

- pull() and try\_pull() are invoked on a PullSupplier proxy and return a CORBA::Any argument.
- pull\_structured\_event() and try\_pull\_structured\_event() are invoked on a StructuredPullSupplier proxy and return a CosNotification::StructuredEvent.
- pull\_structured\_events() and try\_pull\_structured\_events() are invoked on a SequencePullSupplier proxy and return a sequence of event structures.

The pull and  ${\tt try\_pull}$  operations differ only in their blocking mode:

- A pull operation blocks until an event is available.
- A try\_pull operation is non-blocking—it returns immediately with a boolean output parameter to indicate whether the return value actually contains an event. The proxy consumer continues to invoke the pull operation on the supplier as many times as specified in the MaxProxyConsumerRetries property (see "MaxRetries" on page 55). The interval between retries is specified by the PullInterval property (see "PullInterval" on page 56).

#### **Example**

Example 12 shows how one might use try\_pull to receive data from a StructuredProxyPullSupplier.

#### Example 12: Pulling Events

```
// C++
CosNotification::StructuredEvent *event;
CORBA::ULong n;
boolean has data = false;
try
    event = proxy->try pull structured event(has data);
catch (CosEventComm::Disconnected&)
   cerr << "Disconnected exception occurred during pull"</pre>
         endl:
    exit(1);
catch (CORBA::SystemException& se)
    cerr << "System exception occurred during pull" <<</pre>
   endl;
    exit(1);
if (has data)
   event->remainder of body >>= n;
   cout << "Received event number " << n << "using
   try_pull"
         << endl;
```

#### **Disconnecting From the Event Channel**

A client consumer can disconnect from the event channel at any time by invoking the disconnect operation on its proxy supplier. This operation terminates the connection between the consumer and its target proxy supplier. The event channel then releases all resources allocated to support its connection to the consumer, including destruction of the target proxy supplier.

Each proxy supplier interface supports a disconnect operation. For example, disconnect\_structured\_push\_supplier() is defined in StructuredProxyPushSupplier.

# **Notification Service Properties**

You can set and modify a number of properties on notification service components.

Notification service properties control the delivery of event messages—for example, their priority and reliability. You can use either the API or the Notification Console to set these properties on a channel, an administration object, a proxy object, or an event message.

## **Property Types**

## **Administration Properties**

Administration properties control the behavior of event channels and cannot be set on other objects. They are supported by the AdminPropertiesAdmin interface, which provides the accessor operations get admin() and set admin().

The notification service supports the following administration properties:

MaxConsumers
MaxSuppliers
MaxQueueLength
RejectNewEvents

## **Quality-of-Service Properties**

Quality-of-service properties control the behavior of all notification service components and can be set on any notification service object, including messages. They are supported by the  $\mathtt{QoSAdmin}$  interface, which provides accessor operations  $\mathtt{get\_qos}()$  and  $\mathtt{set\_qos}()$ .

Table 2 lists the quality-of-service properties and the component types on which they can be set. Some properties have more specific restrictions; these are discussed in the property descriptions (see "Property Descriptions" on page 48).

**Table 2:** Component Support for Quality-of-Service Properties

| Property              | Message | Proxy | Admin | Channel |
|-----------------------|---------|-------|-------|---------|
| EventReliability      | Υ       |       |       | Υ       |
| ConnectionReliability |         | Υ     | Υ     | Υ       |
| Priority              | Υ       | Υ     | Υ     | Υ       |
| OrderPolicy           |         | Υ     | Υ     | Υ       |
| StopTime              | Υ       |       |       |         |

**Table 2:** Component Support for Quality-of-Service Properties

| Property             | Message | Proxy | Admin | Channel |
|----------------------|---------|-------|-------|---------|
| StopTimeSupported    |         | Y     | Υ     | Υ       |
| Timeout              | Y       | Y     | Υ     | Υ       |
| StartTime            | Y       |       |       |         |
| StartTimeSupported   |         | Y     | Υ     | Υ       |
| MaxEventsPerConsumer |         | Υ     | Υ     | Υ       |
| DiscardPolicy        |         | Υ     | Υ     | Υ       |
| MaximumBatchSize     |         | Υ     | Υ     | Υ       |
| PacingInterval       |         | Υ     | Υ     | Υ       |
| MaxRetries           |         | Y     | Υ     | Υ       |
| RetryTimeout         |         | Y     | Υ     | Υ       |
| MaxRetryTimeout      |         | Υ     | Υ     | Υ       |
| RequestTimeout       |         | Y     | Υ     | Y       |
| PullInterval         |         | Y     | Υ     | Y       |
| RetryMultiplier      |         | Y     | Υ     | Υ       |

## **Property Inheritance**

#### **Order of Inheritance**

On creation, an event channel, admin, or proxy initially inherits its quality-of-service properties from the following components, in ascending order of precedence:

- The notification service's default property settings.
- Component ancestors, in order of creation.

For example, when you create a consumer proxy, the notification service:

- 1. Obtains its own default properties
- 2. Merges these properties with notification channel properties.
- 3. Merges the aggregate of all higher-level properties with the parent supplier admin's properties
- 4. Sets the merged list of properties on the consumer proxy.

At each merge stage, the current object's properties override corresponding properties of all higher-level components.

**WARNING:** If you change a component's properties, the changes are inherited only by child components that are created afterwards; existing child components are unaffected by changes in their parents.

## **Setting Properties**

Properties can be set on the following notification service components, in ascending order of precedence:

- Event channel
- Admins
- Proxies
- Structured event messages

Properties can be set programmatically or through the Notification Console. Properties can also be set for individual structured events through their optional header fields.

#### **Consistency**

Because properties can be set individually on the different components that handle event message delivery, it is important to ensure consistent settings across the entire delivery path. Unless all of the components in the delivery path agree on a consistent set of policies, message delivery can be unpredictable.

#### **Setting Properties Programmatically**

#### **Methods for Setting Properties**

The notification service provides two methods for setting an object's properties:

- set\_admin() sets administration properties on an event channel. It cannot be used to set properties on other notification service objects.
- set\_qos() sets quality-of-service properties on all notification service objects.

## set\_admin()

set\_admin() is called on an event channel to set one of the
following administration properties:

MaxConsumers MaxSuppliers

You can use  $\mathtt{set\_admin}()$  to change existing properties on an event channel or set new ones. Any property that is not specified remains unchanged.

set\_admin() takes a single argument of type
CosNotification::AdminProperties, which is defined as a sequence
of String/Any name-value pairs specifying the properties to be
changed and their new settings.

set\_admin() throws an exception of UnsupportedAdmin if the property is unsupported for the target component. This exception returns a sequence of structures containing the name of the invalid property, an error code identifying the error, and a cstruct specifing the valid range of settings for the property.

Table 3 lists the possible error codes returned because of an UnsupportedAdmin exception.

## set\_qos()

 $\mathtt{set\_qos}$  () can be called on all notification service components to set their quality-of-service properties.

You can use  $set_{qos}()$  to change existing properties on any notification service component or to set new ones. Any property that is not specified remains unchanged.

set\_qos() takes a single argument of type
CosNotification::QosProperties which is defined as a sequence of
String/Any name-value pairs specifying the properties to be
changed and their new settings.

set\_qos() can throw UnsupportedQos, if the property is unsupported for the target component. This exception returns a sequence of structures containing the name of the invalid property, an error code identifying the error, and a cstruct specifing the valid range of settings for the property.

Table 3 lists the possible error codes returned because of an UnsupportedQoS exception.

**Table 3:** Error Codes returned with the UnsupportedQoS and UnsupportedAdmin Exceptions

| Error code           | Meaning                                                                                                    |
|----------------------|----------------------------------------------------------------------------------------------------|
| UNSUPPORTED_PROPERTY | Orbix does not support the property for this type of object.                                                                                                    |
| UNAVAILABLE_PROPERTY | This property cannot be combined with existing quality-of-service properties.                                                                                   |
| UNSUPPORTED_VALUE    | The value specified for this property is invalid for the target object. A range of valid values is returned.                                                    |
| UNAVAILABLE_VALUE    | The value requested for this property is invalid in the context of other quality-of-service properties currently in force. A range of valid values is returned. |
| BAD_PROPERTY         | The property name is unknown.                                                                                                    |
| BAD_TYPE             | The type supplied for the value of this property is incorrect.                                                                                                  |
| BAD_VALUE            | The value supplied for this property is illegal. A range of valid values is returned.                                                                           |

Example 13 shows one way to set an event channel's OrderPolicy to FifoOrder.

#### Example 13: Setting QoS Properties

```
//C++
// event channel chan obtained earlier
try
   CosNotification::QoSProperties var newQos =
     new CosNotification::QoSProperties();
   newQos->length(1);
   newQos[0].name =
     CORBA::string dup(CosNotification::OrderPolicy);
    newQos[0].value <<= CosNotification::FifoOrder;</pre>
    chan->set qos(newQos);
catch (CosNotification::UnsupportedQoS& unsupported)
    // deal with exception
  }
catch (CORBA::SystemException& se )
    cerr << "System exception occurred during << set gos call.
           Error: " << se << endl;
```

## **Setting a Structured Event's QoS Properties**

You can set quality-of-service properties in a structured event message's header. These settings override the corresponding properties specified for the consumer and supplier proxies; however, they apply only to that event.

## **BAD\_QOS Exception**

If the requested property is invalid, the notification service raises system exception  $\texttt{BAD\_QOS}$ . This exception is thrown during transmission of a structured event from a supplier to the channel when the channel determines that it cannot accept the event header properties.

The BAD\_QOS exception provides no details about why it was thrown. By calling validate\_event\_qos() in advance, a client can verify whether it can safely set a property in an event message header. For more on this operation see page 47.

Example 14 sets a structured event's Priority property to 0.

Example 14: Setting QoS Properties in an Event Header

```
//C++
CosNotification::StructuredEvent se;
se.header.fixed_header.event_type.domain_name =
    CORBA::string_dup("SportsNews");
se.header.fixed_header.event_type.type_name =
    CORBA::string_dup("BaseballResults");
se.header.fixed_header.event_name =
    CORBA::string_dup("");
se.header.variable_header.length(1);
se.header.variable_header[0].name =
    CORBA::string_dup(CosNotification::Priority);
se.header.variable_header[0].value <<= 0;
se.filterable_data.length(0);</pre>
```

## **Getting Properties**

#### Methods

The notification service provides methods for looking at a notification service object's properties. Depending on a property's type (see "Property Types" on page 41), you can call either  $get\_admin()$  or  $get\_qos()$  on a notification service object to retrieve its properties.

## get\_admin()

get\_admin() takes no input parameters, and returns a sequence of CosNotification::AdminProperties which contains name-value pairs encapsulating the current administrative settings for the target channel.

## get\_qos()

get\_qos() retrieves the effective quality-of-service properties for a channel, admin, or proxy. It returns the list of properties, and their values, that are set on the target object, including those properties inherited from higher levels, in a sequence of name-value pairs of type <code>cosNotification::QosProperties</code>.

Example 15 gets the quality-of-service properties that are set for channel chan.

**Example 15:** Getting QoS Properties

```
//C++
CosNotification::QosProperties_var qos = chan->get_qos();
```

## **Validating Properties**

#### **Methods**

The notification service supports two methods that lets a supplier check whether a given object supports one or more quality-of-service properties:

- validate qos() can be called on all notification service objects.
- validate\_event\_qos() can only be called on consumer proxies to determines which quality-of-service properties are valid for an event message.

#### **Parameters**

Both methods take an input and output parameter:

**required\_qos:** A sequence of quality-of-service property name-value pairs of type CosNotification::QosProperties that specify a set of quality-of-service settings.

available\_qos: An output parameter that contains a sequence of CosNotification::PropertyRange data structures. Each element in this sequence includes the name of an additional quality-of-service property supported by the target object that could have been included on the input list and resulted in a successful return from the operation, along with the range of values that would have been acceptable for each such property.

available\_qos only returns properties that have no interdependencies. If two properties are interdependent—for example, EventReliability and ConnectionReliability—then neither is returned.

#### **UnsupportedQoS Exception**

If any of the properties listed in <code>required\_qos</code> are invalid for the target object, the call throws an <code>UnsupportedQos</code> exception, which shows which properties are invalid and why. For more information on return codes, see Table 3 on page 44.

In Example 16, a supplier calls <code>validate\_event\_qos()</code> on the proxy consumer <code>ppc</code> to determine whether it can accept a structured event whose <code>EventReliability</code> property is set to <code>Persistent</code>.

**Example 16:** Validating Event Message Properties

## **Property Descriptions**

The following topics are discussed in this section:

- Reliability Properties
- Event Priority
- Event Queue Order
- Lifetime Properties
- Start Time Properties
- Undelivered Event Properties
- Discard Policy
- Sequenced Events Properties
- Proxy Push Supplier Properties
- Proxy Pull Consumer Properties
- RequestTimeout
- Channel Administration Properties

#### **Reliability Properties**

#### **Property Names**

The notification service defines two reliability properties that determine how it handles service fail over:

- EventReliability
- ConnectionReliability

#### **EventReliability**

EventReliability specifies level of assurance that an event will be delivered over multiple restarts of the process hosting its event channel. This property can be set on an event channel and on individual events. By default, an event's reliability is set to match the event channel.

You can set this property to BestEffort or Persistent:

**BestEffort:** (default) A queued event remains viable only during the event channel's hosting process' lifetime. If the event channel's hosting process fails, delivery cannot be guaranteed for any buffered best-effort events; and consumers might receive the same event more than once.

**Persistent:** A queued event is persistent. If the event channel's hosting process fails, all persistent events that remain within their expiry limits are restored when the channel's hosting process is restarted.

**Note:** EventReliability on a per event basis is only effective when the channel's EventReliability is set to Persistent. Otherwise, all events will be delivered with BestEffort.

#### ConnectionReliability

ConnectionReliability specifies whether a channel maintains information about connected suppliers and consumers beyond its hosting processes current lifetime. This property can be set only on a channel.

You can set this property to BestEffort or Persistent:

**BestEffort:** (default) Supplier and consumer connections are valid only during the event channel's hosting process' current lifetime. If the event channel's hosting process fails, all references to that event channel become invalid and should be explicitly disconnected by the consumers and suppliers. Upon restart of the channel's hosting process, all suppliers and consumers must reconnect to the channel using new references.

**Persistent:** All supplier and consumer connections remain viable beyond the event channel's hosting process' current lifetime. Upon restart from a failure, the event channel automatically re-establishes connections to all clients that were connected to it at the time of failure.

#### **Valid Combinations**

The following matrix shows which combinations for EventReliability and ConnectionReliability are valid:

|                  | ConnectionReliability |            |
|------------------|-----------------------|------------|
| EventReliability | BestEffort            | Persistent |
| BestEffort       | Y                     | Y          |
| Persistent       | N                     | Y          |

#### **Event Queue Order**

## **OrderPolicy**

The <code>OrderPolicy</code> property tells a proxy in what order to queue events for delivery. This property can be set on a channel, and on individual admin or proxy objects; it is typically set by a consumer on its consumer admin, supplier proxy, or both.

#### **Values**

You set this policy with one of the following constants:

**AnyOrder:** Queue events in any order. In practice, this has the same effect as specifying FifoOrder.

**FifoOrder:** Queue events in the order they are received by the event channel.

**PriorityOrder:** (default) Queue events according to their Priority property setting, so higher priority events are delivered before lower priority events.

**DeadlineOrder:** Queue events in order of expiry deadlines, so events that are destined to expire earliest are delivered first.

#### **Event Priority**

#### **Priority**

The Priority property determines the order in which events are delivered to a consumer. This property can be set on all component types; however, it is typically set on individual event messages.

#### **Interaction with OrderPolicy**

Priority settings are effective only if the delivery points for prioritized messages have their <code>OrderPolicy</code> property set to <code>PriorityOrder</code> (see "Event Queue Order" on page 50); otherwise, the <code>Priority</code> property is ignored. Thus, in order to guarantee that all supplier-assigned priorities are respected in a given channel, <code>OrderPolicy</code> must be set to <code>PriorityOrder</code> for all proxy suppliers within that channel.

#### **Values**

The Priority property can be set to any short value between -32,767 (lowest priority) and 32,767 (highest priority), inclusive. By default, all events have a Priority setting of 0.

**Note:** A consumer can modify a message's priority with mapping filters (see "Mapping Filters" on page 65).

#### **Lifetime Properties**

## **Property Names**

Lifetime properties specify the time span in which an event remains viable; if the event is not delivered within that time span, it is discarded. By default, events do not have fixed expiry times. The notification service defines three lifetime properties:

- StopTime
- StopTimeSupported
- Timeout

#### **StopTime**

StopTime sets an absolute expiry time (for example, September 1, 2001), after which the event is no longer deliverable and must be discarded. StopTime can only be set in the header of structured event messages.

This property is set with a TimeBase::UtcT datatype.

#### **StopTimeSupported**

StopTimeSupported can be set on a channel, admin, or proxy objects; its boolean setting specifies whether the component supports the StopTime property. It has a defualt setting of TRUE and the notification service does not currently support a setting of FALSE.

#### **Timeout**

Timeout specifies, in units of  $10^{-7}$  seconds, how long an event remains viable after the channel receives it. After the Timeout value expires, the event is no longer deliverable and must be discarded.

You can set this property on a structured event message, channel, admin, or proxy. A consumer can override this property with mapping filters (see "Mapping Filters" on page 65).

This property is set with a TimeBase::TimeT datatype; the default value is 0.

#### **Start Time Properties**

#### **Property Names**

Start time properties specify when an event becomes deliverable. By default, all events are deliverable as soon as they are received by the channel. The notification service defines two start time properties:

- StartTime
- StartTimeSupported

#### **StartTime**

StartTime specifies that the event is to be delivered only after the specified time, which is set with a TimeBase::UtcT datatype. This property can only be set on structured event messages.

## StartTimeSupported

StartTimeSupported can be set on a channel, admin, or proxy objects, its boolean setting specifies whether the component supports the StartTime property. It has a defualt setting of TRUE and the notification service does not currently support a setting of FALSE.

## **Undelivered Event Properties**

#### **Property Names**

Two properties control the behavior of undelivered events in a channel:

- MaxEventsPerConsumer
- DiscardPolicy

#### **MaxEventsPerConsumer**

MaxEventsPerConsumer limits the number of undelivered events that a channel queues for a consumer at any given time.

Overflow events are discarded in the order specified by  ${\tt DiscardPolicy.}$ 

You can set MaxEventsPerConsumer on:

- Individual consumers, by setting it on their supplier proxies.
- A group of consumers, by setting it on their common consumer admin.
- All consumers connected to a given channel, by setting this property on the channel itself.

This property is set with a long datatype; the default value is 0 (unlimited).

## **Discard Policy**

DiscardPolicy specifies the order in which events are discarded. You can set DiscardPolicy with one of the following constants:

AnyOrder: (default) Discard any events.

FifoOrder: Discard events from the head of the queue.

**PriorityOrder:** Discard events according to their priority, so lower priority events are discarded before higher priority events.

**DeadlineOrder:** Discard events in order of shortest expiry deadline first.

**LifoOrder:** Discard events from the tail of the queue.

**Note:** Events are discarded only for a consumer whose number of queued events exceeds its MaxEventsPerConsumer setting. The event remains queued for any consumers whose maximum is not exceeded.

Orbix Enterprise Messaging Guide: C++ 53

#### RequestTimeout

RequestTimeout specifies, in units of  $10^{-7}$  seconds, how much time is allowed a channel object to perform an operation on a client. If the operation does not return within the specified limit, it throws a CORBA::TRANSIENT system exception.

This property is set with a TimeBase::TimeT datatype; the default is 5 seconds. The maximum value is 600 seconds.

#### **Sequenced Events Properties**

#### **Property Names**

Consumers that are registered to receive sequences of structured events can control the inflow of events through two properties:

- MaximumBatchSize
- PacingInterval

Both properties can be set only for supplier proxies of types SequenceProxyPushSupplier and SequenceProxyPullSupplier. You can set these properties on individual proxies, on consumer admin objects, and on the event channel.

#### **MaximumBatchSize**

MaximumBatchSize specifies the maximum number of structured events that are sent in a sequence to consumers. This property is set with a long datatype; the default value is 1.

#### **PacingInterval**

PacingInterval specifies, in units of  $10^{-7}$  seconds, the maximum amount of time that a channel is given to assemble structured events into a sequence, before delivering the sequence to consumers. This property is set with a <code>TimeBase::TimeT</code> datatype; the default value is 0.

**Note:** The default values for MaximumBatchSize and PacingInterval configure a SequenceProxy to behave similarly to a StrucuredProxy.

## **Setting Both Properties**

With both properties set, a supplier proxy must deliver a sequence of structured events to its consumers when one of the following events occurs:

- The number of events is equal to MaximumBatchSize.
- The PacingInterval time limit expires.

## **Proxy Push Supplier Properties**

#### **Property Names**

Four quality-of-service properties control interaction between a ProxyPushSupplier and its consumer:

- MaxRetries
- RetryTimeout
- RetryMultiplier
- MaxRetryTimeout

You can set these properties on a ProxyPushSupplier on consumer administration objects, and on an event channel.

#### **MaxRetries**

MaxRetries specifies the maximum number of times that a proxy push supplier calls <code>push()</code> on its consumer before it gives up. This property is set with a <code>CORBA::Ulong</code> datatype; the default value is 0, which effectively means an infinite number of retries.

#### RetryTimeout

RetryTimeout specifies, in units of  $10^{-7}$  seconds, how much time elapses between attempts by a proxy push supplier to call push() on its consumer. This property is set with a TimeBase::TimeT datatype; the default value is 1 second ( $1\times10^{7}$ ).

### RetryMultiplier

RetryMultiplier specifies the number by which the current value of RetryTimeout is multiplied to determine the next RetryTimout value. RetryMultiplier is applied until either the push() is successful or MaxRetryTimeout is reached. This property is set with a CORBA::double datatype between 1.0 and 2.0; the default value is 1.0.

#### MaxRetryTimeout

<code>MaxRetryTimeout</code> sets the ceiling, in units of  $10^{-7}$  seconds, for <code>RetryTimeout</code>. This property applies to <code>RetryTimeout</code> values directly assigned by developers as well as <code>RetryTimeout</code> values reached by the multiplication of <code>RetryMultiplier</code> and <code>RetryTimeout</code>. This property is set with a <code>TimeBase::TimeT</code> datatype; the default value is 60 seconds ( $60 \times 10^7$ ).

#### **Proxy Pull Consumer Properties**

#### **Property Names**

Two quality-of-service properties control interaction between a ProxyPullConsumer and its supplier:

- MaxRetries
- PullInterval

You can set these properties on a ProxyPullConsumer; on supplier admin objects; and on an event channel.

#### **MaxRetries**

MaxRetries specifies the maximum number of times that a proxy pull consumer calls pull() or try\_pull() on its supplier before it gives up. This property is set with a CORBA::Ulong datatype. The default value is 3.

#### **PullInterval**

PullInterval specifies, in units of  $10^{-7}$  seconds, how much time elapses between attempts by a proxy pull consumer to call pull() or try\_pull() on its supplier. This property is set with a long datatype; the default value is 1 second  $(1x10^7)$ .

#### **Channel Administration Properties**

#### **MaxConsumers**

MaxConsumers specifies the maximum number of consumers that can be connected to the channel at any given time. This property is set with a long datatype; the default value is 0 (unlimited).

## **MaxSuppliers**

MaxSuppliers specifies the maximum number of suppliers that can be connected to the channel at any given time. This property is set with a long datatype; the default value is 0 (unlimited).

#### MaxQueueLength

MaxQueueLength specifies the maximum number of events that will be queued by the channel before the channel begins discarding events or rejecting new events if RejectNewEvents is set to TRUE; the default value is 0 (unlimited).

#### RejectNewEvents

RejectNewEvents specifies whether or not the channel continues accepting new events after the number of events has reached MaxQueueLength. Micro Focus's implementation only supports a value of TRUE for this property.

When the total number of undelivered events within the channel is equal to  ${\tt MaxQueueLength}$ , each pull-style proxy consumer will stop attempting to perform pull invocations on its supplier until the total number of undelivered events within the channel is decreased. Attempts to push new events to the channel by push-style suppliers will result in the  ${\tt IMPL\_LIMIT}$  system exception being raised.

## **Event Filtering**

Filter objects screen events as they pass through the channel, and process those that meet the filter constraints.

The notification service defines two types of filters:

- Forwarding filters are set in a channel by clients that wish to restrict event delivery to those events that meet certain constraints. These filters implement interface CosNotifyFilter::Filter.
- Mapping filters are set by consumers to adjust the priority or lifetime settings of those messages that meet filter constraints. These filters implement interface CosNotifyFilter::MappingFilter.

## **Forwarding Filters**

Consumers can use forwarding filters to receive only those events that interest them. For example, a consumer within a company's accounting department might use filters to ensure that it receives from government agencies only those events that pertain to tax code changes.

Forwarding filters can be set on individual proxies, both consumer and supplier types, and on groups of proxies through their common admin objects. Because forwarding filters can be set on any delivery point within an event channel, you can build a filtering system that satisfies the individual and collective needs of widely different consumers.

**Note:** An object that has no filters associated with it forwards all events that it receives to the next delivery point.

## Implementing a Forwarding Filter

#### **Procedure**

Implementing a forwarding filter is a four-step process:

| Step | Action                                        |
|------|-----------------------------------------------|
| 1    | Obtain a filter object.                       |
| 2    | Set up filter constraints.                    |
| 3    | Add constraints to the filter object.         |
| 4    | Attach the filter to a proxy or admin object. |

Orbix Enterprise Messaging Guide: C++ 59

#### **Obtaining a Filter Object**

To create filter objects, an application first obtains a filter factory, which is based on interface CosNotifyFilter::FilterFactory:

```
// IDL in CosNotifyFilter
interface FilterFactory {
    Filter create_filter (
                in string constraint_grammar)
    raises (InvalidGrammar);
    // ...
};
```

Orbix Notification provides a default filter factory instance that is associated with each event channel. After obtaining a filter factory, the consumer or supplier client calls <code>create\_filter()</code> on the filter factory object; the call supplies the argument <code>EXTENDED TCL</code>, which specifies the default constraint grammar.

#### **Example**

The code in Example 17 obtains a filter object.

Example 17: Obtaining a Filter Object

```
// C++
// event channel obtained earlier
CosNotifyFilter::FilterFactory_var dff =
   channel->default_filter_factory();

CosNotifyFilter::Filter_var filter =
   dff->create_filter("EXTENDED_TCL");
```

## **Setting Up Filter Constraints**

After creating a filter object, you can set up its constraints. Filter objects encapsulate one or more constraints through a sequence of <code>CosNotifyFilter::ConstraintExp</code> data structures.

```
// IDL
struct ConstraintExp {
    CosNotification::EventTypeSeq event_types;
    string constraint_expr;
};

typedef sequence<ConstraintExp> ConstraintExpSeq;
```

Each ConstraintExp has two members:

**EventTypeSeq** specifies a sequence of EventType data structures, each containing two fields that combine to specify an event type:

```
// IDL in module CosNotification
struct EventType {
    string domain_name;
    string domain_type;
};

typedef sequence<EventType>EventTypeSeq;
```

**constraint\_expr** specifies a boolean string expression whose syntax conforms to the default filter constraint language (see "Filter Constraint Language" on page 70).

#### **Example**

Example 18 sets up a filter constraint with a single constraint expression, which specifies to forward only even-numbered events:

**Example 18:** Setting up a Filter Constraint

The filter constraint is set up as follows:

- A single EventType is initialized, where the domain\_name member is set to Orbix Demos; and the type\_name member is set to Structured Notification Push Demo Event.
- 2. A ConstraintExpSeq is defined with a single ConstraintExp member.
- constraint\_expr is set to a boolean string expression, which evaluates to true if an event's \$EventNumber is an even integer; false if it is odd.

#### **Adding Constraints to a Filter**

After you set up filter constraints, you add them to a filter by calling add constraints(), as in the following example:

```
CosNotifyFilter::ConstraintInfoSeq* info =
  filter->add_constraints(constraints);
```

The operation checks whether the constraint is syntactically correct; if not, it throws exception InvalidConstraint.

#### **Attaching Filters**

All proxy and admin objects inherit CosNotifyFilter::FilterAdmin, which provides operations for adding and removing filters:

```
interface FilterAdmin {
   FilterID add_filter( in Filter new_filter );
   void remove_filter( in FilterID filter )
      raises (FilterNotFound);
   Filter get_filter( in FilterID filter )
      raises (FilterNotFound);
   FilterIDSeq get_all_filters();
   void remove_all_filters();
};
```

You can add one or more filter objects to any proxy or admin object in an event channel, providing multiple filtering layers in a channel.

## **Example**

Example 19 attaches the filter object created earlier to a structured proxy push supplier.

Example 19: Attach a Filter Object

```
// C++
// event channel ca obtained earlier
CosNotifyFilter::FilterID fid;

// create structured push supplier proxy
CosNotifyChannelAdmin::ProxyID proxy_id;
CosNotifyChannelAdmin::ClientType ctype =
    CosNotifyChannelAdmin::STRUCTURED_EVENT;

CosNotifyChannelAdmin::ProxySupplier_var obj =
    ca->obtain_notification_push_supplier(ctype, proxy_id);

CosNotifyChannelAdmin::StructuredProxyPushSupplier_ptr pps =
    CosNotifyChannelAdmin::StructuredProxyPushSupplier::_narrow(obj);

// add filter to proxy
fid = pps->add_filter(filter);
```

In this example, the filter is attached to a supplier proxy, so it applies to all events that are targeted at that proxy's consumer. Filters that are attached to an admin object apply to all the admin's proxies. If a set of proxies can use the same filters, it is more efficient to set these on a common admin, so filter processing on a given event takes place only once for all proxies.

If filters are set on an admin and one of its proxies, events can be evaluated against both sets of filters, depending on whether the admin object was created with AND or OR semantics (see "Traversing Multiple Filters in a Channel" on page 64).

#### Filter Evaluation

A filter evaluates an event against its set of constraints until one evaluates to true. A constraint evaluates to true when both of the following conditions are true:

- A member of the constraint's EventTypeSeq matches the message's event type.
- The constraint expression evaluates to true.

The first filter in which the event message evaluates to true forwards the event to the next delivery point in the channel. If the event message fails to pass any forwarding filters, the event may not be forwarded. For full details on filter processing, see "Processing Events with Forwarding Filters" on page 63.

#### **Processing Events with Forwarding Filters**

When an event message enters an event channel, it can encounter filters at one or more delivery points. The filters at each delivery point evaluate the event message, then either forward the event message to the next delivery point, or drop the event.

#### **Event Message Evaluation**

When an object receives an event, it invokes the appropriate match operation—match\_structured() on structured events, match() on untyped events—on its filters. The match operation accepts as input the contents of the event, evaluates it against the filter constraints, and returns a Boolean result:

- true: The event satisfies one of the filter constraints and is forwarded immediately to the next delivery point. Other filters for that object are ignored.
- false: The event satisfies none of the filter constraints. If the
  object has multiple filters, the event is passed on to the next
  filter and the match operation is invoked on it. If all match
  invocations return false, the event message may be removed
  from the event channel, depending on the status of its
  progress in the channel delivery path.

## **Traversing Multiple Filters in a Channel**

Forwarding filters can be attached to admin and proxy objects on both supplier and consumer sides of an event channel. As Figure 8 shows, an event message can potentially traverse four sets of forwarding filters, set on the following objects:

- Consumer proxy
- Supplier admin object
- · Consumer's admin object
- Supplier proxy

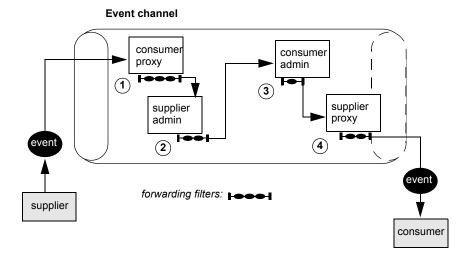

**Figure 8:** Forwarding Filters Can Intercept an Event Message at Multiple Delivery Points

If filters are set on an admin and one of its proxies, events can be evaluated against both sets of filters, depending on whether the admin object was created with AND or OR semantics:

- AND semantics require events to pass both admin and proxy filters.
- OR semantics only require an event to pass an admin or proxy filter.

An event message traverses channel filters as follows:

- The consumer proxy filters each forwarded event with one of the following results:
  - If the supplier admin has OR semantics, an event that passes any proxy filter is forwarded directly to the consumer admin.
  - If the supplier admin has AND semantics, an event that passes any proxy filter is forwarded to the supplier admin for further filtering.
  - If the admin has AND semantics, an event that fails all proxy filters is not forwarded.

- 2. The supplier admin filters each event with one of the following results:
  - The event passes one of the filters and is forwarded to the consumer admin.
  - The event fails all filters and is not forwarded.
- 3. The consumer admin filters each forwarded event with one of the following results:
  - If the admin has OR semantics, an event that passes any filter is forwarded directly to the consumer.
  - If the admin has AND semantics, an event that passes any filter is forwarded to the supplier proxy for further filtering.
  - If the admin has AND semantics, an event that fails all filters is not forwarded.
- 4. The supplier proxy filters each forwarded event with one of the following results:
  - The event passes one of the filters and is forwarded to the consumer.
  - The event fails all filters and is not forwarded to the consumer.

## **Mapping Filters**

An event's lifetime and priority can be set at several levels—in the event message itself, and at the channel, admin, or proxy levels. While suppliers can set an event's priority or lifetime—typically, in the header of a structured event message—they cannot always anticipate the importance that individual consumers might assign to events of certain types. For example, a consumer might wish to raise the priority of all messages where event\_type field is set to sport and sport\_type field is set to baseball. Mapping filters allow consumers to increase or diminish the importance of certain events by enabling their supplier proxies to override their Priority and Timeout properties.

You can apply mapping filters to supplier proxies and consumer admin objects. Each object can have up to two mapping filters:

- A priority filter that determines an event's priority.
- A lifetime filter that determines how long an event remains deliverable.

## **Implementing a Mapping Filter Object**

#### **Procedure**

Implementing a mapping filter is a four-step process:

| Step | Action                                    |
|------|-------------------------------------------|
| 1    | Obtain a filter object.                   |
| 2    | Set up constraints and associated values. |

| Step | Action                                                                |
|------|-----------------------------------------------------------------------|
| 3    | Add constraints to the filter object.                                 |
| 4    | Associate the mapping filter with a supplier proxy or consumer admin. |

#### **Obtaining a Mapping Filter Object**

To create mapping filter objects, an application first obtains a filter factory, which is based on interface

CosNotifyFilter::FilterFactory:

The consumer client calls <code>create\_mapping\_filter()</code> on the filter factory object and supplies two arguments:

- The argument EXTENDED\_TCL, which specifies the default constraint grammar.
- An any that specifies the mapping filter's default value. This
  value is used only when an event message fails to match any
  filter constraints, and the target property is not set anywhere
  for the event (see "Processing Events with Mapping Filters" on
  page 69). This value must be consistent with the mapping
  filter's target property.

#### **Example**

Example 20 creates a mapping filter object and sets its default value to 2.

Example 20: Creating a Mapping Filter

```
// C++
// channel obtained earlier
CosNotifyFilter::FilterFactory_var dff =
    chan->default_filter_factory();
CORBA::Any default_value;

// set filter's default priority to 2
CORBA::Short value = 2;
default_value <<= value;
CosNotifyFilter::MappingFilter_var Mapfilter =
    dff->create_mapping_filter("EXTENDED_TCL", default_value);
```

## **Setting Up Filter Constraints**

After creating a mapping filter object, you can set up its constraints. Mapping filter objects encapsulate one or more constraints through a sequence of

CosNotifyFilter::MappingConstraintPair data structures:

```
// IDL in module CosNotifyFilter
// ...
struct ConstraintExp {
    CosNotification::EventTypeSeq event_types;
    string constraint_expr;
};
struct MappingConstraintPair{
    ConstraintExp constraint_expression;
    any result_to_set;
};
```

Each MappingConstraintPair contains:

- A constraint that is defined through a ConstraintExp data structure (see "Event Type Filtering" on page 71).
- The property override value associated with the constraint. The override value must be consistent with the target property: short for a priority filter; TimeBase::TimeT for a lifetime filter.

## **Example**

Example 21 sets up a mapping filter constraint with two MappingConstraintPair data structures, which evaluates all events whose event type domain field is set to SportsNews:

- If the event type is set to BaseballResults, and the event's priority is less than 100, reset the priority to 100.
- If the event type is set to FootballResults and the event's priority is greater than 0, reset the priority to 0.

**Example 21:** Mapping Filter Constraints (Sheet 1 of 2)

```
// C++
CosNotifyFilter::MappingConstraintPairSeq mapexp(2);
mapexp.length(2);

CosNotification::EventTypeSeq event_types(1);
event_types.length(1);

CosNotifyFilter::ConstraintExpSeq constraints(1);
constraints.length(1);
```

#### **Example 21:** Mapping Filter Constraints (Sheet 2 of 2)

```
// set up first constraint
event types[0].domain name = CORBA::string dup("SportsNews");
event types[0].type name =
  CORBA::string dup("BaseballResults");
constraints[0].event types = event types;
constraints[0].constraint expr =
  CORBA::string dup("($Priority < 100)");</pre>
mapexp[0].constraint expression = constraints;
mapexp[0].result to set <<= (CORBA::Short) 100;</pre>
// set up second constraint
// domain name is still SportsNews
event types[0].type name =
  CORBA::string dup("FootballResults");
constraints[0].event types = event types;
constraints[0].constraint expr =
  CORBA::string dup("($Priority > 0)");
mapexp[1].constraint expression = constraints;
mapexp[1].result to set <<= (CORBA::Short) 0;</pre>
```

## **Adding Constraints to a Mapping Filter**

After you set up filter constraints, you add them to the mapping filter by calling <code>add\_mapping\_constraints()</code>, as in the following example:

```
CosNotifyFilter::MappingConstraintInfoSeq_var mcis1 =
    Mapfilter->add_mapping_constraints(mapexp);
```

The operation checks whether the constraint is syntactically correct; if not, it throws exception InvalidConstraint.

## **Attaching Mapping Filters**

Any supplier proxy and consumer admin can have up to two mapping filters; one that pertains to an event's Priority property, the other to its Timeout property. The following objects provide a method for setting each filter type:

- priority\_filter() attaches a mapping filter that can override an event's Priority setting.
- lifetime\_filter() attaches a mapping filter that can override an event's Timeout setting.

For example, the following code attaches a priority mapping filter to a supplier proxy:

```
// Add the Filter to the structured push supplier proxy
structured pps->priority filter(Mapfilter);
```

## **Processing Events with Mapping Filters**

When an event message enters an event channel, it can encounter mapping filters at one or more delivery points. The mapping filters at each delivery point evaluate the event message, and either override the messages quality-of-service settings, set the messages default quality-of-service settings, or do nothing.

#### **Event Evaluation**

When a consumer admin or supplier proxy object receives an event, it invokes the appropriate match operation on its mapping filters—match\_structured() on structured events, match() on any-type events:

```
// IDL in interface CosNotifyFilter::MappingFilter
boolean match (in any filterable_data, out any result_to_set)
    raises (UnsupportedFilterableData);

boolean match_structured (
    in CosNotification::StructuredEvent filterable_data,
    out any result_to_set)
    raises (UnsupportedFilterableData);
```

The match operation accepts as input the contents of the event, and evaluates it against the filter constraints. Filter constraints are traversed in descending order of override values—longest-to-shortest lifetime for a lifetime filter, and largest-to-smallest integer for a priority filter.

The match operation returns from each filter with a Boolean result:

- true: The event satisfies one of the mapping filter constraints and applies that constraint's override value to the event. The match operation's output parameter returns with the override value.
- false: The event satisfies none of the filter constraints. In this
  case, the event retains its current property setting, if this is
  explicitly set elsewhere in the channel—for example, by the
  event channel itself, or in the current proxy. If the target
  property is not set anywhere, the mapping filter's default
  value is applied.

While mapping filters effectively change an event's lifetime and priority, they have no effect on event message content. Because they do not depend on finding property settings in the message itself, you can apply mapping filters to any-type and structured event messages alike.

## Traversing Multiple Mapping Filters in a Channel

Mapping filters can be attached to a consumer admin and its supplier proxies. If set on both, a supplier proxy's mapping filters take precedence.

## **Filter Constraint Language**

The default filter constraint language is based on the standard OMG Trader Constraint Language with some modifications that make it more suitable for use as a filter constraint language.

## **Constraint Expression Data Structure**

## **Constraint Sequence**

Filter objects encapsulate one or more constraints through a sequence of CosNotifyFilter::ConstraintExp data structures:

```
\\ IDL in module CosNotifyFilter
struct ConstraintExp{
    CosNotification::EventTypeSeq event_types;
    string constraint_expr;
};

typedef sequence<ConstraintExp> ConstraintExpSeq;
```

Each ConstraintExp has two members:

- EventTypeSeq
- constraint expr

## **EventTypeSeq**

A sequence of EventType data structures which contains two fields that specify an event type:

```
\\ IDL
struct EventType {
    string domain_name;
    string domain_type;};

typedef sequence<EventType>EventTypeSeq;
```

## constraint\_expr

A boolean string expression whose syntax conforms to the default filter constraint language (see "Examples of Notification Service Constraints" on page 74). The constraint expression is applied to events whose event type matches one of the event types defined in the constraint's EventTypeSeq.

For full details on the filter constraint language, see the OMG's *Notification Service Specification*.

## **Event Type Filtering**

The <code>ConstraintExp</code> portion of a constraint is a sequence of <code>EventType</code> data structures identifying which event types are to be filtered. Any event type not specified in a filter's <code>ConstraintExp</code> will be evaluated to false by the filter.

## Filtering for a Single Event Type

Example 22 sets up a constraint expression that evaluates to true for all sports news events reporting on baseball results and whose priority is set to less than 100.

**Example 22:** Using the Filtering Constraint Language

## **Applying a Constraint to All Events**

A constraint can set its EventTypeSeq to indicate that the constraint expression applies to all events, in several ways:

Declare an empty EventTypeSeq:

```
CosNotification::EventTypeSeq event_types(0);
event_types.length(0);
```

Initialize a single-element EventTypeSeq to empty strings:

```
CosNotification::EventTypeSeq event_types(1);
event_types.length(1);
event_types[0].domain_name = CORBA::string_dup("");
event_types[0].type name = CORBA::string_dup("");
```

• Initialize a single-element EventTypeSeq with wildcard characters, \*:

```
CosNotification::EventTypeSeq event_types(1);
event_types.length(1);
event_types[0].domain_name = CORBA::string_dup("*");
event_types[0].type name = CORBA::string_dup("*");
```

## **Using Wildcards**

The default constraint grammar supports wildcard characters in EventType fields. For example, the following setting applies to all news events, such as SportsNews or FinancialNews:

```
CosNotification::EventTypeSeq event_types(1);
event_types.length(1);

// set up first contstraint
event_types[0].domain_name = CORBA::string_dup("*News");
event_types[0].type_name = CORBA::string_dup("*");
// ...
```

## **Referencing Filtered Data**

You can identify any data component in a structured event message by specifying its full path within a

CosNotification::StructuredEvent:

```
$.EventHeader[.intermediate-component[...]].component-name
```

For example, you can reference an event type's domain name as follows:

```
$.EventHeader.FixedEventHeader.event type.domain name
```

#### **Name-Value Pair Notation**

Structured event messages are set up to allow extensive use of name-value pairs sequences. The full syntax for referencing these is as follows:

```
$.EventHeader.FixedEventHeader.OptionalHeaderFields[i].name
$.EventHeader.FixedEventHeader.OptionalHeaderFields[i].value
$.FilterableEventBody[i].name
$.FilterableEventBody[i].value
```

Given this syntax, you can construct a constraint expression that evaluates as follows:

```
($.EventHeader.FixedEventHeader.OptionalHeaderFields[i].name ==
  'Priority') and
($.EventHeader.FixedEventHeader.OptionalHeaderFields[i].value >
  10)
```

While this syntax lets you loop through all optional header and filterable data field members, it is also cumbersome. Therefore, the notification service also supports two abbreviated formats for referencing name-value pairs in a structured event message.

**Optional header fields** can be represented as follows:

```
$.EventHeader.variable_header(prop-name)
```

For example, the constraint expression shown earlier might be rewritten as follows:

```
$.EventHeader.variable_header(Priority) > 10
```

#### Filterable data fields can be represented as follows:

```
$.filterable_data(field-name)
```

For example, the following notation refers to filterable data field StockSymbol:

```
$.filterable data(StockSymbol)
```

#### **Shorthand Notation**

The notification service supports a shorthand notation that lets you reference filterable data components in both structured and unstructured events:

\$component-name

This notation is valid for referencing the following structured event components:

```
$.EventHeader.FixedEventHeader.event_type.domain_name
$.EventHeader.FixedEventHeader.event_type.type_name
$.EventHeader.FixedEventHeader.event_name
$.EventHeader.variable_header.(prop-name)
$.filterable_data.(field-name)
```

#### For example, the following constraint:

```
($.EventHeader.FixedEventHeader.event_type.type_name ==
  'StockAlert') and
($.EventHeader.variable_header(pct_change) > 5.0)
```

#### can be rewritten as follows:

```
($type_name == 'StockAlert') and ($pct_change > 5.0)
```

The notification service uses the following algorithm to resolve runtime variable <code>Syariable</code>:

- 1. If the variable name is reserved—for example, \$curtime—this usage takes precedence.
- 2. The first matching translation is chosen from:
  - ◆ A member of \$.EventHeader.FixedEventHeader
  - A property in \$.EventHeader.variable header
  - A field name in \$.filterable data
- 3. If no match is found, the translation defaults to \$.variable.

Thus, a generic constraint can use \$Priority to reference an unstructured event's \$.priority member, and a structured event's \$.EventHeader.variable header(priority) member.

## **Operand Handling**

When you add a constraint to a filter, the notification service only checks whether it is syntactically correct. When a filter processes an event, the match operation is responsible for ensuring that operands have valid data types. When the match operation encounters invalid operands, or nonexistent identifiers, it returns false.

## **Examples**

The following constraint expression evaluates three event message fields, a, b, and c:

```
(\$a + 1 > 32) or (\$b == 5) or (\$c > 3)
```

The following examples show how the match operation handles constraint operands as it evaluates the contents of different events.

```
Event 1: <$a, 'Hawaii'>, <$c, 5.0>
```

The first expression resolves to (Hawaii' + 1 > 32). Because it is not possible to add an integer to a string data type, the constraint is invalid and the match operation returns false.

```
Event 2: <$a, 5>, <$c, 5.0>
```

The first expression evaluates to false. Because the event lacks a \$b member, an error occurs and the match operation returns false. The constraint expression can be modified to handle the missing \$b member as follows:

```
(a + 1 > 32) or (exist $b and $b == 5) or (c > 3)
```

```
Event 3: <$a, 5>, <$b, 5.0>
```

The second expression evaluates to true, although \$b is set to a floating point. Following arithmetic conversion rules, the constraint expression's constant 5 is also cast to floating point. Because the second expression evaluates to true, the match operation never detects the omission of member \$c.

## **Examples of Notification Service Constraints**

The following examples show different constraint expressions that use the default constraint language:

Accept all CommunicationsAlarm events but no lost\_packet messages:

```
$event_type == 'CommunicationsAlarm' and
not ($event_name == 'lost_packet')
```

Accept  ${\tt CommunicationsAlarm}$  events with priorities ranging from 1 to 5:

```
($event_type == 'CommunicationsAlarm') and
($priority >= 1) and ($priority <= 5)</pre>
```

Select MOVIE events featuring at least three of the Marx Brothers:

```
($event_type == 'MOVIE') and ((('groucho' in $.starlist) +
('chico' in $.starlist) + ('harpo' in $.starlist) +
('zeppo' in $.starlist) + ('gummo' in $.starlist)) > 2)
```

Accept only recent events:

```
$origination timestamp.high + 2 < $curtime.high</pre>
```

Accept students that took all three tests and had an average score of at least 80%:

```
($.test_length == 3) and ((($.test[1].score + $.test[2].score + $.test[3].score) / 3) >= 80)
```

Select processes that exceed a certain usage threshold:

```
$memsize / 5.5 + $cputime * 1275.0 + $filesize * 1.25 >
500000.0h
```

# **Subscribing and Publishing**

Notification service consumers can tell an event channel which event types they wish to receive from suppliers, and suppliers can advertise the event types they offer to consumers.

The event channel maintains all information about event type supply and demand, and passes this information to consumers and suppliers:

- As consumers change their subscriptions, the channel updates its subscription list and informs suppliers of the changes, so that they can adjust event output accordingly.
- As suppliers add or remove event types that they supply, the channel updates its *publication list* and informs consumers of the changes, so that they can re-evaluate their subscriptions.

## **Event Subscription**

Event subscription enables clients to inform suppliers which events they are interested in receiving. Event subscription requires the following actions from client consumers and suppliers:

- Each consumer subscribes to its desired event types by adding or modifying forwarding filters to their proxy suppliers or consumer admin.
- Each supplier builds its own list of event types to evaluate changes to the channel subscription list against the list of events that they supply.
- On connecting to the event channel, suppliers call
   obtain\_subscription\_types() on their proxy consumers to
   discover which event types are currently subscribed to by
   consumers.
- The supplier's implementation of subscription\_change() evaluates changes to the channel's subscription list and acts accordingly.

## **Adding Forwarding Filters**

A consumer initially specifies which event types it wishes to subscribe to by adding forwarding filters to its proxy supplier or consumer admin. The event types specified in these filters are relayed to the channel, which consolidates, in a single subscription list, all event types that consumers require. A consumer can also remove or modify existing filters. Each time a consumer changes its forwarding filters, the channel modifies its subscription list accordingly.

## **Filter Modification Operations**

A consumer modifies its forwarding filters through one of the following operations, defined in module CosNotifyFilter:

#### in FilterAdmin interface: in Filter interface:

## **Subscription List**

The channel's subscription list contains one entry for each event type, and associates a reference count with it. When a consumer adds an unknown event type to one of its filters, the channel opens a new entry in the subscription list and assigns it a reference count of 1. It then notifies client suppliers of the new event type by calling <code>subscription\_change()</code>, which is implemented by each supplier's developer, on them. The supplier's implementation (see "Implementing subscription\_change()" on page 93.) typically uses subscription information to evaluate consumer demand, and to determine whether it should continue or stop supplying certain events.

If an event type's reference count falls to 0—that is, no filters specify this event type—the channel removes the event type from its subscription list. It then notifies all suppliers of the removal through <code>subscription\_change()</code>. Given this new information, suppliers can stop supplying this particular event type.

**Note:** Consumers should never invoke subscription\_change() on their proxy suppliers. The notification service calls this operation automatically when a proxy supplier detects changes in consumer subscriptions.

For information about implementing forwarding filters, see "Forwarding Filters" on page 59.

## **Example**

Example 27 implements a client push supplier that defines an array of SuppliedType elements. This structure encapsulates the event types that this supplier can produce, and sets a flag of true or false to indicate which ones the supplier should push.

Example 27: Client Push Supplier

```
Class NotifyPushSupplier_i :
    public virtual POA_CosNotifyComm::StructuredPushSupplier

{
    struct SuppliedType
    {
        CORBA::String_var domain_name;
        CORBA::String_var type_name;
        CORBA::Boolean supply;
    };
    SuppliedType *m_supply_types;

// Hard code the number of events suppplied
    CORBA::ULong NUM_TYPES_I_SUPPLY = 5;
    // ...
}
```

## **Obtaining Subscriptions**

## obtain\_subscription\_types()

After a supplier connects to an event channel, it can ascertain which event types consumers currently require by calling obtain\_subscription\_types() on its proxy consumer. This operation is defined as follows:

```
CosNotification::EventTypeSeq
  obtain_subscription_types(in ObtainInfoMode mode);
```

## **Arguments**

It takes a single <code>ObtainInfoMode</code> argument as input, which informs the channel whether to automatically notify this supplier of future subscription list changes. This argument is typically set with one of the following flags:

**ALL\_NOW\_UPDATES\_ON**: The invocation returns the contents of the subscription list, and enables automatic notification by subscription\_change(). Use this argument for a supplier that implements subscription\_change() to handle notification (see "Implementing subscription\_change()" on page 93).

**ALL\_NOW\_UPDATES\_OFF**: The invocation returns the contents of the subscription list, and disables automatic notification. Use this argument for a supplier that wishes to control when it receives subscription changes, through subsequent calls to obtain\_subscription\_types().

**NONE\_NOW\_UPDATES\_ON**: The invocation enables automatic notification of updates to the subscription list without returning the contents of the subscription list. Use this argument for a supplier that implements <code>subscription\_change()</code> to handle notification (see "Implementing subscription\_change()" on page 93).

**NONE\_NOW\_UPDATES\_OFF**: The invocation disables automatic notification of updates to the subscription list without returning the contents of the subscription list. Use this argument for a supplier that wishes to control when it receives subscription changes, through subsequent calls to obtain subscription types().

#### **Return Values**

The operation returns an EventTypeSeq, which contains all event types currently requested by consumers.

## **Example**

In Example 28, a client supplier performs the following steps to implement <code>obtain\_subscription\_types():</code>

- 1. Initializes a list of event types that it supplies.
- 2. Calls obtain\_subscription\_types() to obtain a list of subscription types.
- 3. For each subscription type, calls find\_index() (shown in the next section), which compares each subscription type against the client's own event types list; if the event types match, it sets the list element's supply flag to true.

Example 28: Implementing obtain\_subscription\_types()

```
//C++
// Initialize supply list with types of supplied sporting events
NotifyPushSupplier i::init supply types()
    CORBA::ULong i;
    m supply types = new SuppliedType[NUM TYPES I SUPPLY];
    for (i = 0; i < NUM TYPES I SUPPLY; i++)
        m supply types[i].domain name =
         CORBA::string dup("Sports News");
        m supply types[i].supply = IT FALSE;
    m_supply_types[0].type_name =
     CORBA::string dup("Baseball Results");
    m supply types[1].type name =
     CORBA::string_dup("Football Results");
    // ... other sporting event types
    m supply types[4].type name =
      CORBA::string_dup("Tennis_Results");
```

```
// get list of types consumers are currently interested in
CosNotification::EventTypeSeq_var types_to_supply;
types_to_supply =
    m_proxy->obtain_subscription_types(ALL_NOW_UPDATES_ON);

// For each supplied event type which consumers want,
// set its boolean flag to true
CORBA::Long index;
for (i=0; i<types_to_supply->length(); i++)
{
    index = find_index(types_to_supply[i]);
    if(index >= 0)
        m_supply_types[index].supply = IT_TRUE;
}
}
```

## Implementing subscription\_change()

## subscription\_change()

When the channel's subscription list adds or removes an event type, the channel automatically calls <code>subscription\_change()</code> on all client suppliers. This operation is defined in interface <code>CosNotifyComm::NotifySubscribe:</code>

## **Arguments**

The operation receives two EventTypeSeq arguments:

added Specifies new event types that this supplier now offers.

removed Specifies event types that the supplier no longer

offers.

A supplier implements this operation in order to ascertain which event types are being consumed and which are not, and re-evaluate its event output accordingly.

## **Example**

If a consumer subscribes to sports news events, suppliers can detect this interest through their implementation of subscription\_change() and start to push events of that type. When consumers are no longer interested in this event type, the channel's subscription list changes again, and the channel calls subscription\_change() on its suppliers with this change. The supplier can then stop pushing those events.

In the implementation of <code>subscription\_change()</code> shown in Example 29 the supplier updates the list of events that it can supply.

Example 29: Updating the Supplier's List of Events

```
// C++
   // Find the index in the array of supplied event types
   CORBA::Long NotifyPushSupplier i::find index(const EventType
      &e type)
   {
       for (int i = 0, i < NUM TYPES I SUPPLY; i++)
       if (!strcmp(e type.domain name,
                  m_supply_types[i].domain_name) &&
          !strcmp(e type.type name, m supply types[i].type name))
         return i;
       return -1; // Not a supplied type
   void NotifyPushSupplier i::subscription change(
       const CosNotification:: EventTypeSeq &added,
       const CosNotification::EventTypeSeq &removed)
   throw (CORBA::SystemException)
       CORBA::ULong i;
       // Turn on supplying of added types
       for (i=0; i<added.length(); i++)</pre>
       {
       if (find index(added[i]) >= 0)
           m supply types[i].supply = IT TRUE;
2
       // Turn off supplying of removed types
       for (i=0; i<removed.length(); i++)</pre>
       if (find index(removed[i]) >= 0)
           m supply types[i].supply = IT_FALSE;
```

This code executes as follows:

1. The first argument (added) is evaluated for new event types that have been added to the subscription list. If the argument contains event types, find index() is called for each event

- type and compares it against the client's list of supplied event types. If it is on the list, the event type's Boolean flag is set to
- 2. The second argument (removed) is evaluated for event types that have been removed from the subscription list. If the argument contains event types, find\_index() is called for each event type and compares it against the client's list of supplied event types. If it is on the list, the event type's Boolean flag is set to false.

**Note:** A supplier that wishes not to be notified of subscription changes should implement subscription\_change() to throw a CORBA::NO IMPLEMENT exception.

## **Publishing Event Types**

Event publication enables consumers to discover new event types as they are offered by suppliers. Event publication requires the following actions from client consumers and suppliers:

- Suppliers advertise event types that they can provide by calling offer change().
- On connecting the consumer to the event channel, consumers call obtain\_offered\_types() on their proxy suppliers to discover which event types are currently available.
- The consumer's implementation of offer\_change() evaluates changes to the channel's publication list and acts accordingly.

## **Advertising Event Types**

## offer\_change()

A supplier informs the event channel of those event types that it can supply by calling <code>offer\_change()</code> on its proxy consumer or supplier admin object. This operation is defined in interface

<code>NotifyPublish</code> interface, which is inherited by all <code>ConsumerAdmin</code> and <code>SupplierAdmin</code> interfaces:

## Arguments to offer\_change()

offer\_change() receives two arguments of the EventTypeSeq type, which is a sequence of EventType structures defined as follows:

```
// IDL in module CosNotification
struct EventType {
    string domain_name;
    string type_name;
};

typedef sequence<EventType> EventTypeSeq;
```

The two parameters let the supplier modify the channel's publication list:

added Specifies new event types that this supplier now

offers.

removed Specifies event types that the supplier no longer

offers.

#### **Publication List**

An event channel maintains a single publication list of all event types that its suppliers advertise, which it updates with each supplier's invocation of offer\_change().

The channel's publication list contains one entry for each event type, and associates a reference count with it. When a supplier calls <code>offer\_change()</code> with an unknown event type, the channel opens an entry in the publication list and assigns it a reference count of 1. It then notifies client consumers of the new event type by calling <code>offer\_change()</code> on them. The consumer's implementation (see "Implementing offer\_change()" on page 100) typically evaluates the updated publication data, to determine whether it contains event types of interest.

As other suppliers advertise the same event type, the channel updates its reference count. However, intermediate changes in an event type's reference count—for example, an increase from 1 to 2—are not conveyed to consumers.

If an event type's reference count falls to 0—that is, no suppliers offer this event type—the channel removes the event type from its publication list. It then notifies all consumers of the removal through <code>offer\_change()</code>. Given this new information, consumers can remove or modify the filters that forward this event type, and avoid the overhead these otherwise incur.

## **Example**

In the following code, a supplier builds event types that it wishes to supply, and adds them to an  ${\tt EventTypeSeq}$  sequence. It then invokes  ${\tt offer\_change}()$  on its structured proxy push consumer, structured ppc.

```
// C++
CosNotification::EventType Baseball;
CosNotification::EventType Football;

Baseball.domain_name = CORBA::string_dup("Sports_News");
Baseball.type_name = CORBA::string_dup("Baseball_Results");
Football.domain_name = CORBA::string_dup("Sports_News");
Football.type_name = CORBA::string_dup("Football_Results");

CosNotification::EventTypeSeq added(2);
CosNotification::EventTypeSeq removed;
added.length(2);
added[0] = Baseball;
added[1] = Football;

structured ppc->offer change(added, removed);
```

## **Discovering Available Event Types**

## obtain\_offered\_types()

After a consumer connects to an event channel, it can ascertain which event types are currently available from suppliers by calling obtain\_offered\_types() on its proxy supplier or consumer admin. This operation is defined as follows:

```
CosNotification::EventTypeSeq
  obtain_offered_types(in ObtainInfoMode mode);
```

## **Arguments**

It takes a single <code>ObtainInfoMode</code> argument as input, which informs the channel whether or not to automatically notify this consumer of future publication list changes. This argument is typically set with one of the following flags:

**ALL\_NOW\_UPDATES\_ON:** The invocation returns the contents of the publication list, and enables automatic notification of future changes to the list through offer\_change(). Use this argument for a consumer that implements offer\_change() to handle notification (see "Implementing offer\_change()" on page 100).

**ALL\_NOW\_UPDATES\_OFF:** The invocation returns the contents of the publication list, and disables automatic notification. Use this argument for a consumer that wishes to control when it receives publication changes through subsequent calls to

```
obtain offered types().
```

**NONE\_NOW\_UPDATES\_ON:** The invocation enables automatic notification of updates to the publication list without returning the contents of the publication list. Use this argument for a supplier that implements offer\_change() to handle notification (see "Implementing offer\_change()" on page 100).

**NONE\_NOW\_UPDATES\_OFF:** The invocation disables automatic notification of updates to the publication list without returning the contents of the publication list. Use this argument for a supplier that wishes to control when it receives publication changes, through subsequent calls to obtain offered types().

#### **Return Values**

The operation returns an EventTypeSeq, which contains all event types currently available from suppliers.

## **Example**

The code shown in Example 30 might be called by a consumer during or immediately after instantiation. In it, two methods are implemented.

init\_consume\_types() calls obtain\_offered\_types(), which
returns with all currently advertised event types. The method then
calls get\_choices(), which returns with the events selected (if any)
by an end user. The method finally calls add subscription().

**add\_subscription()** receives the user-selected event types and builds a forwarding filter for each one. It then builds an indexed list of filter data and their IDs, which allows the client consumer to access filters as its subscription needs change.

**Example 30:** Subscribing to Selected Event Types

```
// Set up constraint expression for new filter
     CosNotification::EventTypeSeq event types(1);
     event types.length(1);
     event_types[0].domain_name =
       CORBA::string dup(e type.domain name);
     event types[0].type name =
      CORBA::string_dup(e_type.type_name);
     CosNotifyFilter::ConstraintExpSeq constraints(1);
     constraints.length(1);
     constraints[0].event types = event types;
     constraints[0].constraint expr = "";
       // Add constraint to new filter
     CosNotifyFilter::ConstraintInfoSeq *info =
       filter->add constraints(constraint);
     m filter ids.length(m filter ids.length() + 1);
     m_consume_types.length(m_consume_types.length() + 1);
   \\ Complete subscription by adding new filter to proxy
     m filter ids[m filter ids.length()-1] =
      m proxy->add filter(filter);
   // Update internal data structures to track subscription data
     m_consume_types[m_consume_types.length()-1].domain_name =
      CORBA::string dup(e type.domain name);
    m_consume_types[m_consume_types.length()-1].type_name =
      CORBA::string dup(e type.type name);
   void NotifyPushConsumer i::init consume types()
    CosNotification::EventTypeSeq var types available;
    types available =
     m proxy->obtain offered types (ALL NOW UPDATES ON);
     // return with user choices
     CosNotification::EventTypeSeq var types wanted;
2
    types_wanted = get_choices(types_available);
    for (int i = 0; i < types wanted->length(); i++)
       add_subscription(types_wanted[i]);
```

#### The code executes as follows:

- 1. Obtains all available event types that are currently advertised in the event channel.
- Calls get\_choices(), which returns with user-selected event types.
- 3. For each chosen event type, calls add\_subscription(), which subscribes the client consumer to receive that event type.

## Implementing offer\_change()

When the channel's publication list adds or removes an event type, the channel calls <code>offer\_change()</code> on all client consumers. This operation receives two input arguments of type <code>EventTypeSeq</code>, which contain added and removed event types (see "Arguments to offer\_change()" on page 96). A consumer's implementation should examine both arguments and re-evaluate its subscriptions accordingly.

## **Example**

In Example 31, offer\_change() returns new event types to an end user, who decides which (if any) of the new event types to subscribe to.

Example 31: Adding and Removing Event Types

```
// C++
   // The following are defined as member variables of class
   // NotifyPushConsumer i:
   CosNotification::EventTypeSeq m consume types;
   CosNotifyFilter::FilterIDSeq m filter ids;
   void NotifyPushConsumer i::offer change(const
      CosNotification::EventTypeSeq &added, const
      CosNotification::EventTypeSeq &removed)
   throw (CORBA::SystemException)
       // return with user choices
       CosNotification::EventTypeSeq_var types_wanted;
       if (added.length() > 0)
         types wanted = get choices (added); // not implemented here
         for(int i=0; i < types wanted.length(); i++)</pre>
           add subscription(types wanted[i]);
        } // if added
2
       // Remove subscription for types no longer supplied
     for(int i = 0; i < removed.length(); i++)</pre>
       for(int n = 0, n < m consume types.length(); n++)
         {
         if(!strcmp(removed[i].domain name,
                    m consume types[n].domain name) &&
            !strcmp(removed[i].type name,
                    m consume types[n].type name))
             // Remove filter from proxy
             m proxy->remove filter(m filter ids[n]);
```

```
// Remove subscription data from customer list
          for (int ix = n; ix < m filter ids.length()-1; ix++)
              m filter ids[ix] = m filter ids[ix + 1];
              m consume types[ix].domain name =
               CORBA::string dup(m consume types[ix +
                                  1].domain name);
              m consume types[ix].type name =
                CORBA::string_dup(m_consume_types[ix +
                                  1].type name);
            } // for ix
            // Resize data structures appropriately.
            m filter ids.length(m filter ids.length()-1);
            m consume types.length(m consume types.length()-1);
          }// if !strcmp
        } // for n
      } // for i
} // offer change
```

#### This code executes as follows:

- The first argument (added) is evaluated for new event types
  that have been added to the publication list. If the argument
  contains event types, get\_choices() is called and returns with
  the user's choices, if any. For each event type chosen,
  add\_subscription() is called (shown in the previous section),
  which builds a filter for that event type, and updates the
  consumer's own subscription list.
- The second argument (removed) is evaluated for event types
  that have been removed from the subscription list. If the
  argument contains event types, the method looks up each
  event type in the consumer's subscription list. If found, the
  corresponding filter is removed and the consumer's
  subscription list is updated.

**Note:** A consumer that wishes not to be notified of publication changes should implement offer\_change() to throw exception CORBA::NO IMPLEMENT.

## **Multicast Consumers**

A group of consumers that subscribe to the same events can connect to the notification service by using a UDP/IP Multicast based protocol, thereby reducing network overhead.

A notification service with many clients will generate a large amount of network traffic. The Orbix notification service provides a multicast based protocol to reduce the network overhead.

#### **MIOP**

#### **Definition**

Multicast Inter-ORB Protocol (*MIOP*) provides one-way communication between the notification service and groups of similar event consumers, using the UDP IP/Multicast protocol. This protocol helps lower network overhead when a large number of push-style consumers are receiving the same events.

## **Endpoint Groups**

With MIOP, any number of push-style consumers interested in receiving identical events can join an *endpoint group*. While TCP/IP based IIOP requires the service to send one message per individual client, IP/Multicast based MIOP only requires one message per endpoint group. The endpoint group members attach to the same proxy supplier, and share the same filters and quality-of-service properties.

#### Limitations

MIOP cannot verify receipt of events by individual consumers. This raises the possibility that interested consumers using MIOP may miss events due to being unreachable when the channel sends them.

**Note:** The OMG provides no specifications for MIOP. Therefore, notification services from other vendors might be incompatible with Orbix IP/Multicast consumers.

## **IDL Interfaces**

## **Interfaces for Endpoint Groups**

The module IT\_NotifyComm extends CosNotifyComm and provides interfaces for IP/Multicast endpoint groups. These interfaces support push-style delivery of untyped, structured, and sequence events to endpoint groups, via a UDP IP/Multicast based protocol.

The interfaces that support endpoint groups are defined as follows:

```
// IDL
module IT NotifyComm
  interface GroupNotifyPublish
    oneway void offer change (
               in CosNotification::EventTypeSeq added,
                in CosNotification::EventTypeSeq removed);
   }; // GroupNotifyPublish
   interface GroupPushConsumer : GroupNotifyPublish
     oneway void push (in any data);
     oneway void disconnect push consumer();
   }; // GroupPushConsumer
  interface GroupStructuredPushConsumer : GroupNotifyPublish
    oneway void push structured event (
               in CosNotification::StructuredEvent
   notification);
   oneway void disconnect structured push consumer();
   }; // GroupStructuredPushConsumer
  interface GroupSequencePushConsumer : GroupNotifyPublish
    oneway void push structured events (
               in CosNotification::EventBatch notifications);
    oneway void disconnect sequence push consumer();
  }; // GroupSequencePushConsumer
}; // IT NotifyComm
```

## **Oneway Communication**

The interfaces for multicast consumers only support oneway invocation. MIOP only provides communication from the notification channel to the consumers. Consumers cannot report back to the notification service regarding the success or failure of a given transmission.

Consumers communicate with the notification service via standard IIOP.

## **Configuring Orbix for Multicast**

## **Configuration Scope**

In order to use MIOP, the runtime ORB must load the <code>egmiop</code> plug-in. A named configuration scope must be created that establishes the proper settings.

## **Settings**

In order to configure the ORB to load the correct plug-ins for multicast, follow these steps:

- 1. Include "egmiop" in the orb plugins list.
- 2. Include "GIOP+EGMIOP" in the binding: client binding list.
- 3. Label the well known addressing id and set <label>:egmiop:addr\_list property to a valid multicast endpoint address.

When each multicast client starts up, it finds the proper configuration scope by initializing the ORB with a name that corresponds to a multicast configuration scope. Each client must also set its well-known addressing ID to the correct label.

## **Example**

The following configuration excerpt creates a configuration scope for the ORB <code>egmiop\_test</code>. It includes the plug-in and the bindings required to use multicast. It labels the well-known address "miop test".

## **Implementing an Endpoint Group**

To use MIOP effectively, create an endpoint group of push-style consumers who share identical event subscriptions and quality-of-service properties.

## **Instantiating an IP/Multicast Consumer**

## **Determining the Interface**

Consumers that use IP/Multicast are instantiated from the IT\_NotifyComm group interface that corresponds to the type of events the group will receive—any, structured, or sequence (see "Interfaces for Endpoint Groups" on page 77).

#### **ORB Initialization**

The consumer must also initialize an ORB whose configuration scope establishes the correct environment for MIOP (see "Configuring Orbix for Multicast" on page 78).

## **Example**

Example 23 shows how a client application might instantiate a consumer of type GroupPushConsumer and initialize an ORB whose configuration scope loads the correct plug-ins for MIOP.

Example 23: Instantiating a Consumer for Multicast

```
// C++
class NotifyConsumer i :
public virtual POA IT NotifyComm::GroupPushConsumer
  public:
   NotifyConsumer i();
    ~NotifyConsumer i();
   virtual void push (const CORBA:: Any &event)
   throw(CORBA::SystemException);
   virtual void disconnect push consumer()
   throw(CORBA::SystemException);
   virtual void
   connect(IT NotifyChannelAdmin::GroupProxyPushSupplier ptr
};
CORBA::ORB var orb;
NotifyConsumer_i miop_consumer;
int main(int argc, char *argv[])
// ...
orb = CORBA::ORB_init(argc, argv, "egmiop_test");
// ...
```

## **Required Methods**

You must provide implementations for <code>push()</code>, <code>offer\_change()</code>, and <code>disconnect\_push\_consumer()</code> for <code>consumers. IT\_NotifyComm also specifies the methods <code>disconnect\_structured\_push\_consumer()</code> and <code>disconnect\_sequence\_push\_consumer()</code> for clients that support those event types.</code>

## **Creating a POA for an Endpoint Group**

## **Required Policies**

To create an endpoint group, all of the endpoint group members must create POAs with the following policies:

| POA Policy                      | Setting                                                                                                    |
|---------------------------------|----------------------------------------------------------------------------------------------------|
| PERSISTENCE_MODE_POLICY_ID      | DIRECT_PERSISTENCE                                                                                                    |
| LIFESPAN_POLICY                 | PERSISTENT                                                                                                    |
| ID_ASSIGNMENT_POLICY            | USER_ID                                                                                                    |
| WELL_KNOWN_ADDRESSING_POLICY_ID | An agreed upon label as specified in the configuration scope for the ORB (see "Configuring Orbix for Multicast" on page 78). |

In addition, every endpoint group member must also use an agreed upon POA name.

**Note:** If a consumer's POA name is not identical to the POA names of the endpoint group members, it will not become a member of the endpoint group.

## **Example**

The code in Example 24 creates a POA with the correct policies. It must be run by every consumer wishing to join the endpoint group.

**Example 24:** Creating a POA for an Endpoint Group (Sheet 1 of 2)

```
// C++
// Create POAs for an endpoint group
#include <omg/CosNotifyChannelAdmin.hh>
#include <orbix/notify_channel_admin.hh>
#include <orbix/notify_channel_admin.hh>
#include <orbix/notify_commS.hh>

NotifyConsumer_i consumer = new NotifyConsumer_i;

CORBA::Object_var obj =
   orb->resolve_initial_references("RootPOA");
PortableServer::POA_var root_poa =
   PortableServer::POA::_narrow(obj);
PortableServer::POAManager_var poa_manager =
   root_poa->the_POAManager();
```

```
// Create the policy set required for multicast references
CORBA::PolicyList policies(4);
policies.length(4);
CORBA:: Any any;
any <<= "miop";
policies[0] =
  orb->create policy(IT CORBA::WELL KNOWN ADDRESSING POLICY ID,
                     any);
policies[1] =
  root poa->create lifespan policy(PortableServer::PERSISTENT);
any <<= IT PortableServer::DIRECT PERSISTENCE;</pre>
   orb->create policy(IT PortableServer::PERSISTENCE MODE POLIC
   Y ID,
                     any);
policies[3] =
   root poa->create id assignment policy(PortableServer::USER I
PortableServer::POA var multicast poa =
 root poa->create POA("miop poa", poa manager, policies);
```

## Registering an Endpoint Group Object Reference

## **Object Name**

After each endpoint group member creates a POA with the correct policies and name, it must register an object reference. Each endpoint group member registers with the same object reference. All endpoint group members must use the same object name to generate an object reference. Because this group object reference is created with a POA configured to support MIOP, it contains the multicast information needed to reach the endpoint group members.

**Note:** The consumer's object name must be identical to the other endpoint group member's object names. Otherwise, it will not join the endpoint group.

## **Example**

Example 25 shows how an endpoint group member might register with a group object reference.

**Example 25:** Registering with a Group Object Reference (Sheet 1 of 2)

```
// C++
PortableServer::ObjectId_var oid =
   PortableServer::string_to_ObjectId("miopConsumer");
```

```
multicast_poa->activate_object_with_id(oid, &consumer);
consumer.myid(oid);

PortableServer::POAManager_var multicast_poa_manager =
    multicast_poa->the_POAManager();
multicast_poa_manager->activate();
```

The code executes as follows:

- 1. Gets an object ID for the consumer using the name agreed on by all members of the group.
- 2. Registers the consumer's object reference by activating it.
- Activates the multicast POA to receive messages.

Repeat this sequence for each endpoint group member.

## **Connecting to an Event Channel**

All endpoint group members share the same proxy supplier. Therefore, only one endpoint group member connects to the channel. After this endpoint group member connects, the group can begin receiving messages.

Because all of the consumers in an endpoint group share a proxy, they also share the same event subscriptions, filters, and quality-of-service properties.

#### **Interfaces**

Module IT\_NotifyChannelAdmin provides an interface to connect endpoint groups of each consumer type—any, structured, or sequence—to a notification channel:

```
interface GroupStructuredProxyPushSupplier :
          CosNotifyChannelAdmin::StructuredProxyPushSupplier
  void connect group structured push consumer (
       in IT NotifyComm::GroupStructuredPushConsumer
          group push consumer)
  raises(
         CosEventChannelAdmin::AlreadyConnected,
         CosEventChannelAdmin::TypeError
}; // GroupStructuredProxyPushSupplier
interface GroupSequenceProxyPushSupplier:
          CosNotifyChannelAdmin::SequenceProxyPushSupplier
  void connect group sequence push consumer(
       in IT NotifyComm::GroupSequencePushConsumer
          group push consumer)
  raises(
         CosEventChannelAdmin::AlreadyConnected,
         CosEventChannelAdmin::TypeError
        );
}; // GroupSequenceProxyPushSupplier
```

## **Implementation**

The connecting consumer creates a group proxy supplier of the same type in a notification channel. It then connects to the event channels by invoking the corresponding connect operation on the proxy.

**Note:** If more than one member of the group attempts to connect to the event channel, an AlreadyConnected exception is raised.

## **Group Proxy**

The proxy created by the connecting consumer serves as the proxy for the entire endpoint group and is shared by all of the endpoint group members.

If the connecting consumer disconnects from the channel, all members of the endpoint group also disconnect. However, if the connecting consumer dies without disconnecting, the proxy remains active and the remaining members of the group continue to receive events.

## **Example**

Example 26 shows how to connect an endpoint group of GroupPushConsumers to a notification channel.

**Example 26:** Connecting an Endpoint Group to an Event Channel (Sheet 1 of 2)

```
// C++
   CosNotifyChannelAdmin::EventChannel var ec;
   CosNotifyChannelAdmin::ChannelID id;
   CosNotification::QoSProperties initgos(0);
   CosNotification::AdminProperties initadmin(0);
   main(int argv, char argc[])
   // ...
  CORBA::Object var obj =
    orb->resolve initial references("NotificationService");
   IT_NotifyChannelAdmin::EventChannelFactory_var factory =
     IT NotifyChannelAdmin::EventChannelFactory:: narrow(obj);
2 try
       ec = factory->create named chanel("miop channel",
                                         initqos, initadmin, id);
   catch(CosNotifyChannelAdmin::ChannelAlreadyExists&)
    {
   // the channel already exists so try to find it
       try
         {
           ec = factory->find channel("miop channel", id);
       catch(CosNotifyChannelAdmin::ChannelNotFound&)
           cerr << "Cannot create or find notification channel"</pre>
           exit(1);
     }
3 CosNotifyChannelAdmin::InterFilterGroupOperator op =
    CosNotifyChannelAdmin::AND OP;
   CosNotifyChannelAdmin::AdminID id;
   CosNotifyChannelAdmin::ConsumerAdmin var ca =
     channel->new for consumers (op, id);
4 CosNotifyChannelAdmin::ProxyID proxy id;
   CosNotifyChannelAdmin::ClientType ctype =
    CosNotifyChannelAdmin::ANY EVENT;
   CosNotifyChannelAdmin::ProxySupplier var obj =
    ca->obtain notification push supplier(ctype, proxy id);
   IT NotifyChannelAdmin::GroupProxyPushSupplier var pps =
     IT_NotifyChannelAdmin::GroupProxyPushSupplier::_narrow(obj);
```

#### This code executes as follows:

- 1. Obtains an EventChannelFactory from the ORB.
- 2. Obtains the event channel miop channel.
- 3. Creates a consumer admin object for the group.
- 4. Creates a GroupProxyPushSupplier for the group.
- 5. Invokes connect on the consumer and catches any exceptions.

## **Receiving Events**

Consumers that use IP/Multicast receive events the same way as a non-multicast, push-style consumer (see "Obtaining Event Messages" on page 36).

## **Filtering and Event Subscription**

Like non-multicast consumers, endpoint groups can use mapping and forwarding filters and subscribe to events. However, because they share a proxy supplier, any change in filters or subscriptions made by one endpoint group member affects every other endpoint group member.

## ALL\_UPDATES\_NOW

To maximize the overhead benefits of using IP/Multicast, consumers should call <code>obtain\_offered\_types()</code> with <code>ALL\_UPDATES\_NOW</code>. The channel then automatically notifies the group of future changes in the list of available events using IP/Multicast through <code>offer\_change()</code>. Consumers should implement <code>offer\_change()</code> to handle notification (see "Implementing offer\_change()" on page 100).

## **Updating the Subscription List**

Changes to the list of available events are broadcast to all endpoint group members using this implementation. However, only one endpoint group member should make changes to the subscription list, because all endpoint group members share the same proxy.

#### **IIOP Calls**

Calls to obtain\_offered\_events(), create\_filter(), and add filter() are two-way and do not use IP/Multicast.

#### For More Information

For more information on filters and subscribing to events, see "Event Filtering" on page 59 and "Subscribing and Publishing" on page 89.

## **Disconnecting from an Event Channel**

An endpoint group is disconnected from the notification channel when one of its members invokes the disconnect operation on the group's proxy supplier. This operation terminates the connection between the group and its proxy supplier. The notification channel then releases all resources allocated to support its connection to the group, including the destruction of the group's proxy supplier.

Each proxy supplier interface supports a disconnect operation. For example, disconnect\_structured\_push\_supplier() is defined in StructuredProxyPushSupplier.

**WARNING:** When one group member invokes disconnect on the proxy supplier, all members of the group stop receiving events from the notification channel.

# Managing the Notification Service

Orbix notification provides several configuration variables that allow you to control the behavior of a deployed notification service.

# **Configuring the Notification Service**

#### **Uses of Configuration Variables**

Configuration variables allow the user to control the behavior of the notification service. You can alter the number of event channels that can be created, the maximum number of notification clients, the threading behavior of the individual components of the service, and other properties. Because the elements in the notification service are interdependent, changing one configuration variable may affect how several components of the service perform.

#### **Namespaces**

The notification service's behavior is affected by variables in two namespaces:

**plugins:notification** The variables in this namespace control both the event and notification service. They control the general performance characteristics of event channel objects, including the number of threads they can use and how many event channels can be created at a time.

**plugins:notify** The variables in this namespace are specific to the notification service. They control the amount of debugging information the notification service generates, how the service's database behaves, and the threading strategy used in dispatching events to notification service clients.

For a complete listing of the notification service's configuration variables, see the *CORBA Administrator's Guide*.

# Changing

You can edit the values of the notification service's configuration variables either by using <code>itadmin</code> or, in the case of a file-based configuration, hand editing the configuration file. For more information, see the *CORBA Administrator's Guide*.

# **Running the Notification Service**

#### Starting the service

Like all Orbix services, the notification service can be configured to start on demand, to start at system boot, or be started by a script generated by the configuration tool.

You can also manually start the notification service with the following command:

itnotify

#### Stopping the Service

To stop the notification service you can use the stop script generated by the configuration tool or you can use the following command:

itnotify stop

# **Using Direct Persistence**

By running in direct persistence mode, the notification service can function as a stand-alone component. It does not require the Orbix infrastructure.

#### **Technical Details**

When the notification service runs in direct persistence mode it listens on a fixed host and port number. This information is embedded into the IOR that the service exports as an initial reference.

When a CORBA client asks for the notification service's initial reference, it receives the IOR containing the host and port information for the service. The client uses the embedded information to directly contact the notification service, bypassing the locator and node daemon normally used by Orbix CORBA services.

#### **Performance Issues**

While direct persistence liberates the notification service from the Orbix infrastructure, it also has a cost in terms of fault tolerance and flexibility. When running in direct persistence mode the notification service cannot be started on demand and must always listen on the configured host and port number.

#### **Configuring Direct Persistence**

To configure the notification service to run in direct persistence mode complete the following steps:

 If the notification service is running, shut it down with the command

itnotify stop

2. Set plugins:notify:direct\_persistence to TRUE within the notification service's configuration scope. The default scope is iona\_services.notify.

**Note:** For information on changing configuration variables, see the *CORBA Administrator's Guide*.

- 3. Within the same configuration scope, set plugins:notify:iiop:port to some open port number.
- 4. Prepare the service, by running the command

itnotify prepare

This command causes the notification service to generate a new IOR for itself. The new IOR will be printed to the console. Save it for use in the next step.

- 5. Within the same configuration scope as used in steps 2 and 3, replace the value of initial\_references:NotificationService:reference with the IOR returned in step 4.
- 6. Start the service using the command

itnotify

# **Managing a Deployed Notification Service**

#### Using the notification service console

The notification service console provides administrators the ability to monitor and control a deployed notification service. It provides controls to create and destroy notification channels, admin objects, proxy objects, and filters. It also provides controls to edit QoS properties and assign filters and subscriptions to objects in a deployed notification service.

To start the notification console use the following command:

itnotify\_console

The console has detailed context sensitive help to guide you in using it.

# **Example 1: Generating Trace Information**

#### **Scenario**

Your company recently installed an inventory control program using Orbix notification to facilitate communication between the sales, manufacturing, and purchasing departments. The sales department takes orders on PDAs and syncs them with the inventory and ordering system when they return to the office. The sales information triggers manufacturing jobs, which in turn produce materials requisitions. The inventory system checks the requisitions against what is in-stock. If all of the requisitions for a job can be filled, the requisitions are filled. If a requisition cannot be filled, the system alerts purchasing and the remaining requisitions are filled.

#### **Problem**

A large number of jobs are being held up because the needed materials are not being ordered. After looking for human causes and finding none, the company tasks you with finding the bottleneck in the new system.

#### Solution

The first step in your task is to determine if the purchasing system is receiving the alert that it needs to order new materials. To accomplish this task you need to turn on the notification services logging facility.

The logging facility is controlled using the variables in the plugins:notify:trace namespace. By default they are set to 0, which means no logging information is generated. To trace events as they pass through the notification service, use itadmin to set plugins:notify:trace:events to 1. If you need more detailed information, set the value higher.

# **Example 2: Failure Recovery**

#### Scenario

Your bank has just converted its ATM network to a system built using Orbix notification. Because of the sensitivity of the information and the fact that it processes information when service personnel may not be immediately available, the system needs to be extremely fault tolerant.

#### **Solution**

To increase the fault tolerance of Orbix notification you can change the settings of the variables in the plugins:notify:database namespace. These variables control the database used by persistent channels in a deployed notification service.

For example, if you wanted to retain archive copies of old checkpoint logs, you would set

plugins:notify:database:checkpoint\_archive\_old\_files to true. You could also reduce the interval between database checkpoints by setting plugins:notify:database:checkpoint\_interval to a smaller number.

# **Part III**

# The Telecom Log Service

# In this part

This part contains the following chapters:

| Telecom Log Service Basics       | page 111 |
|----------------------------------|----------|
| Developing Telecom Log Clients   | page 113 |
| Advanced Features                | page 127 |
| Managing the Telecom Log Service | page 153 |

# **Telecom Log Service Basics**

The telecom log service provides a mechanism for creating a persistent log of events in a distributed computing environment. It provides tools for reviewing past events and it also allows for the recovery of events in the event of a catastrophic failure.

# **Telecom Log Service Objects**

#### **BasicLog**

BasicLog objects provide standard, event-unaware, CORBA objects write access to the telecom log service's persistent store. The BasicLog object can also query the service's persistent store.

#### **EventLog**

EventLog objects provide event functionality to event-aware CORBA objects. The EventLog object can forward events from an event supplier to an event consumer. It also allows log clients to receive log generated events.

#### **NotifyLog**

NotifyLog objects extend the functionality of the EventLog objects to take advantage of the notification service's filtering and QoS capabilities. NotifyLog objects can also filter the types of events that are logged to the persistent store. You must have a licensed and functioning notification service to use NotifyLog objects.

#### **Factory objects**

Each type of log object also has an associated log factory object for creating and managing log objects.

# **Telecom Log Service Features**

Table 4 shows the features that each type of log object supports.

**Table 4:** Log feature support

| Type of Log | Write<br>Operations                                                                               | Filtering                                                                                            | Event<br>Forwarding                                                            | Event<br>Generation | QoS                                                       |
|-------------|---------------------------------------------------------------------------------------------------|----------------------------------------------------------------------------------------------------|--------------------------------------------------------------------------------|---------------------|-----------------------------------------------------------|
| BasicLog    | Store data directly to the log.                                                                   | None                                                                                                 | None                                                                           | None                | Log level<br>QoS                                          |
| EventLog    | Write data directly to the log and push/pull style events.                                        | None                                                                                                 | Supports push and pull style forwarding of unstructured events.                | Yes                 | Log level<br>QoS                                          |
| NotifyLog   | Write data directly to the log and push/pull style writing of structured and unstructured events. | Supports filtering of events being written to the log as well as notification style event filtering. | Supports push and pull style forwarding of structured and unstructured events. | Yes                 | Log level and<br>notification<br>service levels<br>of QoS |

#### **Quality of Service**

The telecom log service offers three quality of service levels:

**QoSNone** specifies that log records are buffered in memory when received and are written to the persistent store by the log at preconfigured intervals.

**QoSFlush** specifies that log records are buffered in memory and are written to the persistent store when the  ${\tt flush}()$  method is invoked on the log object.

**QosReliability** specifies that log records are written directly to the persistent store.

# **Developing Telecom Log Clients**

Clients connect to the telecom log service to create a persistent record of their activities.

# **Creating a Log**

The telecom log service provides a factory object for each type of logging object. A factory object, which also acts as a manger for the log objects it creates, can be used to instantiate log objects of the same type. For example, a NotifyLogFactory object would be used to instantiate a NotifyLog object.

#### **Steps**

To create a log object complete the following steps:

- 1. "Obtain a log factory"
- 2. "Obtain a log object"

#### **Obtain a log factory**

You obtain a log factory by resolving the telecom log service's initial reference through the ORB, by calling resolve\_initial\_references() with the string for the type of log factory you wish to obtain.

Table 5 lists the string to use for each factory object.

**Table 5:** *Initial reference strings* 

| Factory          | Initial Reference String |
|------------------|--------------------------|
| BasicLogFactory  | BasicLoggingService      |
| EventLogFactory  | EventLoggingService      |
| NotifyLogFactory | NotifyLoggingService     |

Once you have obtained the object reference from resolve\_initial\_references(), you need to narrow it to the proper object type (BasicLogFactory, EventLogFactory, or NotifyLogFactory).

Example 32 shows how to obtain the NotifyLogFactory.

**Example 32:** Obtaining a NotifyLogFactory

```
// C++
#include <omg/DsNotifyLogAdmin.h>

1     CORBA::ORB_var orb = CORBA::ORB_init(argc, argv)
2     CORBA::Obect_var obj =
          orb->resolve_initial_references("NotifyLoggingService");
```

- 3 DsNotifyLogAdmin::NotifyLogFactory\_var factory =
   DsNotifyLogAdmin::NotifyLogFactory:: narrow(obj);
  - 1. Initialize the orb.
  - 2. Obtain a reference to the NotifyLoggingService.
  - 3. Narrow the object reference to the NotifyLogFactory.

#### Obtain a log object

Once you have a log factory, you can then obtain a log object from it. The log factories provide three methods of obtaining a log object:

**find\_log()** allows you to find a log object using its unique id number.

**create()** creates a log object with an id assigned by the telecom log service.

create\_with\_id() creates a log object with a user assigned id.

#### Finding a log

If you have a specific log object you wish to use and you know its id, you can call the log factory's  $find_{log}()$  method. It has the following syntax:

```
// IDL
Log find_log(in LogId id);
```

If the log exists find\_log() returns a reference to the log object. Otherwise, it returns a nil object reference.

#### Creating a BasicLog

A BasicLog object is created from the BasicLogFactory. Once you have obtained the BasicLogFactory from the ORB, you can use either the create() method or create\_with\_id() method to create a BasicLog.

#### create()

The BasicLogFactory's create() method has the following signature:

It takes the following parameters:

**full\_action** defines how the log will behave once it has reached it maximum size. Table 6 shows the possible values for full action.

**Table 6:** Settings for a log's full\_action

| Value | Behavior                                                                                                    |
|-------|----------------------------------------------------------------------------------------------------|
| halt  | The log stops logging events until the old events have been cleared out and the log's size is below its max size. |
| wrap  | The log will wipe out the oldest events to make room for new event logging.                                       |

**max\_size** specifies the maximum size of the log in bytes.

id is the unique id assigned to the log object by the log factory.
create() will raise the InvalidLogFullAction exception if
full action is not a valid LogFullActionType.

#### create\_with\_id()

The BasicLogFactory's create\_with\_id() method has the following signature:

It takes the following parameters:

id is the log object's unique id.

**full\_action** defines how the log will behave once it has reached it maximum size. Table 6 on page 115 shows the possible values for full action.

max\_size specifies the maximum size of the log in bytes.
create\_with\_id() raises the following exceptions:

**LogIdAlreadyExists** is raised if a log object is already using the id you passed as a parameter.

**InvalidLogFullAction** is raised if full\_action is not a valid LogFullActionType.

# Creating an EventLog

An EventLog object is created from the EventLogFactory. Once you have obtained the EventLogFactory from the ORB, you can use either the create() method or create\_with\_id() method to create an EventLog.

When a new log object is created, the EventLogFactory generates an ObjectCreation event.

#### create()

The EventLogFactory's create() method has the following signature:

The EventLogFactory's create() method is similar to the BasicLogFactory's create() method. See "create()" on page 114. However, the EventLogFactory adds the thresholds parameter. This parameter holds a sequence of short which specifies, as a percentage of max log size, the points at which an ThresholdAlarm event will be generated. If an invalid threshold value is passed to the method, InvalidThreshold exception is thrown.

#### create\_with\_id()

The create\_with\_id() method also takes the additional thresholds parameter and will throw InvalidThreshold. Otherwise it is identical to the BasicLogFactory's create\_with\_id() method. See "create\_with\_id()" on page 115.

#### Creating a NotifyLog

A NotifyLog object is created from the NotifyLogFactory. Once you have obtained the NotifyLogFactory from the ORB, you can use either the create() method or create\_with\_id() method to create a NotifyLog.

#### create()

The NotifyLogFactory's create() method has the following signature:

The NotifyLogFactory's create() method extends the functionality of the EventLogFactory's create() method by including parameters to support a Notification Channel. These parameters are:

**initial\_qos** specifies the initial QoS properties for the log's associated notification channel.

**initial\_admin** specifies the initial admin properties for the log's associated notification channel.

id is the unique id assigned to the log object by the log factory.

```
create_with_id()
```

The NotifyLogFactory's create\_with\_id() method has the following signature:

When a new log object is created, the NotifyLogFactory generates an ObjectCreation event.

The NotifyLogFactory's create() and create\_with\_id() methods are similar to the EventLogFactory's create() and create\_with\_id() methods. See "Creating an EventLog" on page 115. However, the NotifyLogFactory inherits the CosNotifyChannelAdmin::ConsumerAdmin interface and NotifyLog objects take full advantage of the telecom log service's ability to provide notification channel functionality. Therefore, the NotifyLogFactory's create() and create\_with\_id() methods have two additional parameters. One configures its QoS properties and one configures its Admin properties. In addition, the NotifyLogFactory's methods throw both the CosNotification::UnsupportedQos exception and the CosNotification::UnsupportedAdmin exception. For more information see "Notification Service Properties" on page 41.

# **Example**

Example 33 creates a NotifyLog of type QoSNone that will generate a ThresholdAlarm when it reaches 90% of its maximum capacity. Note that by default, the log will be created with the QoSNone QoS property.

Example 33: Creating a NotifyLog

```
// C++
LogId id;
```

#### Example 33: Creating a NotifyLog

```
// create the notification QoS properties
QoSProperties qos;

// create the notification Admin properties
AdminProperties admin;

// set a threshold alarm at 90% full
CapacityAlarmThresholdList thresholds;

theresholds.length(1);
thresholds[0] = (UShort) 90;

// factory obtained previously
NotifyLog_var log = factory->create(halt, 0, thresholds, qos, admin, id);
```

- 1. Specify the QoS and Admin properties for the log object.
- 2. Specify the threshold list for the log object.
- 3. Call create() on the factory object to get the log object.

# **Logging Events**

Events are stored in the log's persistent database. This is accomplished by one of two mechanisms, for <code>BasicLog</code> objects you must directly call the <code>write\_records()</code> method or the <code>write\_recordlist()</code> method. You can use the <code>write\_records()</code> or the <code>write\_recordlist()</code> methods to write data directly to the log. In addition to using <code>write\_records()</code> and <code>write\_recordlist()</code>, you can record events in <code>EventLog</code> and <code>NotifyLog</code> objects using the push/pull mechanisms as you would when using the event or notification service.

When data is recorded in the log, it is assigned a unique id and the time it was recorded is noted. This information is stored in a record header that can be used to retrieve the data.

#### Logging with a BasicLog

BasicLog objects have no knowledge of events or event channels and therefore must communicate directly with the log. The write\_records() method and a write\_recordlist() method, specified in DsLogAdmin::Log, provide BasicLog objects with this functionality.

#### write\_records()

write records() has the following signature:

```
// IDL in DsLogAdmin::Log
typedef sequnce<any> Anys;

void write_records(in Anys records)
raises(LogFull, LogOffDuty, LogLocked, LogDisabled);
```

It takes a sequence of Any that contains the data to be logged. The data is recorded directly into the log without any filtering or indexing. It raises the following exceptions:

LogFull Raised if the log has reached its maximum size and

its full action is set to halt.

LogOffDuty Raised when the log is not scheduled to receive

data.

LogLocked Raised when the log's administrative state is set to

locked.

LogDisabled Raised when the log's operational state is set to

disabled.

To store data using write records() complete the following steps:

- 1. Package the data to be logged into a DsLogAdmin::Anys, which is a sequence of Any.
- 2. Invoke write records() on the log.
- 3. Catch any exceptions.

Example 34 writes a record containing information about a cell phone call. The information logged is the number the call originated from, the number called, and the reason for the event.

Example 34: Writing data to a BasicLog object

```
// C++
1
      DsLogAdmin::Anys anys;
      anys.length(3);
      anys[0] <<= "7989028321";
      anys[1] <<= "8606531000";
      anys[2] <<= "connected"</pre>
2
      try
       log->write records(anys); // log obtained previously
3
      catch(const DsLogAdmin::LogFull&)
        cerr << "'Basic log " << log->id() << "' is full" << endl;</pre>
      catch(const DsLogAdmin::LogOffDuty&)
        cerr << "'Basic log " << log->id() << "' is off dutty" <</pre>
         endl:
      catch(const DsLogAdmin::LogLocked&)
        cerr << "'Basic log " << log->id() << "' is locked" << endl;</pre>
      catch(const DsLogAdmin::LogDisabled&)
       cerr << "'Basic log " << log->id() << "' is disabled" << endl;</pre>
```

#### write\_recordlist()

write recordlist() has the following signature:

```
// IDL is DsLogAdmin.idl
struct NVPair
{
    string name;
    any value;
};

typedef sequence<NVPair> NVList;

struct LogRecord
{
    RecordId id;
    TimeT time;
    NVList attr_list; // attributes, optional any info;
};

typedef sequence<LogRecord> RecordList;

void write_recordlist(in RecordList list)
raises(LogFull, LogOffDuty, LogLocked, LogDisabled);
```

write\_record() is functionally identical to write\_records(). It writes data directly to the log and raises the same exceptions. The major difference is that the record's data is stored in a LogRecord. This allows you to add a series of name/value pair attributes to assist in querying the log.

To store data using <code>write\_recordlist()</code> complete the following steps:

- Package the data to be logged into a DsLogAdmin::RecordList, which is a sequence of LogRecord. Each record's id and time members will be filled in by the log.
- Invoke write\_recordlist() on the log.
- 3. Catch any exceptions.

Example 34 writes a record to a BasicLog object using write\_recordlist(). The record includes a single attribute that identifies the type of minutes being billed.

Example 35: Writing data to a BasicLog object

```
// Create a new LogRecord
     DsLogAdmin::LogRecord record = new DsLogAdmin::LogRecord();
      // create a new attribute list
      record.attr list = new DsLogAdmin::NVList(1);
      record.attr list[0].name = CORBA::string dup("minute type");
      record.attr list[0].value <<= "free";</pre>
      // Load the data into an any
      CORBA::Any data <<= "7989028321, 8606531000, connected";
      record.info = data;
      // Create a RecordList
      DsLogAdmin::RecordList records;
      records.length(1);
      records[0] = record;
2
      try
        log->write recordlist(records); // log obtained previously
3
      catch(const DsLogAdmin::LogFull&)
       cerr << "'Basic log " << log->id() << "' is full" << endl;</pre>
      catch(const DsLogAdmin::LogOffDuty&)
       cerr << "'Basic log " << log->id() << "' is off duty" << endl;</pre>
      catch (const DsLogAdmin::LogLocked&)
       cerr << "'Basic log " << log->id() << "' is locked" << endl;</pre>
      catch(const DsLogAdmin::LogDisabled&)
       cerr << "'Basic log " << log->id() << "' is disabled" << endl;</pre>
```

# Logging Events with an EventLog

While an EventLog object can use the write\_records() method or the write\_recordlist() method to log data in a persistent data store, EventLog objects also take advantage of the CORBA event services push/pull mechanisms to log events.

#### **Procedure**

The procedure for logging events using an EventLog object is identical to sending an event through the event service. The object generating the event is an event service supplier and it either pushes events to the log or allows the log to pull events from it depending on the suppliers implementation.

The EventLog inherits from the CosEventChannelAdmin::EventChannel interface, thus it has the associated methods to connect an event supplier through a proxy consumer.

To log events using an EventLog, complete the following steps:

- 1. Obtain a SupplierAdmin from the log.
- 2. Obtain a proxy consumer from the SupplierAdmin.
- 3. Connect the proxy consumer to the log's event channel.
- 4. Send events to the log using either <code>push()</code> or <code>pull()</code> depending on the type of supplier you choose to use.

For more information on connecting supplier to an event channel, see the chapter on the event service in the *CORBA Programmer's Guide*.

Once the supplier is connected to the log, you can continue to pass events to the log until you explicitly disconnect from the log.

#### **Example**

Example 36 logs events to an EventLog using a push supplier. The code is labeled according to the steps outlined in the procedure above.

Example 36: Logging events to an EventLog using a push supplier

```
1  CosEventChannelAdmin::SupplierAdmin_var sa =
    log->for_suppliers();
2  CosEventChannelAdmin::ProxyPushConsumer_var ppc =
    sa->obtain_push_consumer();
3  ppc->connect_push_supplier(CosEventComm::PushSupplier::_nil());
    CORBA::Any any;
    any <<= CORBA_string_dup("7989028321, 8606531000, connected");
4  ppc->push(any);
```

In step 3 a nil supplier reference is used because the log object does not need a disconnect notification.

# Logging Events with a NotifyLog

NotifyLog objects are similar to EventLog objects in that they use an event channel and use the push/pull methods to log data. However, NotifyLog objects also inherit from CosNotifyChannelAdmin, which enables them to log sturctured events and sequenced events.

#### **Procedure**

The procedure for connecting to a NotifyLog and logging events is the same as that used for a connecting to the notification service.

To log events using an NotifyLog, complete the following steps:

- 1. Obtain a SupplierAdmin from the log.
- 2. Obtain a proxy consumer from the SupplierAdmin.
- 3. Connect the proxy consumer to the log's event channel.
- 4. Send events to the log using either <code>push()</code> or <code>pull()</code> depending on the type of supplier you choose to use.

For information on connecting to the notification service, see the "Implementing a Supplier" on page 20.

#### **Example**

Example 37 logs events to a NotifyLog using a push supplier.

Example 37: Logging events to a NotifyLog using a push supplier

```
CosNotifyChannelAdmin::SupplierAdmin var sa =
1
        log->default supplier admin();
2
     CosNotifyChannelAdmin::ProxyID proxy id;
     CosNotifyChannelAdmin::ClientType ctype =
        CosNotifyChannelAdmin::ANY EVENT;
     CosNotifyChannelAdmin::ProxyConsumer var obj =
        sa->obtain notification push consumer(ctype, proxy id);
3
     CosNotifyChannelAdmin::ProxyPushConsumer var pc =
        CosNotifyChannelAdmin::ProxyPushConsumer:: narrow(obj);
     pc->connect any push supplier(CosEventComm::PushSupplier:: nil(
4
     CORBA:: Any any;
     any <<= "7989028321, 8606531000, connected";
     pc->push(any);
```

- Get the default SupplierAdmin object for the log's notification channel.
- 2. Get a proxy consumer that uses unstructured events.
- 3. Narrow the returned proxy to a ProxyPushConsumer.
- 4. Connect the proxy consumer to the log's notification channel. A nil reference can be passed because the log does not need to be notified of a disconnect.
- 5. Push the event to the log.

# **Getting Log Records**

When a record is stored in the log, the log creates a header for it that contains a unique id for the record and the time that the data was recorded. This header can also contain an optional attribute list. Using this data, you can retrieve records from the log.

The telecom log service provides two methods for getting records from the log:

- 1. You can retrieve a series of records based on the time when they were logged. For example, you can retrieve the first 100 records logged after 10pm February 3, 2014.
- 2. You can retrieve records based on a search criteria. For example, you can retrieve all of the events that record losses by your local rugby team.

#### Retrieving records based on time logged

The retrieve() operation reads the log records in the log sequentially starting from any given time. It has the following signature:

```
// IDL
RecordList retrieve(in TimeT start, in long num, out Iterator i);
```

If a negative value for the number of records to retrieve is supplied, retirieve() will return records that were logged prior to the start time, starting with the most recently logged and ending with the oldest in the series

The iterator value is used to handle the retrieval of large amounts of data. If the number of records specified cannot fit in the return value, the iterator provides access to the remaining records. If the iterator is not needed it will be nil.

#### Querying the log for records

Each log record contains the time it was logged, a unique record id, a set of optional attributes, and the data being logged. Queries can be constructed to retrieve log records based on any of this information.

Queries are constructed using a constraint language based on the standard OMG Trader Constraint Language with some modifications that make it more suitable for use in querying log records. For more information on the constraint language, see "Filter Constraint Language" on page 70.

The query() operation takes in a constraint and returns all of the records in the log that matches it. query() has the following signature:

```
// IDL
RecordList query(in string grammar, in Constraint match_string,
   out Iterator i)
raises(InvalidGrammar, InvalidConstraint);
```

The grammar parameter indicates how to interpret the constraint string. The default grammar is "EXTENDED\_TCL". The records which match the constraint, match\_string, are returned as a RecordList. An iterator may be returned to handle large query results. A nil object reference will be returned for the iterator if it is not needed.

query() can raise the following exceptions:

InvalidGrammar Raised if the log does not support the grammar

specified.

InvalidConstraint Raised if the constraint string is invalid.

Example 38 retrieves all of the records that have the attribute minute\_type set to "roaming".

#### Example 38: Querying a log for records

```
// C++
Iterator_var iterator;
RecordList_var list;
list = log->query("EXTENDED_TCL", "$minute_type == 'roaming'",
    iterator.out());
```

# **Deleting Records from the Log**

Records are removed from the log automatically once they reach their life expectancy. However, it is occasionally necessary to delete records from the log. The telecom log service provides you with the option of deleting specific records based on their record id or deleting records based on a constraint.

#### Deleting records by id

The delete\_records\_by\_id() operation deletes specific log records from the log. It takes a sequence of RecordId as a parameter, and returns the number of records deleted. If no records match the ids specified, the operation will return 0.

# Using a constraint to delete records

The <code>delete\_records()</code> operation deletes records from the log based on a constraint. See "Querying the log for records" on page 124 for more information on how to form a constraint.

It returns the number of records deleted and can raise the following exceptions:

InvalidGrammar Raised if the implementation does not support

the specified grammar.

InvalidConstraint Raised if the constraint string is invalid.

InvalidAttribute Raised if one of the attributes specified in the

constraint string is invalid.

Example 39 deletes all of the records whose id is less than 10.

#### **Example 39:** Deleting records from a log

#### Example 40: Deleting records from a log

# **Ending a Logging Session**

To end a logging session, the client needs to release the object reference to the log object. For  ${\tt EventLog}$  objects and  ${\tt NotifyLog}$  objects, the developer must also disconnect the client from the event channel associated with the log.

Using the  ${\tt destroy}()$  operation will eliminate the object instantiating the log in the telecom log service and destroy any records stored in the log.

# **Advanced Features**

The telecom log service provides a number of features to make it flexible enough to handle most enterprise level applications. Most of the features leverage the functionality of the event and notification services and are therefore only available to EventLogs and NotifyLogs.

# **Scheduling**

All log implementations allow you to schedule when the log is active. During this time, it will be fully functional and log messages. When the log is not scheduled to log new records, it will still be available for record retrieval and event forwarding.

#### Scheduling scenario

The ability to schedule when the log records data can be valuable to control both the size of the persistent store and the overall performance of your system. For example, suppose you need to develop an application to monitor the performance of a cell phone network. During peak hours, there are millions of events generated per hour on the network and there are technicians on hand at all times. During off-peak hours, the number of events generated is cut in half and there is only a skeleton crew of technicians available to handle critical failures.

The added overhead of logging events during peak hours will most likely have serious implications in overall system performance and may, during particularly heavy periods, be prohibitive. Because there are a number of technicians and support personnel on hand to monitor the network manually, it may not be necessary to log events during peak hours. Therefore you could schedule the log to only log events during off-peak hours when the overhead would be lower and there are not enough technicians to constantly monitor the network.

#### Schedule data

Log schedules are specified using a WeekMask which is a struct defined in module DsLogAdmin.

```
// IDL in DsLogAdmin
struct Time24
   unsigned short hour; // 0-23
   unsigned short minute; // 0-59
};
struct Time24Interval
   Time24 start;
   Time24 stop;
};
typedef sequence<Time24Interval> IntervalsOfDay;
const unsigned short Sunday = 1;
const unsigned short Monday = 2;
const unsigned short Tuesday = 4;
const unsigned short Wednesday = 8;
const unsigned short Thursday = 16;
const unsigned short Friday = 32;
const unsigned short Saturday = 64;
typedef unsigned short DaysOfWeek;// Bit mask of week days
struct WeekMaskItem
  DaysOfWeek days;
 IntervalsOfDay intervals;
typedef sequence<WeekMaskItem> WeekMask;
```

The intervals field of a WeekMaskItem specifies the time, in 24 hour format, that the log will begin logging records and the time that the log will stop logging records.

The days field of WeekMaskItem indicates which days of the week to apply the start and stop times specified in the intervals field. It is created using a bitwise OR operation to create a bitmask specifying the days. For example, to specify that an interval should be valid on Friday, Saturday, and Sunday you would use the following code:

```
DaysOfWeek days = Friday | Saturday | Sunday;
```

#### Setting a schedule

By default, a log has no set schedule and will log records continuously. If you want to alter that behavior, you use the set\_week\_mask() operation to set a schedule for the log. The operation has the following signature:

```
\\ IDL
void set_week_mask(in WeekMask masks)
raises (InvalidTime, InvalidTimeInterval, InvalidMask);
```

The masks parameter allows you to specify as complex a schedule as needed. For instance you can set a different logging interval for each day of the week or specify multiple intervals during a single day to log records (providing the intervals do not overlap).

When using an EventLog or a NotifyLog, an AttributeValueChange event is generated whenever the log's schedule is changed. See "Log Generated Events" on page 130 for more information.

set week mask() raises the following exceptions:

InvalidTime
One of the values specified for a start or stop time is not within the valid range.

InvalidTimeInterval
One of the time intervals is improperly formed. For example, the stop time is before the start. Also raised if the intervals overlap.

InvalidMask
The days parameter is malformed.

Example 41 tells a log to log records from 12am until 8am and from 7:30pm until 11:59pm Monday through Friday.

**Example 41:** Setting a logs schedule

```
// C++
// Contruct the times between the log is to record data
IntervalsOfDay intervals;
intervals.length(2)
intervals[0].start.hour = 0;
intervals[0].start.minute = 0;
intervals[0].stop.hour = 8;
intervals[0].stop.minute = 0;
intervals[1].start.hour = 19;
intervals[1].start.minute = 30;
intervals[1].stop.hour = 23;
intervals[1].stop.minute = 59;
// Build the mask to specify the days on which
// the schedule is valid
DaysOfWeek days = Monday | Tuesday | Wednesday | Thursday |
   Friday;
// Package the schedule
WeekMask sched;
sched.length(1);
sched[0].days = days;
sched[0].intervals = intervals;
```

#### **Example 41:** *Setting a logs schedule*

```
// Apply the schedule to the log
try
{
   log->set_week_mask(sched);
}
// Handle any exceptions
catch(const InvalidTime&)
{
   ...
}
catch(const InvalidTimeInterval&)
{
   ...
}
catch(const InvalidMask&)
{
   ...
}
```

#### Determining a log's schedule

You can determine what schedules, if any, have been set for a given log by calling the <code>get\_week\_mask()</code> method on it. <code>get\_week\_mask()</code> takes no parameters and returns the scheduling information for the log in a <code>WeekMask</code>.

# **Log Generated Events**

EventLogFactory and NotifyLogFactory objects can keep their clients informed of the telecom log service's state by generating events and forwarding the events onto their clients. This feature can be particularly useful for developing clients that need to respond gracefully to log failures or other status changes.

For example, you need to implement a system to process purchases made through your companies web site and you decide to use the telecom log service to create a persistent record of the purchases made outside of normal business hours, so that the orders can be handled the following business day. If the log being used to store the purchases reached its threshold before the new purchases could be processed, the log would have two options of how to react, depending on how you set its full\_action. The log could either stop recording the purchases, or it could write over the old records. Neither option is acceptable.

If you developed a client that received log generated events, you could design it to handle a full log gracefully. For instance, you could have the client stop accepting new purchases until the log was emptied or you could have it create a new log object and begin to record purchases there.

#### Log events

Log objects generate events for the following reasons:

**Table 7:** Events generated by a log factory

| Event                | Reason                                                                                                    |  |  |
|----------------------|----------------------------------------------------------------------------------------------------|--|--|
| ObjectCreation       | Generated when a log object is created.                                                                                                    |  |  |
| ObjectDeletion       | Generated when a log object is destroyed.                                                                                                    |  |  |
| ThersholdAlarm       | Generated when a log object's threshold capacity is reached. Alarms can be configured at different percentages of the logs capacity. For example, one alarm event can be generated when the log reaches 90% of capacity and another can be generated when the log reaches 95% of capacity. |  |  |
| AttributeValueChange | Generated when a log changes one of the following log attributes:  capacity alarm threshold  log full action  maximum log size  start time  stop time  week mask  adding/removing/changing a constraint expression on the log's filter object  max record life  quality of service         |  |  |
| StateChange          | Generated when a log object's operational or administrative state is changed.                                                                                                    |  |  |
| ProcessingErrorAlarm | Generated when a log generates an error.                                                                                                    |  |  |

# **Event propagation**

The EventLogFactory and NotifyLogFactory interface inherit from the CosEventChannelAdmin::ConsumerAdmin and the CosNotifyChannelAdmin::ConsumerAdmin interfaces, respectively. Therefore event service consumers, both push and pull style, can connect to an EventLogFactory to receive log generated events. Also, notification service consumers, both push and pull, can connect to a NotifyLogFactory to receive log generated events. For more information about event propagation see "Event Communication" on page 11.

#### Receiving log generated events

To develop a telecom log service client that receives log generated events from the EventLogFactory or the NotifyLogFactory complete the following steps:

- Obtain a reference to the log factory, either EventLogFactory or NotifyLogFactory. See "Obtain a log factory" on page 113.
- 2. Obtain a proxy supplier from the log factory.
- 3. Connect to the proxy supplier using its connect method.
- 4. For a pull consumer, call pull() or try\_pull() to receive events. For a push consumer, you will need to implement the appropriate push() method.

For a more detailed description of how to connect an event consumer to an event channel, see the *CORBA Programmer's Guide* and "Implementing a Consumer" on page 31.

Example 42 implements a push consumer that receives events from the NotifyLogFactory.

**Example 42:** Receiving events from the NotifyLogFactory

```
// C++
  class NotifyPushConsumer i : public virtual
     POA CosNotifyComm::PushConsumer
     public:
   // ...
     void push (CORBA:: Any event) throws (Disconected)
       // Process the event
       // ...
   // client consumer program
   int main(int argc, char *argv[])
     // ORB and POA activation not shown
     // ...
    // Create the push consumer
     NotifyPushConsumer i impl;
     CosNotifyComm::PushConsumer var consumer = impl. this();
3
     // get a reference to the NotifyLogFactory
     CORBA::Object var obj =
     orb->resolve_initial_references("NotifyLoggingService");
     DsNotifyLogAdmin::NotifyLogFactory var factory =
     DsNotifyLogAdmin::NotifyLogFactory:: narrow(obj);
     // The client consumes events of type ANY
     CosNotifyChannelAdmin::ClientType type =
      CosNotifyChannelAdmin::AnyEvent;
     // get the push proxy supplier
     CosNotifyChannelAdmin::ProxyID proxy id;
```

```
try
       CosNotifyChannelAdmin::ProxySupplier var obj =
      factory->obtain_notification_push_supplier(type, proxy_id);
     catch(CosNotifyChannelAdmin::AdminLimitExceeded err)
       // handle the exception
     CosNotifyChannelAdmin::ProxyPushSupplier_var pps =
      CosNotifyChannelAdmin::ProxyPushSupplier:: narrow(obj);
5
     try
       {
       pps->connect_push_consumer(consumer)
     catch (CosEventChannelAdmin::AlreadyConnected ac)
       cerr << "Already connected to channel." << endl;</pre>
       exit (1);
       }
     catch (CORBA::SystemException& se)
       cerr << "System exception occurred during connect: " << se</pre>
      << endl;
       exit(1);
    // ...
   } // main
```

- 1. Implement the consumer's class and its push() method.
- 2. Instantiate the consumer.
- 3. Obtain a reference to the NotifyLogFactory, which inherits from CosNotifyChannelAdmin::ConsumerAdmin.
- 4. Obtain a push supplier from the log factory and narrow it to a ProxyPushSupplier.
- 5. Connect the consumer to its proxy supplier.

Once the consumer is connected to its proxy it will continue to receive log generated events until it explicitly disconnects.

# **Event data types**

Each event generated by the telecom log service is passed to the clients as an any and the clients are responsible for unpacking the data correctly before decoding it. The data types defined for each event provide all of the information necessary to describe the action that generated the event. For example, an

AttributeValueChanged event's data structure includes a field to describe which attribute was changed, the old value of the attribute, and the new value of the attribute.

#### ObjectCreation event

An ObjectCreation event has the following data structure:

```
// IDL
struct ObjectCreation
{
  LogId id;
  TimeT time;
};
```

It contains the new log's id and the time that the new log was created.

#### **ObjectDeletion event**

An <code>ObjectDeletion</code> event has the following data structure:

```
// IDL
struct ObjectDeletion
{
  LogId id;
  TimeT time;
};
```

It contains the id of the deleted log and the time it was deleted.

#### ThresholdAlarm event

A ThresholdAlarm event has the following data structure:

```
// IDL
struct ThresholdAlarm
{
   Log logref;
   LogId id;
   TimeT time;
   Threshold crossed_value;
   Threshold observed_value;
   PerceivedSeverityType perceived_severity;
};
```

It contains the object reference and the id of the log whose alarm was set off and the time when the log reached its capacity alarm threshold. The <code>observed\_value</code> field indicates the log's size, as a percentage of the maximum log size. The <code>crossed\_value</code> field indicates the threshold level that was crossed. The <code>perceived\_severity</code> field is <code>minor</code> if log is not full, and <code>critical</code> otherwise.

#### AttributeValueChanged event

An  $\mbox{AttributeValueChanged}$  event has the following data structure:

```
// IDL
struct AttributeValueChange
{
   Log logref;
   LogId id;
   TimeT time;
   AttributeType type;
   any old_value;
   any new_value;
};
```

Along with the affected log's object reference, the affected log's id, and the time of the event, the data structure includes the  ${\tt type}$  field which identifies the attribute that was changed, the old value of the attribute, and the new value of the attribute.

#### StateChange event

A StateChange event has the following data structure:

```
// IDL
struct StateChange
{
   Log logref;
   LogId id;
   TimeT time;
   StateType type;
   any new_value;
};
```

Along with the affected log's object reference, the affected log's id, and the time of the event, the data structure includes the type field, which identifies the attribute that was changed, and the type value field, which contains the new value of the attribute.

#### ProcessingErrorAlarm event

A ProcessErrorAlarm event has the following data structure:

```
// IDL
struct ProcessingErrorAlarm
{
  long error_num;
  string error_string;
};
```

It contains the error number and a textual description of the log object's error.

#### Unpacking log generated events

Clients can determine how to unpack log generated events in one of two ways:

#### **Trial and Error**

You can code the client code to simply keep trying to stuff the returned any into the different log event data structures.

Example 43 shows client code for unpacking log generated events by trial and error.

**Example 43:** Unpacking an event by trial and error

```
// C++
CORBA::Any_var any = // the event received by the client.

const DsLogNotification::ObjectCreation* object_creation;
const DsLogNotification::ObjectDeletion* object_deletion;

if (any >>= object_creation)
{
    // An object creation event was received.
}
else if (any >>= object_deletion)
{
    // An object deletion event was received.
}
else
{
    // Some other event type...
}
```

#### **Type Codes**

You can also use the type code of the returned <code>any</code> to determine what type of event was returned and unpack it accordingly. Example 44 shows client code for unpacking log generated events based on their typecode.

**Example 44:** Upacking log generated events by typecode

```
// C++
CORBA::Any_var any = // the event received by the client.

CORBA::TypeCode_var tc(any.type());
if(tc -> equivalent(DsLogNotification::_tc_ObjectCreation))
{
    // An object creation event was received.
    // Unpack the event and handle the results.
}
else if(tc ->
    equivalent(DsLogNotification::_tc_ObjectDeletion))
{
    // An object deletion event was received.
    // Unpack the event and handle the results.
}
else
{
    // Some other event type...
}
```

When using NotifyLog clients, you can limit the type of events they receive from the log by filtering out the events you do not want the client to receive. See "Filtering" on page 142 and "Event Filtering" on page 59 for detailed information on event filtering.

# **Event Forwarding**

As seen in Figure 3 on page 10 the telecom log service encapsulates an event channel to provide added functionality to EventLog objects and NotifyLog objects. Therefore both EventLog objects and NotifyLog objects are capable of emulating an event channel and passing events between suppliers and consumers using both the push and pull methods. NotifyLog clients can also take advantage of the notification service style QoS properties and notification style filtering. See "Filtering" on page 142 and "Log Management" on page 144.

Logs will forward events as long as their ForwardingState attribute is set to on. Changing a log's administrative state or using a schedule to turn logging on and off does not affect the log's ability to forward events.

The basic steps involved in log event forwarding are:

- 1. Set the log's ForwardingState to on. This is the default for all newly created EventLog objects and NotifyLog objects.
- 2. Connect the clients to the log object via the event or notification channel interface it supports.
- 3. NotifyLog clients specify filters. See "Filtering" on page 142.
- 4. Suppliers send events to the log by using either <code>push()</code> for push style suppliers, or <code>pull()</code> for pull style suppliers. Pull style suppliers can also use <code>try pull()</code>.
- 5. If the log is set to log events, the events sent to the log object will be recorded.
- 6. Consumers receive events from the channel.

# Developing a telecom log application that uses event forwarding

Developing a telecom log service that uses event forwarding is essentially identical to developing an event service or notification service application. However, the telecom log service has the added benefit that it will maintain a persistent and fully accessible history of the events that are being passed through the channel. The telecom log service suppliers can also be implemented to receive log generated events. See "Log Generated Events" on page 130.

To develop a telecom log service application that forwards events between event suppliers and event consumers complete the following steps:

- 1. Implement the required methods for the event supplier. If you use a pull style supplier, you will need to implement the appropriate pull() and/or try pull() method.
- 2. Implement the required methods for the event consumer class. If you use a push style consumer, you will need to implement the appropriate push () method.
- 3. Instantiate both the supplier's class and the consumer's class.
- 4. Obtain either an EventLog object or a NotifyLog object that has its ForwardingState set to on.

- 5. Connect the supplier to the log's associated event channel by obtaining a SupplierAdmin from the log object. From the SupplierAdmin, you obtain a ProxyConsumer to connect to the channel.
- 6. Begin generating events.
- 7. Connect the consumer to the log's associated event channel by obtaining a ConsumerAdmin from the log object. From the ConsumerAdmin, you obtain a ProxySupplier to connect to the channel.

For a detailed description of implementing event consumers and event suppliers, see "Developing Suppliers and Consumers" on page 17 and the CORBA Programmer's Guide.

#### NotifyLog features

If you are using a NotifyLog object, you can take full advantage of all of the notification services features. These include: event filtering, structured and sequence events, event subscription, and notification-style QoS properties for events. See "Notification Service Properties" on page 41.

#### Example

The following example implements an application that passes an unstructured event containing the price of a stock from a notification push supplier to a notification push consumer. They both connect to a NotifyLog with the id 123. By using a log with a user defined id, you ensure that the consumer and the supplier are connected to the log object.

Example 45 implements the notification push supplier.

**Example 45:** *Implementing the push supplier.* 

```
// C++
#include <omg/DsNotifyLogAdmin.h>
#include <omg/CosNotifyComm.h>

// Implement the required supplier methods for a push supplier class NotifyPushSupplier_i:
   public virtual POA_CosNotifyComm::StructuredPushSupplier {
   public:
     NotifyPushSupplier_i()
   { }
     ~NotifyPushSupplier_i()
   { }
     *NotifyPushSupplier_i()
   { }
     *NotifyPushSupplier_i()
   }
}
```

#### **Example 45:** *Implementing the push supplier.*

```
2 // client supplier program
   int main(int argc, char *argv[])
     supplier = new NotifyPushSupplier_i;
    CORBA::ORB var orb = CORBA::ORB init(argc, argv)
     CORBA::Obect var obj =
     orb->resolve_initial_references("NotifyLoggingService");
     DsNotifyLogAdmin::NotifyLogFactory var factory =
     DsNotifyLogAdmin::NotifyLogFactory::_narrow(obj);
    // The log will have an id of 123
    LogId id = (ULong) 123;
     // Set the Log's QoS properties
     QoSProperties qos;
     qos.length(1);
     qos[0].name = Type;
     qos[0].value <<= QoSNone;
     AdminProperties admin;
     CapacityAlarmThresholdList thresholds;
     NotifyLog var log = factory->create with id(id, halt, 0,
     thresholds, qos, admin);
     CosNotifyChannelAdmin::SupplierAdmin var sa =
     log->default_supplier_admin();
     CosNotifyChannelAdmin::ProxyID proxy id;
     CosNotifyChannelAdmin::ClientType ctype =
     CosNotifyChannelAdmin::ANY EVENT;
     try
      CosNotifyChannelAdmin::ProxyConsumer var obj =
     sa->obtain_notification_push_consumer(ctype, proxy id);
      }
     catch(CosNotifyChannelAdmin::AdminLimitExceeded err)
       // handle the exception
     CosNotifyChannelAdmin::ProxyPushConsumer ptr ppc =
     CosNotifyChannelAdmin::ProxyPushConsumer:: narrow(obj);
     try
     {
     ppc->connect_push_supplier(supplier)
     catch (CosEventChannelAdmin::AlreadyConnected.value ac)
       // Handle the exception
```

#### **Example 45:** *Implementing the push supplier.*

```
CORBA::Any any;
any <<= "FKUSX, $33.02"
ppc->push(any);
// ...
}
```

The supplier code show in Example 45 does the following:

- 1. Implements the supplier's object class.
- 2. Instantiates a supplier object.
- 3. Initializes the ORB and uses resolve\_initial\_references() to get a reference to the NotifyLogFactory.
- 4. Creates a log with an id of 123 using <code>create\_with\_id()</code>. The log is of type <code>QosNone</code> and does not have any threshold alarms set.
- 5. Obtains a ProxyPushConsumer and connects to the log's associated notification channel.
- 6. Pushes a single event.

Example 46 implements the notification push consumer.

#### **Example 46:** *Implementing the push consumer*

```
// C++
   #include <omg/DsNotifyLogAdmin.h>
   #include <omg/CosNotifyChannelAdmin.h>
   #include <ong/CosNotifyComm.h>
  // Implement the required methods for a push consumer
   class NotifyPushConsumer i : public virtual
     POA CosNotifyComm::PushConsumer
    public:
   // ...
     void push(CORBA::Any event) throws (Disconnected)
     CORBA::String stock price;
     if (!(event >>= stock price))
       cerr << "Invalid event" << endl
        cout << "Stock price is " << stock price << endl;</pre>
  // client consumer program
   int main(int argc, char *argv[])
    consumer = new NotifyPushConsumer i;
3
   CORBA::ORB var orb = CORBA::ORB init(argc, argv)
     CORBA::Obect var obj =
     orb->resolve initial references("NotifyLoggingService");
     DsNotifyLogAdmin::NotifyLogFactory var factory =
     DsNotifyLogAdmin::NotifyLogFactory:: narrow(obj);
```

```
LogId id = (ULong) 123;
     NotifyLog var log;
     if(!(log = factory->find_log(id))
       cerr << "Log not found" << end;
       exit(0);
5
     CosNotifyChannelAdmin::ConsumerAdmin var ca =
     log->default_consumer_admin();
     CosNotifyChannelAdmin::ProxyID proxy id;
     CosNotifyChannelAdmin::ClientType ctype =
     CosNotifyChannelAdmin::ANY EVENT;
     try
      CosNotifyChannelAdmin::ProxySupplier var obj =
     ca->obtain_notification_push_supplier(ctype, proxy_id);
     catch(CosNotifyChannelAdmin::AdminLimitExceeded err)
       // handle the exception
     CosNotifyChannelAdmin::ProxyPushSupplier ptr pps =
     CosNotifyChannelAdmin::ProxyPushSupplier:: narrow(obj);
     try
     pps->connect_push_consumer(consumer)
     catch (CosEventChannelAdmin::AlreadyConnected.value ac)
       // Handle the exception
     orb->run();
```

The consumer code show in Example 46 does the following:

- 1. Implements the consumer's object class.
- 2. Instantiates a consumer object.
- 3. Initializes the ORB and uses resolve\_initial\_references() to get a reference to the NotifyLogFactory.
- 4. Uses find\_log() to obtain a reference the log created by the supplier.
- Obtains a ProxyPushSupplier and connects to the log's associated notification channel.
- 6. Turns control over to the ORB to wait for events.

## **Filtering**

NotifyLog objects support two types of filtering:

- Notification style filtering which determines if an event passes through the log's associated event channel.
- Log filtering which determines if an event is logged.

Figure 9 on page 142 shows the different types of filters that can be used by a NotifyLog. Notification style filters are applied to the admin and proxy objects in the NotifyLog object's associated event channel. Each admin and proxy object may have multiple filters associated with it. If an event is discarded due to a filter on a proxy consumer or supplier admin, it will not reach the log filter and will not be logged.

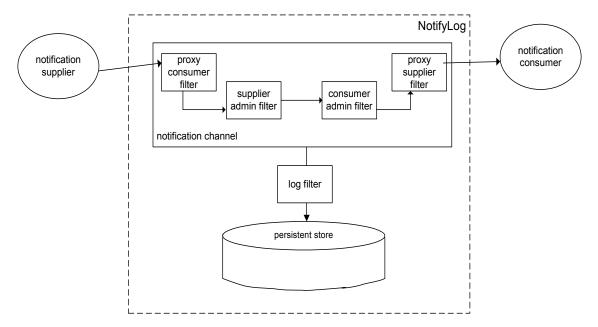

Figure 9: Filter points in event's life-cycle

Log filters are applied directly to the log object and do not effect the forwarding of an event. If the event does not pass the log filter, it will not be logged, but it will be passed on to the consumer admin. Unlike a proxy or admin object, a log object can only have one filter associated with it. The log filter can be useful in situations where the log's clients are generating a large number of events of varying types. If you are only interested in a few types of events, you can control the size of the log by applying filters. For example, you can log only events whose "severity" is greater than 4 or events with a "log" attribute of 1.

For a more detailed discussion of filtering, see "Event Filtering" on page 59.

### Implementing a filter

To implement a filter complete the following steps:

- 1. Obtain a filter factory from the log using the default filter factory() method.
- 2. Create a filter using the factory's <code>create\_filter()</code> method. Specify the <code>EXTENDED\_TCL</code> grammar, which is the same grammar used by the notification service. See "Filter Constraint Language" on page 70.
- 3. Build your constraints for the filter, and add them using the filter's add constraints() method.
- 4. Attach the filter to the desired object (proxy, admin, or log) using the appropriate method. Table 8 on page 143 shows the method used to attach a filter to the specified object.

**Table 8:** *Methods for attaching filters* 

| Object       | Method                                     |
|--------------|--------------------------------------------|
| log object   | set_filter(CosNotifyFilter::Filter filter) |
| proxy object | add_filter(CosNotifyFilter::Filter filter) |
| admin object | add_filter(CosNotifyFilter::Filter filter) |

Example 47 on page 143 creates a filter to log data error events whose severity is greater than 4 and attaches it to the log.

Example 47: Attaching a filter to a log object

```
1 // C++
   // NotifyLog log obtained earlier
   CosNotifyFilter::FilterFactory_var dff =
     log->default filter factory();
CosNotifyFilter::Filter var filter =
     dff->create filter("EXTENDED TCL");
3 // create a constraint
   CosNotification::EventTypeSeq event types(1);
   event types.length(1);
   event types[0].domain name = string dup("Dial Up");
   event_types[0].type_name = string_dup("Data Error");
   CosNotifyFilter::ConstraintExpSeq constraint(1);
   constraint.length(1);
   constraint[0].event types = event types;
   constraint[0].constraint expr = string dup("$severity > '4'");
   CosNotifyFilter::ConstraintInfoSeq var info =
      filter->add constraints(constraint);
4 log->set filter(filter)
```

### Filter evaluation

An event must pass each notification style filter before it is forwarded to the next point in the channel. If filters are set on an admin object and one of its proxies, events can be evaluated against both sets of filters, depending on whether the admin object was created with  ${\tt AND}$  or  ${\tt OR}$  semantics:

- AND semantics require events to pass both admin and proxy filters.
- OR semantics only require an event to pass an admin or proxy filter.

A filter evaluates an event against its set of constraints until one evaluates to true. A constraint evaluates to true when both of the following conditions are true:

- A member of the constraint's EventTypeSeq matches the message's event type.
- The constraint expression evaluates to true.

The first filter in which the event message evaluates to true forwards the event to the next delivery point in the channel. If the event message fails to pass any filters, the event may not be forwarded.

# Log Management

The telecom log service allows you to control the following attributes of a log:

- Administrative State
- Maximum log size
- Log duration
- Record lifetime
- Log QoS properties

You can also monitor a log's availability status, its operational state, and its current size (in bytes and number of records).

### **Administrative State**

Administrative state can also be thought of as the "logging state" and is used to turn logging on and off. A log's administrative state does not affect the log's ability to forward events. If the administrative state of the log is locked, events will pass through the event channel as long as the log's forwarding state is set to on.

### **States**

Logs can be put into one of two administrative states:

**Table 9:** Administrative states for a log

| Administrative<br>State | Log Functionality                                                                                                    |
|-------------------------|----------------------------------------------------------------------------------------------------|
| Unlocked                | The log is fully functional. New records can be added. Records can be retrieved and deleted from the log. Events can be forwarded. |
| Locked                  | The log will not create new records. All other functionality of the log is still available.                                        |

By default, the administrative state of a newly created log object is unlocked.

### **Methods**

You can determine the administrative state of a log by using its get\_administrative\_state() method. It returns the administrative state in the enumerated type, AdministrativeState.

You set a log's administrative state using its set\_administrative\_state() method, which takes a single parameter of type AdministrativeState. A StateChange event is generated whenever the administrative state of a log is changed.

## **Example**

Example 48 checks to see if a log is locked and if it is changes its administrative state to unlocked.

Example 48: Setting a log's administrative state

```
// C++
// log obtained previously
if (log->get_administrative_state() == locked)
    {
    log->set_administrative_state(unlocked);
    cout << "Log " << log->id() << "is now unlocked." <<
    endl;
}</pre>
```

## **Maximum Log Size**

## **Setting**

A log's <code>set\_max\_size()</code> method sets its maximum size in bytes. The method takes an <code>unsigned long long</code>. If a value of zero is supplied, then the log size will be set to have no predefined limit. If the new

maximum log size is less than the current log size, an InvalidParam exception will be raised. If the maximum size of the log is changed, an AttributeValueChange event is generated.

### Checking

A log's get max size() method returns its size in bytes.

### **Log Duration**

In addition to setting fine-grained scheduling intervals for a log to record data, you can also specify a course-grained duration for a log's functionality. By default, a log's functional duration is set to be the log's lifetime. It will start logging records immediately after it is created and continue to log events until it is destroyed.

However, you can program the log to start functioning at a specific time and stop functioning at a later date. Before the log's start time and after its stop time, it will not provide any logging functionality and any schedules set for the log will be invalid. The log will, however, forward events. See "Event Forwarding" on page 137.

## **Specifying**

A log's duration is specified using a TimeInterval structure which has the following signature:

```
\\ IDL
struct TimeInterval
{
   TimeT start;
   TimeT stop;
};
```

If you specify a start time of zero, the log will become functional as soon as it is enabled. A stop time of zero causes the log to remain functional until it is destroyed.

### Setting

You use a log's set\_interval() method to set a log's functional interval. It takes a single <code>TimeInterval</code> parameter. An <code>InvalidTimeInterval</code> is thrown if the start time is before the stop time. If the log's functional duration is successfully changed, an <code>AttributeValueChange</code> event is generated.

**Note:** A race condition could exist when setting the start/stop time. For instance, if a log's start time is too close to the time the <code>set\_interval()</code> method is invoked, then the time the log may have missed some events that should have been logged before it could be activated.

### **Record Lifetime**

The lifetime of records in a log determines the amount of time between when the log creates the record and when the log compacts, or deletes the record. By default, all logs have a record life of zero, which specifies that records have an infinite lifespan. However, this also means that the log can not perform any automatic garbage collecting.

For logs with a limited amount of persistent storage space, or for logs that store large volumes of records, you may want to have records expire and be automatically compacted.

### Setting

You set a log's record lifetime using the log's set\_record\_life()
method. It specifies the record's lifetime in seconds. When you successfully change a log's record lifetime, an AttributeValueChange event is generated.

### Checking

The  $get_{max\_record\_life()}$  method returns the log's record lifetime setting.

## **Log QoS Properties**

The telecom log service supports a lightweight QoS framework that specifies the level of assurance that logged records will be stored in a log's persistent data store.

# **Properties**

Log objects support the following QoS settings:

Table 10: Log QoS settings

| QoS Setting          | Log Behavior                                                                                                    |
|----------------------|----------------------------------------------------------------------------------------------------|
| QoSNone<br>(default) | Records are buffered in memory when they are logged. The log flushes its memory buffer to the persistent store at intervals specified in the telecom log service's configuration database. This level of service provides no guarantee that logged records will be stored to the persistent store. |

**Table 10:** Log QoS settings

| QoS Setting    | Log Behavior                                                                                                    |
|----------------|----------------------------------------------------------------------------------------------------|
| QoSFlush       | Records are buffered in memory when they are logged. The log's memory buffer is flushed when a client invokes the log's flush() method. This level of service also provides no guarantee that logged records will be written to the persistent store. However, it does provide log clients with greater control over when a log's memory buffer is flushed to the persistent store. |
| QoSReliability | Records are written directly to the persistent store when they are logged. This level of service guarantees that all records will be available in the persistent store and provides a high level of recoverability in the event of a crash. It will suffer a performance hit due to the increased amount of disk access.                                                            |

# **Setting**

The set\_log\_qos() operation sets the quality of service properties of the log. If the QoS properties of a log is changed, an AttributeValueChange event is generated. If set\_log\_qos() is passed an invalid QoSList type, it will raise a DsLogAdmin::UnsupportedQoS exception.

### Flushing the buffer

The  ${\rm flush}()$  method writes out a log's memory buffer to the persistent store. It guarantees that all events recorded by the log before the invocation of the  ${\rm flush}()$  operation will be written to the persistent store.

### **Example**

Example 49 on page 149 sets a log's QoS to QoSFlush and then calls flush() on it.

# **Availability Status**

The telecom log service updates monitors the availability of all active logs. Depending on scheduling and the amount of data stored in a log, it may not be available for recording new records. Determining a log's availability can provide valuable feedback for clients. For example, a log's clients might generate an alarm if the log is not available because it is full.

```
// C++
//log object obtained previously
QoSList qos;
qos.length(1);
qos[0] = QoSFlush;

try
    {
    log->set_log_qos(qos);
    }
catch (DsLogAdmin::UnsupportedQoS)
    {
        // handle the exception
    }

// ...
// write the log's memory buffer to disk
log->flush();
```

### **States**

A log can be in one of three availability states:

**Table 11:** Availability states for a log

| State    | Log Behavior                                                                                                    |
|----------|----------------------------------------------------------------------------------------------------|
| On duty  | The log is fully functional. It can log new records, forward events, and retrieve records.                           |
| Off duty | The log is not scheduled to log new records. All other functionality is still available.                             |
| Log full | The log has reached its maximum size and is no longer able to log new records. All other functionality is available. |

# **Checking**

The telecom log service provides the <code>get\_availability\_status()</code> method to check a log's availability to log new records. The method returns an <code>AvailabilityStatus</code> structure, shown in below.

```
// IDL
struct AvailabilityStatus
{
boolean off_duty;
boolean log_full;
};
```

It is possible that both the <code>off\_duty</code> and <code>log\_full</code> fields can be true at the same time. A log is on duty if both fields are false and its operational state is <code>enabled</code>.

### **Operational State**

In addition to monitoring logs availability to log new records, the telecom log service also monitors the operation state of log objects. The operation state differs from the availability status of a log in that a log's operational state indicates possible processing errors within a log.

### **States**

Table 12 shows the possible operational states for a log.

**Table 12:** Log operational states

| Operational<br>State | Reason                                                                                                    |
|----------------------|----------------------------------------------------------------------------------------------------|
| enabled              | The log is healthy and its full functionality is available for use.                                                                                                    |
| disabled             | The log has encountered a runtime error and is unavailable. The log will not accept any new records and it may not be able to retrieve valid records. The log will still attempt to forward events if its  ForwardingState is set to on. |

### Checking

To check the operational state of a log, invoke its get\_operational\_state() method. get\_operational\_state() returns a value of OperationalState, which is an enumerated type with the values enabled and disabled.

### State change events

A StateChange event is generated whenever the operational state of a log changes.

# **Qualities of Service**

In addition to the QoS properties offered by the telecom log service, NotifyLog objects can specify notification service level Qualities of Service for events. The additional QoS settings provide greater control over the reliability of messages reaching consumers and the scalability of the telecom log service. The notification service QoS properties include:

- the level of assurance the events will get delivered
- the persistence of client connection information
- an event's priority
- an event's lifetime in the channel
- the order in which the channel discards stale events

- the maximum number of times a proxy tries to contact a client before giving up
- the amount of time between a proxy consumer's calls to pull()

For a full listing of the notification service's QoS properties and their descriptions, see "Notification Service Properties" on page 41.

### **Setting QoS properties**

To set notification service level QoS on a <code>NotifyLog</code> you use the log's <code>set\_qos()</code> method. See "Log QoS Properties" on page 147. Example 50 on page 151 sets a log's <code>EventReliability</code> and <code>ConnectionReliability</code> QoS to <code>Persistent</code>.

**Example 50:** Setting notification level QoS on a NotifyLog object

```
// C++
QoSProperties qos;
qos.length(2);
qos[0].name = EventReliability;
qos[0].value <<= Persistent;
qos[1].name = ConnectionReliability;
qos[1].value <<= Persistent;
log->set_qos(qos);
```

# Managing the Telecom Log Service

The telecom log service has several configuration variables that determine its behavior. They can control the speed and reliability of the telecom log service.

# **Configuring the Telecom Log Service**

The telecom log service can be customized by adjusting the service's configuration settings. Using this mechanism you can set the service's persistence mode, the maximum number or records returned from a query before an iterator object is used("Getting Log Records" on page 124), and the interval between flushes of the log object's internal memory buffer("Flushing the buffer" on page 148).

### **Configuration scopes**

Most of the configuration variables for the telecom log service are found in the following configuration scopes:

- iona\_services.basic\_log The variables in this scope set the database location, tracing level, persistence mode, and other default settings used by BasicLog objects.
- iona\_services.event\_log The variables in this scope set the database location, tracing level, persistence mode, and other default settings used by EventLog objects.
- iona\_services.notify\_log The variables in this scope set the database location, tracing level, persistence mode, and other default settings used by NotifyLog objects.

The initial reference for the telecom log service is set in the configuration's root scope, as are the variables for using the telecom log service with the Orbix management service.

### **Namespaces**

The telecom log service's configuration variables are in the following namespaces:

**plugins:tlog** contains variables to control the general performance of the telecom log service. The variables in this namespace effect all log objects.

**plugins:tlog:database** contains variables to configure the database used as the persistent store for log objects.

**plugins:basic\_log** contains variables that are related to the generic server plug-in.

**plugins:event\_log** contains variables that are related to the generic server plug-in.

**plugins:notify\_log** contains variables that are related to the generic server plug-in.

In addition to the namespaces that are specifically used to configure telecom log service properties, the following namespace is used to configure the telecom log service's collocated notification service:

plugins:notify contains variables to control the performance of the collocated notification service used by <code>NotifyLog</code> objects. To effect the telecom log service the variables in the <code>plugins:notify</code> namespace must occur in the <code>iona\_services.notify\_log</code> scope. The variables specified under the <code>iona\_services.notification</code> scope do not effect the telecom log service.

### **Performance tuning variables**

Modifying the telecom log service's configuration variables effects the overall performance of the service in terms of the amount of resources it consumes and the speed at which it processes events. You can use the configuration variables to tune the telecom log service's performance to meet you specific needs.

Some of the variables that effect performance are listed in Table 13.

**Table 13:** Telecom log service configuration variables

| Variable         | Effect                                                                                                    |
|------------------|----------------------------------------------------------------------------------------------------|
| flush_interval   | Specifies the time in seconds between automated flushes of a log object's memory buffer. This property only effects log objects with the QoSNone quality of service. Setting the value to 0 disables automatic flushing. The default value is 5 minutes. See "Log QoS Properties" on page 147. |
| max_records      | Specifies the maximum number of records that a query or retrieve operation can return without using an iterator. The default is 100. See "Getting Log Records" on page 124.                                                                                                    |
| iterator_timeout | Specifies the lifetime of an inactive iterator object in seconds. Iterator objects that have been inactive for longer than the time specified are reaped. Setting the value to 0 disables iterator reaping. The default value is 4 hours.                                                      |

### **Further reading**

For a complete listing of the telecom log service's configuration variables and a detailed description of how to set them see the *Application Server Platform Administrator's Guide*.

# **Running the Telecom Log Service**

### Starting the service

Like all Orbix services, the telecom log service can be configured to start on demand, to start at system boot, or be started by a script generated by the configuration tool.

You can also manually start the telecom log service with the following command:

#### **Basic Logging**

C:\Program Files\IONA\asp\6.2\bin\itbasic\_log.exe -background run -ORBdomain\_name < domain\_name> -ORBconfig\_domains\_dir "C:\Program Files\IONA\etc\domains" -ORBname iona\_services.basic\_log

#### **Event Logging**

C:\Program Files\IONA\asp\6.2\bin\itevent\_log.exe -background run -ORBdomain\_name < domain\_name> -ORBconfig\_domains\_dir "C:\Program Files\IONA\etc\domains" -ORBname iona services.event log

### **Notification Logging**

C:\Program Files\IONA\asp\6.2\bin\itnotify\_log.exe -background run
-ORBdomain\_name <domain\_name> -ORBconfig\_domains\_dir "C:\Program
Files\IONA\etc\domains" -ORBname iona services.notify log

## Stopping the service

To stop the telecom logging service you can use the stop script generated by the configuration tool or you can use <code>itadmin</code>. You stop the telecom log service with the following <code>itadmin</code> command:

#### **Basic Logging**

% basic\_log stop

#### **Event Logging**

% event\_log stop

### **Notification Logging**

% notify\_log stop

### **Further reading**

For a detailed description of using itadmin to start and stop Orbix services see the *Application Server Platform Administrator's Guide*.

# Managing a Deployed Telecom Log Service

### Using the telecom log service console

The telecom log service console provides administrators the ability to monitor and control a deployed telecom log service. It provides controls to create and destroy logs, admin objects, proxy objects, and filters. It also provides controls to edit QoS properties, schedules, and lifespans.

To start the telecom log service console use the following command:

itlogging console

The console has detailed context sensitive help to guide you in its

# **Glossary**

A administration

All aspects of installing, configuring, deploying, monitoring, and managing a system.

C client

An application (process) that typically runs on a desktop and requests services from other applications that often run on different machines (known as server processes). In CORBA, a client is a program that requests services from CORBA objects.

configuration

A specific arrangement of system elements and settings.

#### configuration domain

Contains all the configuration information that Orbix ORBs, services and applications use. Defines a set of common configuration settings that specify available services and control ORB behavior. This information consists of configuration variables and their values. Configuration domain data can be implemented and maintained in a centralized Orbix configuration repository or as a set of files distributed among domain hosts. Configuration domains let you organize ORBs into manageable groups, thereby bringing scalability and ease of use to the largest environments. See also configuration file and configuration repository.

#### configuration file

A file that contains configuration information for Orbix components within a specific configuration domain. See also configuration domain.

#### configuration repository

A centralized store of configuration information for all Orbix components within a specific configuration domain. See also configuration domain.

#### configuration scope

Orbix configuration is divided into scopes. These are typically organized into a root scope and a hierarchy of nested scopes, the fully-qualified names of which map directly to ORB names. By organizing configuration properties into scopes, different settings can be provided for individual ORBs, or common settings for groups of ORB. Orbix services have their own configuration scopes.

#### **CORBA**

Common Object Request Broker Architecture. An open standard that enables objects to communicate with one another regardless of what programming language they are written in, or what operating system they run on. The CORBA specification is produced and maintained by the OMG. See also OMG.

#### **CORBA** objects

Self-contained software entities that consist of both data and the procedures to manipulate that data. Can be implemented in any programming language that CORBA supports, such as C++ and Java.

### **D** deployment

The process of distributing a configuration or system element into an environment.

#### event

The occurrence of a condition or state change, or the availability of some information that is of interest to one or more modules in a system. Suppliers generate events and consumers subscribe to receive them.

#### event channel

Accepts incoming events from client suppliers and forwards supplier-generated events to all connected consumers. From a supplier's perspective, the event channel appears as a single consumer; from a consumer's perspective, the event channel appears a a single supplier.

#### event service

See Orbix event service.

#### IDL

Interface Definition Language. The CORBA standard declarative language that allows a programmer to define interfaces to CORBA objects. An IDL file defines the public API that CORBA objects expose in a server application. Clients use these interfaces to access server objects across a network. IDL interfaces are independent of operating systems and programming languages.

#### **IIOP**

Internet Inter-ORB Protocol. The CORBA standard messaging protocol, defined by the OMG, for communications between ORBs and distributed applications. IIOP is defined as a protocol layer above the transport layer, TCP/IP.

#### installation

The placement of software on a computer. Installation does not include configuration unless a default configuration is supplied.

### **Interface Definition Language**

See IDL.

#### invocation

A request issued on an already active software component.

#### IOR

Interoperable Object Reference. See object reference.

Ι

E

### Ν

#### node daemon

Starts, monitors, and manages servers on a host machine. Every machine that runs a server must run a node daemon.

#### notification service

See Orbix notification service.

#### 0

#### object reference

Uniquely identifies a local or remote object instance. Can be stored in a CORBA naming service, in a file or in a URL. The contact details that a client application uses to communicate with a CORBA object. Also known as interoperable object reference (IOR) or proxy.

#### **OMG**

Object Management Group. An open membership, not-for-profit consortium that produces and maintains computer industry specifications for interoperable enterprise applications, including CORBA. See <a href="https://www.omg.com">www.omg.com</a>.

#### **ORB**

Object Request Broker. Manages the interaction between clients and servers, using the Internet Inter-ORB Protocol (IIOP). Enables clients to make requests and receive replies from servers in a distributed computer environment. Key component in CORBA.

#### Orbix event service

An implementation of the OMG Event Service Specification. Decouples communication between objects. Defines two roles for objects: a supplier role and a consumer role. Suppliers produce event data and send it to consumers through an event channel.

#### **Orbix notification service**

An implementation of the OMG Notification Service Specification. Extends the CORBA Event Service Specification to include qualities of service, subscription mechanisms, filtering and structured messages.

#### **Orbix OTS**

An implementation of the OMG Transaction Service Specification. Provides interfaces to manage the demarcation of transactions and the propagation of transaction contexts.

### Orbix telecom log service

An implementation of the OMG Telecom Log Specification. The telecom log service encompasses and builds on the functionality of the event and the notification services by providing a durable and searchable log.

#### P

#### POA

Portable Object Adapter. Maps object references to their concrete implementations in a server. Creates and manages object references to all objects used by an application, manages object

state, and provides the infrastructure to support persistent objects and the portability of object implementations between different ORB products. Can be transient or persistent.

#### protocol

Format for the layout of messages sent over a network.

#### serve

A program that provides services to clients. CORBA servers act as containers for CORBA objects, allowing clients to access those objects using IDL interfaces.

### TCP/IP

Transmission Control Protocol/Internet Protocol. The basic suite of protocols used to connect hosts to the Internet, intranets, and extranets.

### telecom log service

See Orbix telecom log service.

#### **TLS**

Transport Layer Security. An IETF open standard that is based on, and is the successor to, SSL. Provides transport-layer security for secure communications.

160 Orbix Enterprise Messaging Guide: C++

S

т

# **Index**

| A                                         | plugins:notification 99                |
|-------------------------------------------|----------------------------------------|
| add_constraints() 58, 139                 | plugins:notify 99                      |
| add_filter() 139                          | plugins:notify:database:checkpoint_int |
| add_mapping_constraints() 64              | erval 103                              |
| administration properties 37              | plugins:notify:database:checkpoint_old |
| accessor operations 37                    | _files 103                             |
|                                           | plugins:notify:trace:events 102        |
| obtaining 42                              | scope 149                              |
| setting 39                                | using itadmin 99                       |
| administrative state 140                  | connect_group_any_push_consumer 93     |
| checking 141                              | connect_group_sequence_push_consume    |
| locked 141                                | r 94                                   |
| setting 141                               | connect_group_structured_push_consum   |
| unlocked 141                              | er 94                                  |
| AdministrativeState data type 141         | ConnectionReliability 147              |
| ALL_NOW_UPDATES_OFF                       |                                        |
| consumer 81                               | ConnectionReliability property 45      |
| supplier 75                               | constraint                             |
| ALL_NOW_UPDATES_ON                        | applying to all events 67              |
| consumer 81                               | constraints                            |
| supplier 75                               | adding to a filter 139                 |
| AlreadyConnected exception 93, 94         | constraint language 120                |
| AttributeValueChange event 125, 127, 131, | grammar 121, 139                       |
| 142, 143, 144                             | using to find records 120              |
| AvailabilityStatus 145                    | consumer                               |
|                                           | connecting to event channel 28         |
| availability status 144                   | connecting to proxy supplier 31        |
| checking 145                              | disconnecting from event channel 34    |
| log full 145                              | implementing 27                        |
| off_duty 145                              | instantiating 17                       |
| on_duty 145                               | obtaining proxy supplier 30            |
| <b>D</b>                                  | consumer admin                         |
| В                                         |                                        |
| BAD_QOS exception 41                      | creating 29                            |
| BasicLog 107                              | forwarding filters 61                  |
| BasicLogFactory 109                       | obtaining default 28                   |
| create() 110                              | obtaining non-default 29               |
| create_with_id() 111, 113                 | CosEventChannelAdmin::ConsumerAdmir    |
| create_witii_iu() iii, iis                | 127                                    |
| C                                         | CosNotification::UnsupportedAdmin      |
| _                                         | exception 113                          |
| ChannelAlreadyExists exception 16         | CosNotification::UnsupportedQoS        |
| compacting 143                            | exception 113                          |
| configuration 149                         | CosNotification module 22              |
| flush_interval 150                        | CosNotifyChannelAdmin::ConsumerAdmi    |
| initial reference 149                     | n 127                                  |
| iterator_timeout 150                      | CosNotifyChannelAdmin module 19        |
| max_records 150                           | CosNotifyComm module 13                |
| namespaces 149                            | CosNotifyFilter::Filter 139            |
| plugins:basic_log 149                     | create() 110                           |
| plugins:event_log 150                     |                                        |
| plugins:notification 150                  | create_channel() 14                    |
|                                           | create_filter() 56, 139                |
| plugins: notify_log 150                   | create_named_channel() 15              |
| plugins:tlog 149                          | create_with_id() 110                   |
| configuration scope 149                   |                                        |
| configuration variables                   |                                        |

| D                                       | disconnecting an endpoint group 97     |
|-----------------------------------------|----------------------------------------|
| DaysOfWeek 124                          | disconnecting consumer 34              |
| default_consumer_admin() 28             | disconnecting supplier 26              |
| default filter constraint language      | finding by id 15                       |
| grammar 68                              | finding by name 15                     |
| shorthand notation 69                   | listing all by names 15                |
| specifying 56                           | obtaining 13                           |
| wildcard characters 68                  | obtaining administration properties 39 |
| default_filter_factory() 139            | obtaining all 14                       |
| default_supplier_admin() 18             | event channel factory                  |
| delete_records() 121                    | OMG operations 14                      |
| delete_records_by_id() 121              | Orbix extensions 14                    |
| destroy() 122                           | event communication 7                  |
| direct persistence 100                  | mixing push and pull models 9          |
| DiscardPolicy property 49               | pull model 8                           |
| disconnect operation                    | push model 7                           |
| consumer 35, 97                         | event data                             |
| supplier 26                             | AttributeValueChange 131               |
| disconnect_structured_push_supplier() 3 | filtering 138                          |
| 5, 97                                   | ObjectCreation 130                     |
| documentation                           | ObjectDeletion 130                     |
| .pdf format x                           | ProcessingAlarmError 131               |
| updates on the web x                    | StateChange 131<br>ThresholdAlarm 130  |
| DsLogAdmin::UnsupportedQoS              |                                        |
| exception 144                           | unpacking<br>trial and error 131       |
| _                                       |                                        |
| E                                       | type codes 132<br>EventLog 107         |
| endpoint group 87                       | EventLog 107 EventLogFactory 109       |
| connecting to event channel 93          | create() 112                           |
| disconnecting from event channel 97     | create_with_id() 112                   |
| event subscription 96                   | EventReliability 147                   |
| filters 96                              | EventReliability property 45           |
| implementing 89                         | events                                 |
| POA policies 91                         | subscription 134                       |
| recieving events 96                     | event subscription 134                 |
| registering object reference 92         | EventTypeSeq 57, 140                   |
| event                                   | exceptions                             |
| advertising 79                          | AleadyConnected 93, 94                 |
| creating 22                             | BAD_QOS 41                             |
| delivery queue order 46                 | ChannelAlreadyExists 16                |
| filter evaluation 59                    | CosNotification::UnsupportedAdmin 11   |
| name-value pair notation 68             | 3                                      |
| obtaining 32                            | CosNotification::UnsupportedQoS 113    |
| pull consumer 33                        | DsLogAdmin::UnsupportedQoS 144         |
| push consumer 32                        | InvalidAttribute 121                   |
| publishing 79                           | InvalidConstraint 64, 121              |
| sending 24                              | InvalidGrammar 121                     |
| pull supplier 25                        | InvalidLogFullAction 111               |
| push supplier 24                        | InvalidMask 125                        |
| sequence 22                             | InvalidParam 142                       |
| structured 22                           | InvalidThreshold 112                   |
| subscribing 73                          | InvalidTime 125                        |
| type conversion 32                      | InvalidTimeInterval 125, 142           |
| untyped 22                              | LogDisabled 115                        |
| event channel                           | LogFull 115                            |
| administration properties 52            | LogIdAlreadyExists 111                 |
| connecting an endpoint group 93         | LogLocked 115                          |
| connecting consumer 28                  | LogOffDuty 115                         |
| connecting supplier 18                  | NO_IMPLEMENT 79, 85                    |
| creating 14                             | TRANSIENT 50                           |
| creating named 15                       | TypeError 93, 94                       |

| EXTENDED_TCL grammar 121, 139                                         | GroupProxyPushSupplier interface 93, 94<br>GroupPushConsumer interface 88<br>GroupSequencePushConsumer |
|-----------------------------------------------------------------------|----------------------------------------------------------------------------------------------------|
| F                                                                     | interface 88                                                                                           |
| filter adding constraints 58 constraint expression data structures 66 | GroupSequencePushSupplier interface 94<br>GroupStructuredPushConsumer<br>interface 88                  |
| match operations 59, 65                                               | I                                                                                                    |
| and invalid operands 70                                               | initial references                                                                                     |
| processing events with 59                                             | BasicLoggingService 109                                                                                |
| See also forwarding filter, mapping                                   | EventLoggingService 109                                                                                |
| filter                                                                | NotificationService 13                                                                                 |
| filterable data fields 69<br>FilterableEventBody 23                   | NotifyLoggingService 109 interface                                                                     |
| FilterAdmin interface 74                                              | FilterAdmin 58                                                                                         |
| filtered data, referencing 68                                         | FilterFactory 56, 62                                                                                   |
| filter factory 62                                                     | GroupNotifyPublish 88                                                                                  |
| obtaining 56                                                          | GroupProxyPushSupplier 93                                                                              |
| Filter interface 74                                                   | GroupPushConsumer 88                                                                                   |
| filters                                                               | GroupSequenceProxyPushSupplier 94                                                                      |
| adding constraints 139<br>AND semantics 140                           | GroupSequencePushConsumer 88<br>GroupStructuredProxyPushSupplier 94                                    |
| attaching to an object 139                                            | GroupStructuredPushConsume 88                                                                          |
| creating 139                                                          | InvalidAttribute exception 121                                                                         |
| evaluation 140                                                        | InvalidConstraint exception 64, 121                                                                    |
| implementing 139                                                      | InvalidGrammar exception 121                                                                           |
| log filtering 138                                                     | InvalidLogFullAction exception 111                                                                     |
| notification style 138                                                | InvalidNask exception 125                                                                              |
| NotifyLog 138 obitaining a factory 139                                | InvalidParam exception 142 InvalidThreshold exception 112                                              |
| OR semantices 140                                                     | InvalidTime exception 125                                                                              |
| find_channel() 15                                                     | InvalidTimeInterval exception 125, 142                                                                 |
| find_channel_by_id() 15                                               | iona_services.basic_log 149                                                                            |
| find_log() 110                                                        | iona_services.event_log 149                                                                            |
| flush() 144                                                           | iona_services.notify_log 149                                                                           |
| flush_interval 150                                                    | itadmin 99                                                                                             |
| forwarding filter 55                                                  | iterator_timeout 150                                                                                   |
| implementing 55<br>modifying 74                                       | IT_NotifyChannelAdmin module 93<br>IT_NotifyComm module 87                                             |
| setting constraints 56                                                | 11_Notify Commit module of                                                                             |
| ForwardingState 133                                                   | L                                                                                                    |
| full_action 111                                                       | lifetime_filter() 64                                                                                   |
| •                                                                     | lifetime properties 47                                                                                 |
| G                                                                     | list_channels() 15                                                                                     |
| garbage collection 143                                                | log buffer                                                                                             |
| get_admin() 37, 42                                                    | flushing 144                                                                                           |
| <pre>get_administrative_state() 141 get_all_channels() 14</pre>       | LogDisabled exception 115<br>log duration 142                                                          |
| get_all_consumeradmins() 29                                           | setting 142                                                                                            |
| get_all_supplieradmins() 19                                           | log events                                                                                             |
| get_availability_status() 145                                         | AttributeValueChange 125, 127, 131, 142                                                                |
| get_consumeradmin() 29                                                | 143, 144                                                                                               |
| get_event_channel() 14                                                | filtering 138                                                                                          |
| get_max_record_life() 143                                             | ObjectCreation 112, 113, 127, 130                                                                      |
| get_max_size() 142<br>get_operational_state() 146                     | ObjectDeletion 127, 130<br>ProcessingAlarmError 127, 131                                               |
| get_qos() 37, 42                                                      | StateChange 127, 131, 141, 146                                                                         |
| get_supplieradmin() 19                                                | ThresholdAlarm 112, 127, 130                                                                           |
| get_week_mask() 126                                                   | unpacking                                                                                              |
| GroupNotifyPublish interface 88                                       | trial and error 131                                                                                    |
|                                                                       |                                                                                                    |

| type codes 132 log factories 109 log filters 138 LogFullActionType 111 LogFull exception 115 LogIdAlreadyExists exception 111 LogLocked exception 115 LogOffDuty exception 115 log QoS 143 setting 144 log scheduling 7, 124                                                                                                    | NO_IMPLEMENT exception 79, 85 notification console 44 notification service properties descriptions 45 inheritance 38 setting 39 NotifyLog 107 filtering events 138 QoS 146 Quality of Service 146 NotifyLogFactory 109                                                                                                    |
|----------------------------------------------------------------------------------------------------|----------------------------------------------------------------------------------------------------|
| M                                                                                                    | create() 112, 113<br>create_with_id() 113                                                                                                    |
| mapping filter 55, 61 adding constraints 64 default value 62 implementing 61 overriding Priority property 64 overriding Timeout property 64 processing events 65 setting constraints 63 traversing multiple 65 match() 59 match_structured() 59 MaxConsumers property 52 MaxEventsPerConsumer property 49 MaximumBatchSize property 50 maximum log size 141 MaxProxyConsumerRetries property 25, 52 MaxQueueLength property 53 max_records 150 MaxSuppliers property 52 MIOP 87 module IT_NotifyChannelAdmin 93 | ObjectCreation event 112, 113, 127, 130 ObjectDeletion event 127, 130 obtain_notification_pull_consumer() 20 obtain_notification_pull_supplier() 30 obtain_notification_push_consumer() 20 obtain_notification_push_supplier() 30 obtain_notification_push_supplier() 30 obtain_offered_types() 81 obtain_offered_types() 79 obtain_subscription_types()     proxy consumer 75     proxy supplier 73 offer_change() 79, 82     adding new event 80     arguments 80     calling from supplier 79     implementing 84     removing event 80 OperationalState 146 operational state |
| IT_NotifyComm 88 Mulitcast consumer connecting to an event channel 93                                                                                                    | checking 146<br>OperationTimeoutInterval property 50<br>OrderPolicy property 46                                                                                                    |
| Multicast consumer registering for object reference 92 Multicast consumers 87 disconnecting from event channel 97 event subscription 96 filters 96 instantiating 89 POA policies 91 recieving events 96                                                                                                    | PacingInterval property 50 priority_filter() 64 Priority property 47 ProcessingErrorAlarm event 127, 131 properties     Managing with the notification     console 44                                                                                                    |
| namespaces plugins:basic_log 149 plugins:event_log 150 plugins:notification 99, 150 plugins:notify 99 plugins:notify:database 103 plugins:notify:trace 102 plugins:notify_log 150 plugins:tlog 149 plugins:tlog:database 149 new_for_consumers() 29 new_for_suppliers() 18                                                                                                    | proxy consumer connecting supplier 20 creating 19 interfaces 19 proxy pull consumer quality-of-service properties 52 proxy push supplier quality-of-service properties 51 proxy supplier 21 connecting consumer 31 creating 29 interfaces 30 pull operations 33 publication list 73, 80                                                                                                    |

| adding new event 80<br>modifying 80<br>notifying consumer of changes 81 | setting 143<br>remainder_of_body 23<br>retrieve() 120    |
|-------------------------------------------------------------------------|----------------------------------------------------------|
| removing event 80                                                       | S                                                        |
| pull() 25, 33, 128<br>pull consumer                                     | sequence of structured event                             |
| obtaining messages 32, 33                                               | messages 22                                              |
| obtaining proxy supplier 30                                             | maximum batch size 50                                    |
| PullInterval property 52                                                | pacing interval 50                                       |
| pull model 8                                                            | set_admin() 37, 39                                       |
| pull_structured_event() 25, 33                                          | set_administrative_state() 141                           |
| pull_structured_events() 25, 33 pull supplier                           | set_fliter() 139                                         |
| obtaining proxy consumer 20                                             | set_interval() 142                                       |
| push() 24, 32, 128                                                      | set_log_qos() 144<br>set_max_size() 141                  |
| push and pull model mixed 8                                             | set_qos() 37, 40, 147                                    |
| push consumer                                                           | set_record_life() 143                                    |
| obtaining messages 32                                                   | set_week_mask() 125                                      |
| obtaining proxy supplier 30                                             | StartTime property 48                                    |
| push model 8                                                            | StartTimeSupported property 48                           |
| push_structured_event() 24, 33<br>push_structured_events() 24, 33       | StateChange event 127, 131, 141, 146                     |
| push supplier                                                           | StopTime property 47 StopTimeSupported property 48       |
| obtaining proxy consumer 20                                             | structured event 22                                      |
| _                                                                       | components 23                                            |
| Q                                                                       | constructing message 23                                  |
| QoS                                                                     | FilterableEventBody 23                                   |
| ConnectionReliability 147                                               | fixed header fields 23                                   |
| EventReliability 147                                                    | header 23                                                |
| log properties 143<br>notification service level 146                    | identifying data components 68 optional header fields 23 |
| NotifyLog 146                                                           | remainder_of_body 23                                     |
| setting 147                                                             | setting properties on 23, 41                             |
| setting on log 144                                                      | subscription_change() 74                                 |
| QoSFlush 108, 144                                                       | implementing 73, 77                                      |
| QoSNone 108, 143                                                        | obtaining subscriptions 75, 76                           |
| flush_interval 150<br>QoSProperties 144                                 | subscription list 73, 74<br>adding event type 74         |
| QoSReliability 108, 144                                                 | notifying supplier of changes 75                         |
| Quality of Service 108                                                  | subscriptions, obtaining 75                              |
| ConnectionReliability 147                                               | supplier                                                 |
| EventReliability 147                                                    | connecting to proxy consumer 21                          |
| log properties 143                                                      | disconnecting from event channel 26                      |
| notification service level 146                                          | implementing 16                                          |
| NotifyLog 146<br>setting 147                                            | supplier admin<br>creating 18                            |
| setting on log 144                                                      | forwarding filters 61                                    |
| quality-of-service properties 37                                        | obtaining 18                                             |
| accessor operations 37                                                  | obtaining default 18                                     |
| list of 37                                                              | obtaining non-default 19                                 |
| obtaining 42                                                            | setting quality-of-service properties 19                 |
| setting 40<br>setting on structured event 41                            | supplier proxy                                           |
| setting on supplier admin 19                                            | forwarding filters 61<br>system exceptions               |
| query() 120                                                             | See exceptions                                           |
| _                                                                       | ·                                                        |
| R                                                                       | Т                                                        |
| record compacting 143                                                   | ThresholdAlarm event 112, 127, 130                       |
| record lifetime 143                                                     | TimeInterval 142                                         |
| getting 143<br>infinite 143                                             | Timeout property 48 TRANSIENT exception 50               |
| 1111111C 140                                                            | INVINOTEIM EYCEMUOU 20                                   |

try\_pull() 25, 33, 128 try\_pull\_structured\_event() 25, 26, 33 try\_pull\_structured\_events() 25, 33 TypeError exception 93, 94

### U

UnsupportedAdmin exception 40 UnsupportedQoS exception 40 error codes 40 untyped event message 22 untyped events filtering 59

#### V

validate\_event\_qos() 41

### W

WeekMask 124 WeekMaskItem 124 write\_recordlist() 116 write\_records() 114